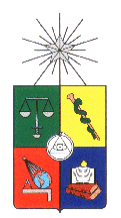

UNIVERSIDAD DE CHILE FACULTAD DE CIENCIAS FÍSICAS Y MATEMÁTICAS DEPARTAMENTO DE INGENIERÍA MECÁNICA

## ESTUDIO NUMÉRICO USANDO EL CÓDIGO FDS PARA EL CONFINAMIENTO CELULAR DE CALOR AL INTERIOR DE TÚNELES

## MEMORIA PARA OPTAR AL TÍTULO DE INGENIERO CIVIL MECÁNICO

## MIGUEL FRANCISCO LECAROS ARANIS

## PROFESOR GUÍA: JUAN CARLOS ELICER CORTÉS

MIEMBROS DE LA COMISIÓN: ALVARO VALENCIA MUSALEM ´ RODRIGO HERNÁNDEZ PELLICER ANDRES FUENTES CASTILLO ´

> SANTIAGO DE CHILE AGOSTO 2009

RESUMEN DE LA MEMORIA PARA OPTAR AL TÍTULO DE INGENIERO CIVIL MECANICO ´ POR: MIGUEL LECAROS A. FECHA: 21/08/2009 PROF. GUÍA: Sr. JUAN CARLOS ELICER

### "ESTUDIO NUMÉRICO USANDO EL CÓDIGO FDS PARA EL CONFINAMIENTO CELULAR DE CALOR AL INTERIOR DE TÚNELES"

El presente trabajo consiste en el estudio, por medio de simulación numérica usando el código FDS (Fire Dynamics Simulator), del fenómeno de difusión y convección desde una fuente de calor al interior de un túnel vial, provisto de un sistema de confinamiento celular con cortinas de aire *doble* jet - doble flujo. El trabajo se enmarca en el proyecto FONDECYT N°1085015, que apunta a la caracterización experimental y numérica de los fenómenos de transporte de calor, de momentum y de masa, a trav´es de un dispositivo de cortinas de aire doble jet-doble flujo.

Este estudio se motivó por la importancia de definir las condiciones óptimas de operación de este tipo de sistemas de confinamiento; por el creciente uso de programas de cálculo numérico; y por el creciente interés en el desarrollo de sistemas de ventilación y confinamiento de gases de combustión al interior de túneles viales.

Las simulaciones numéricas se llevaron a cabo utilizando el código FDS, con el fin de familiarizarse con el uso del código en esta situación. Este software implementa el modelo de turbulencia LES (Large Eddy Simulation), que calcula directamente las vorticidades de gran escala, que tienen mayor influencia en el transporte de energía y de masa, y las de menor escala son filtradas, modelándose su efecto disipativo.

Se simularon dos casos, los cuales se definieron de manera de hacerlos comparables con resultados experimentales disponibles. Los resultados muestran que FDS predice un comportamiento de la doble cortina de aire similar al observado experimentalmente, tanto para los perfiles de velocidad como para los gradientes de temperatura. Adem´as se evidencia la naturaleza plana de las cortinas de aire, al compararse los perfiles en distintas secciones del túnel. También muestran que el incluir los ductos de ventilación en el modelo a simular no tiene gran impacto sobre la dinámica de las cortinas de aire en el túnel.

Se concluye que FDS predice de buena manera la capacidad confinatoria de las cortinas de aire confirm´andose esto por resultados experimentales disponibles. Las cortinas de aires son capaces de confinar en la medida que ambos jets de cada cortina no se hayan fusionado en uno solo. Una vez que se fusionan en un jet ´unico, el gradiente de temperatura disminuye notablemente. Sin embargo, la diferencia entre los resultados numéricos con experimentales indica la importancia de definir correctamente las condiciones de borde.

## Agradecimientos

Este trabajo se realizó gracias al financiamiento otorgado por el proyecto FONDECYT N°1085015, y gracias al apoyo del Departamento de Ingeniería Mecánica de la Universidad de Chile.

Quisiera partir por agradecer al profesor Juan Carlos Elicer, profesor guía de esta memoria e investigador responsable del proyecto. Siempre tuvo buena disposición para atender dudas y mantuvo un atento seguimiento de las labores realizadas.

En forma especial agradezco a Andrés Fuentes, experto en el uso del código FDS. Su ayuda fue vital en el desarrollo de esta memoria, ya que en forma desinteresada me instruyó en el usó del código, siguió mi avance y en todo momento me aportó con valiosos consejos.

Agradezco también al profesor Michel Pavageau por su colaboración en la interpretación de resultados preliminares, además de aportar con su tiempo y capacidad computacional.

Agradezco a los profesores Álvaro Valencia y Rodrigo Hernández, por todas las observaciones y comentarios realizados durante el desarrollo de esta memoria, que ayudaron a enriquecer, con su conocimiento y experiencia, el trabajo realizado.

Finalmente, quisiera agradecer a mi familia, amigos y polola. A mis padres, que desde Linares depositaron en mí, en forma contínua durante estos 13 semestres, una confianza invaluable. A mis familiares en Santiago, que fueron un apoyo emocional y afectivo muy importante, sobre todo en los primeros años de estudio. A mis hermanos, que han sido una gran compañía bajo el mismo techo. A mis amigos, que me ayudaron en todo momento a distenderme. A mi polola, que siempre me ha apoyado y ha impulsado a mejorar y seguir adelante frente a dificultades.

Miguel Lecaros Aranis

# $\operatorname{\hat{Indice}}$

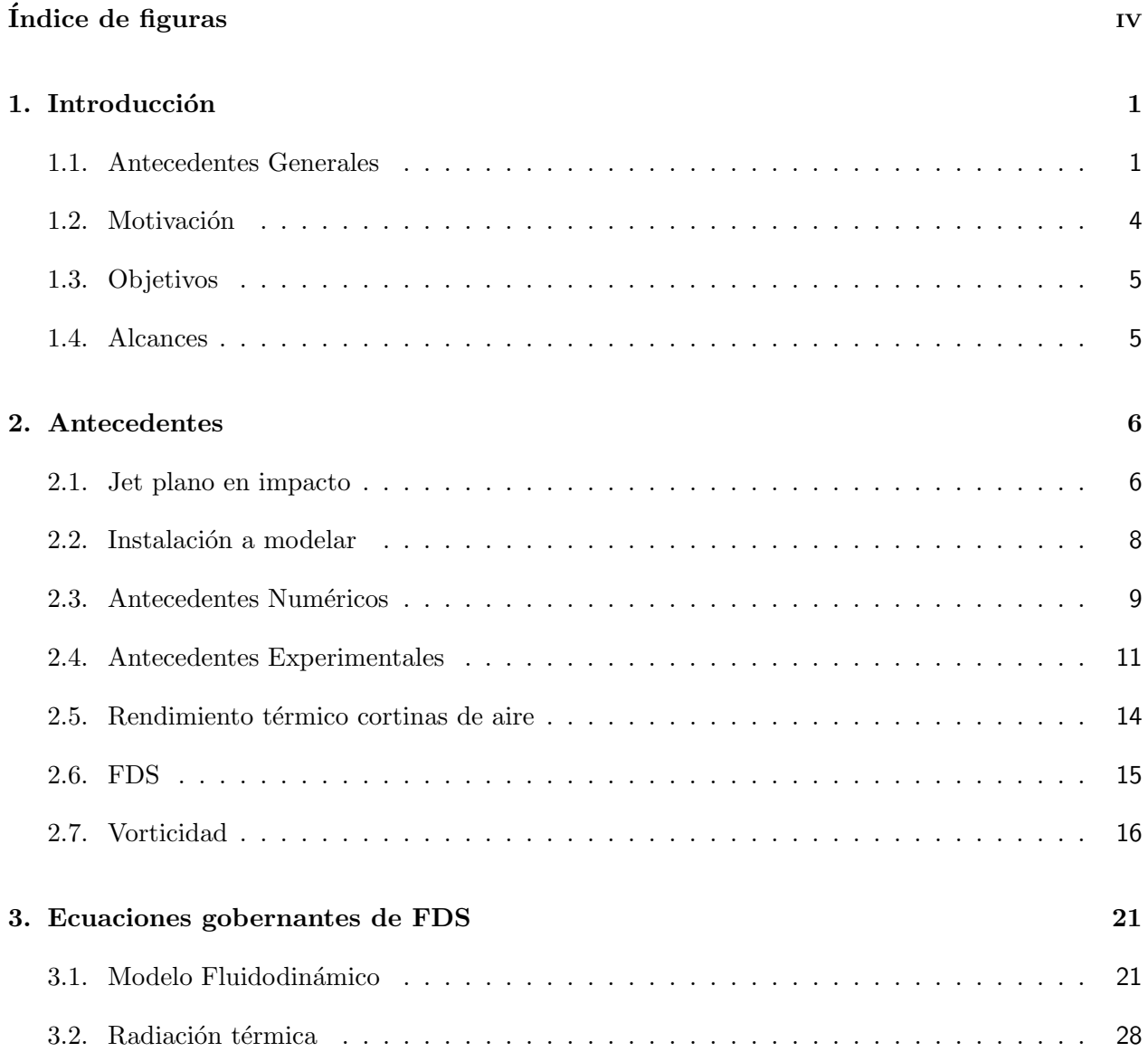

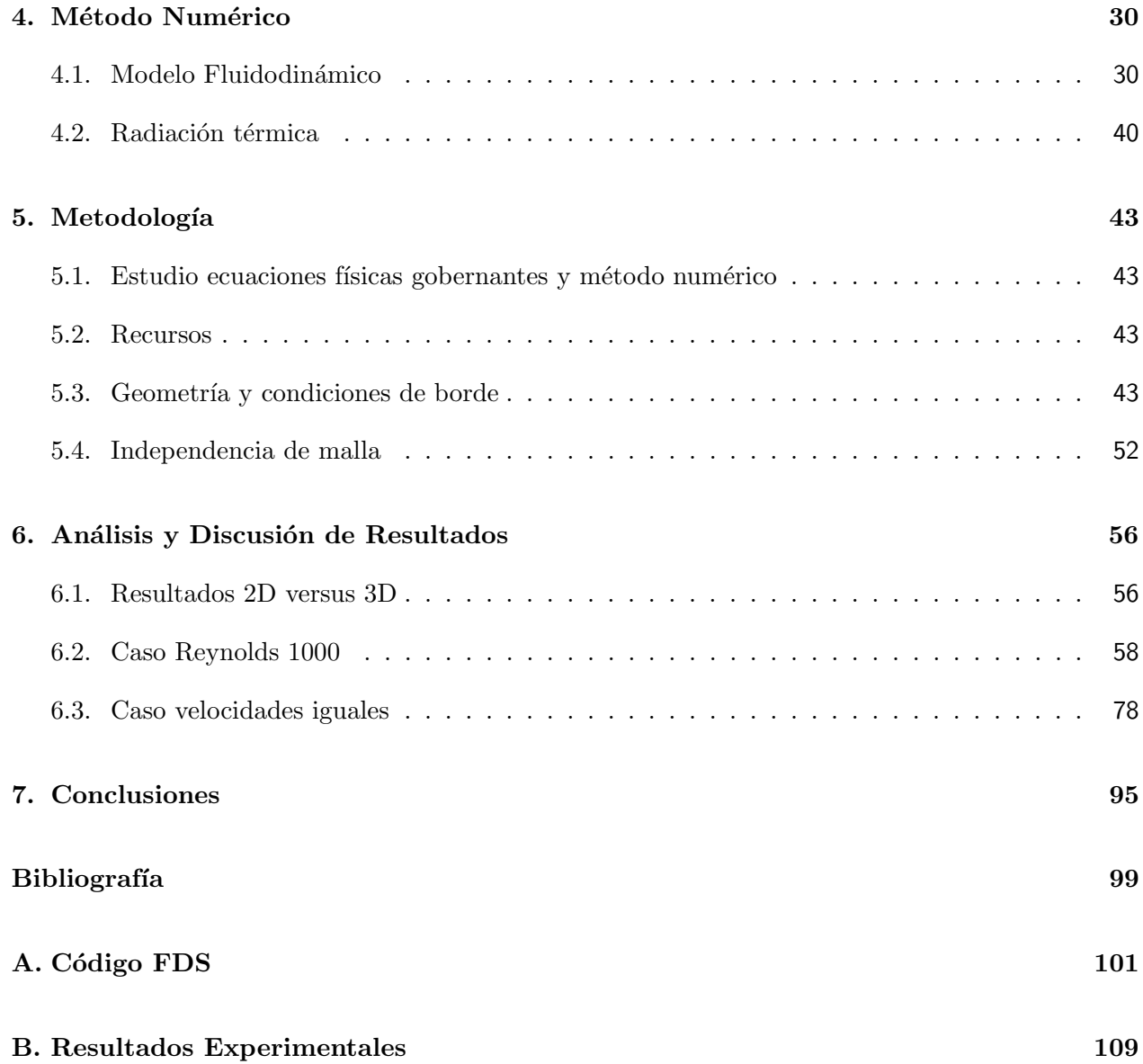

# $\rm{Índice}$ de figuras

<span id="page-5-0"></span>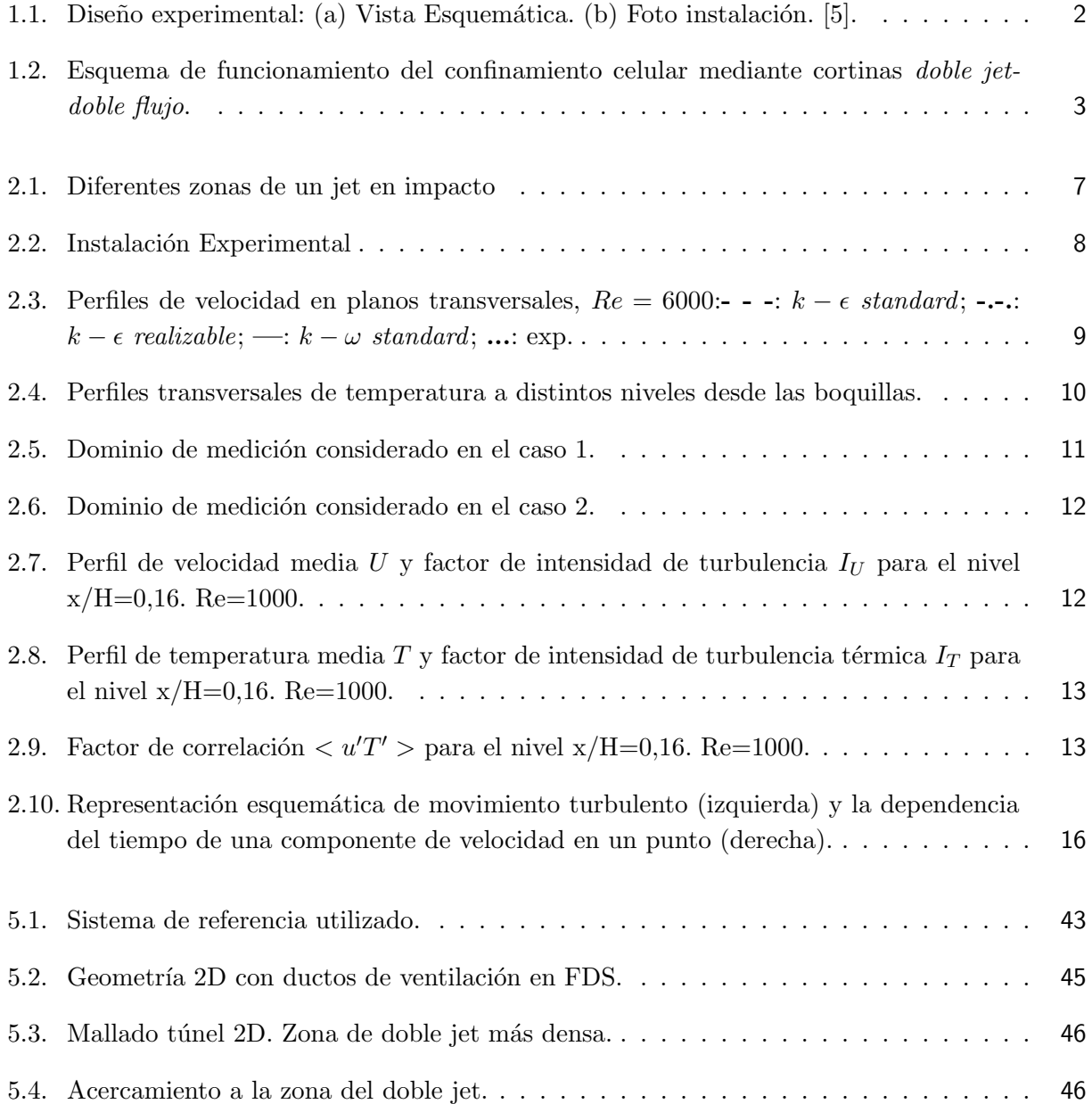

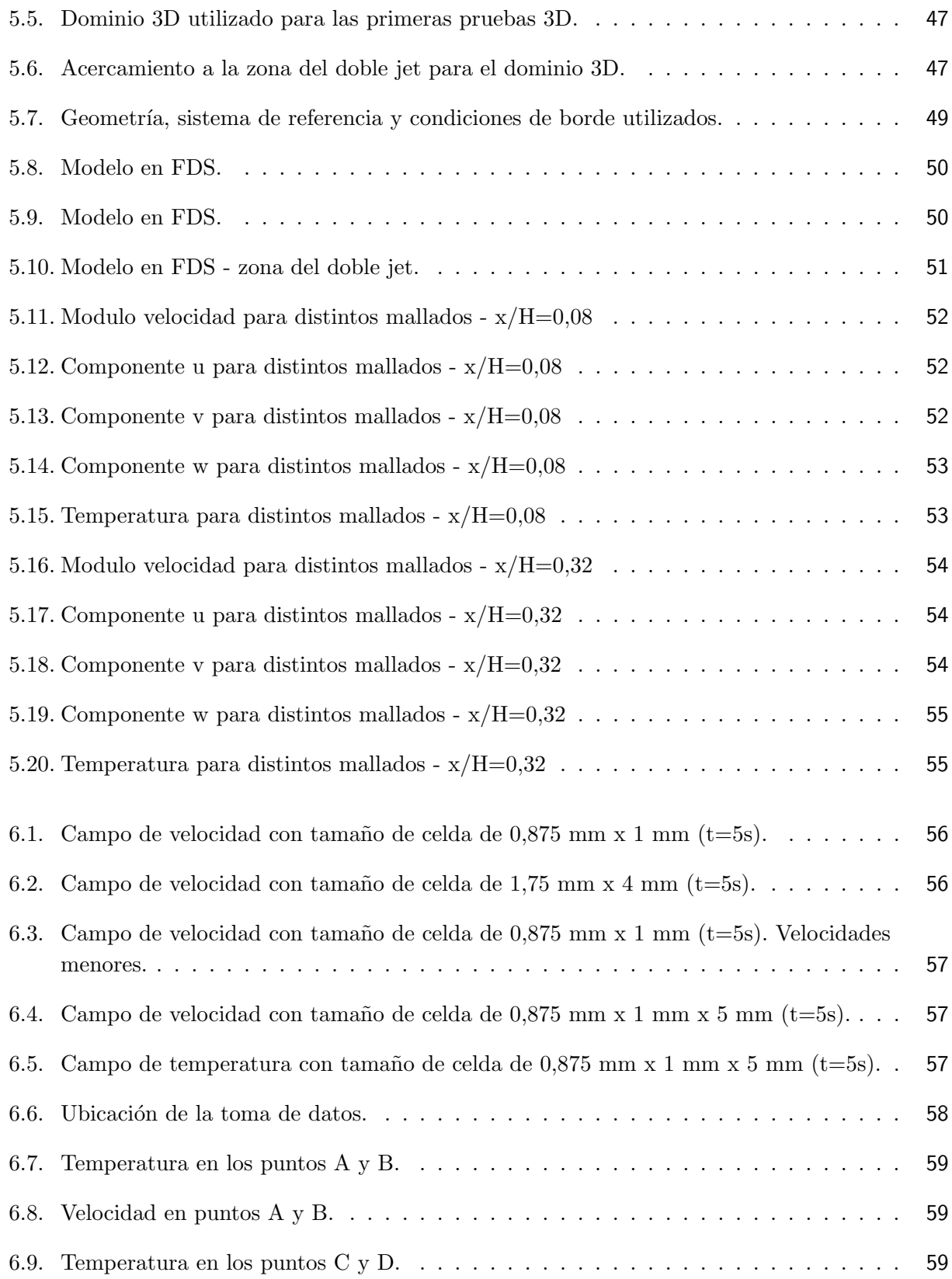

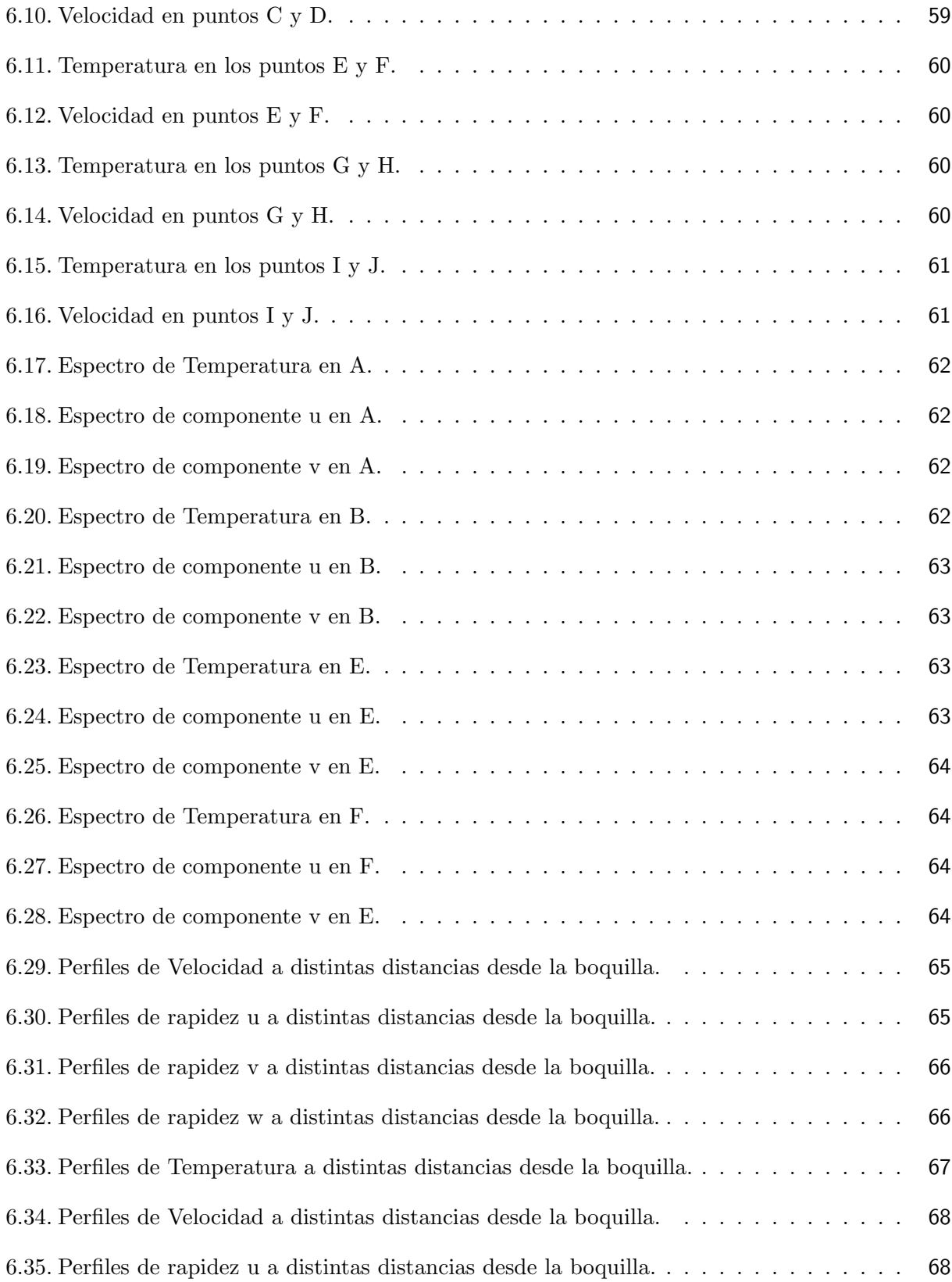

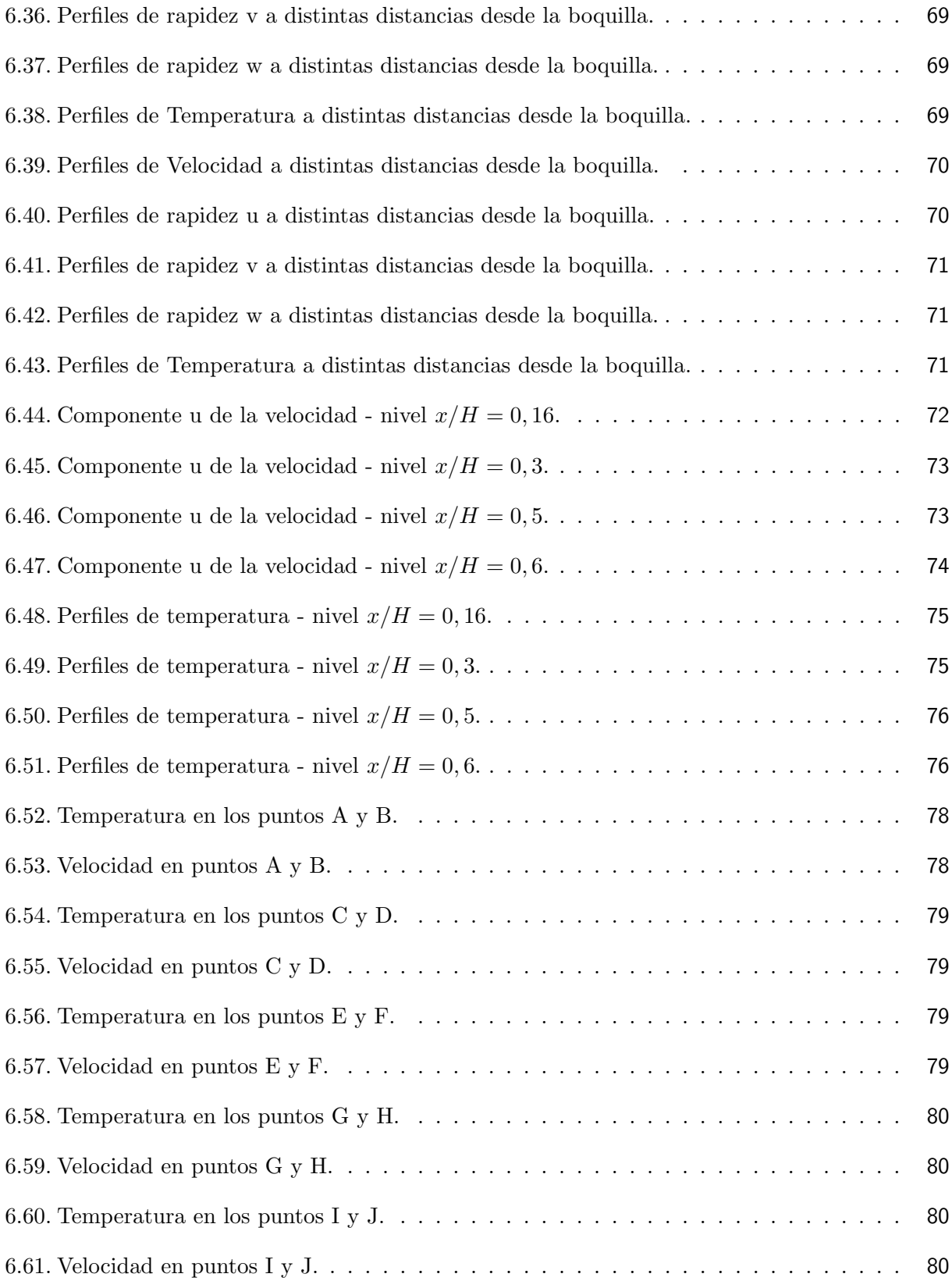

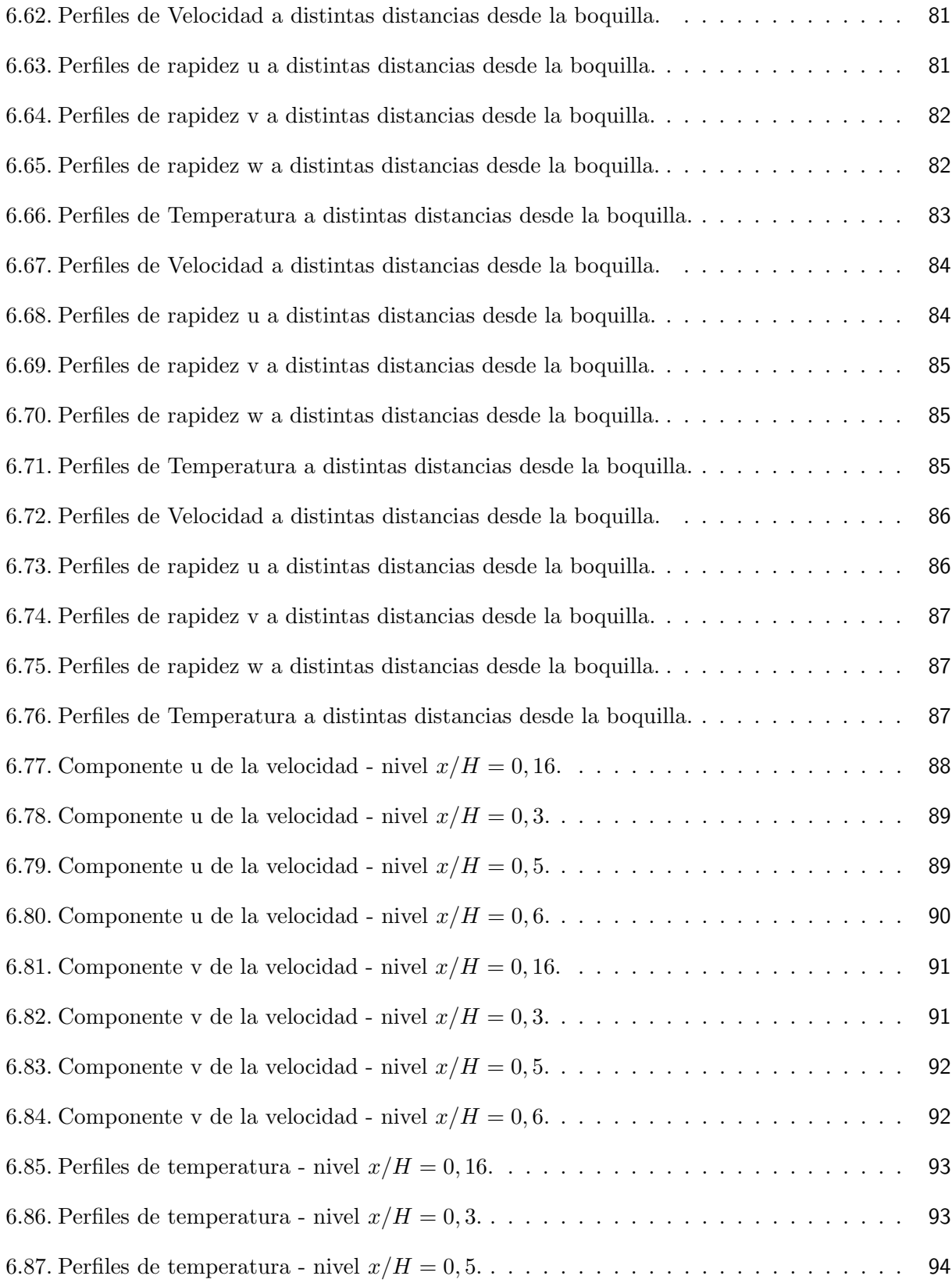

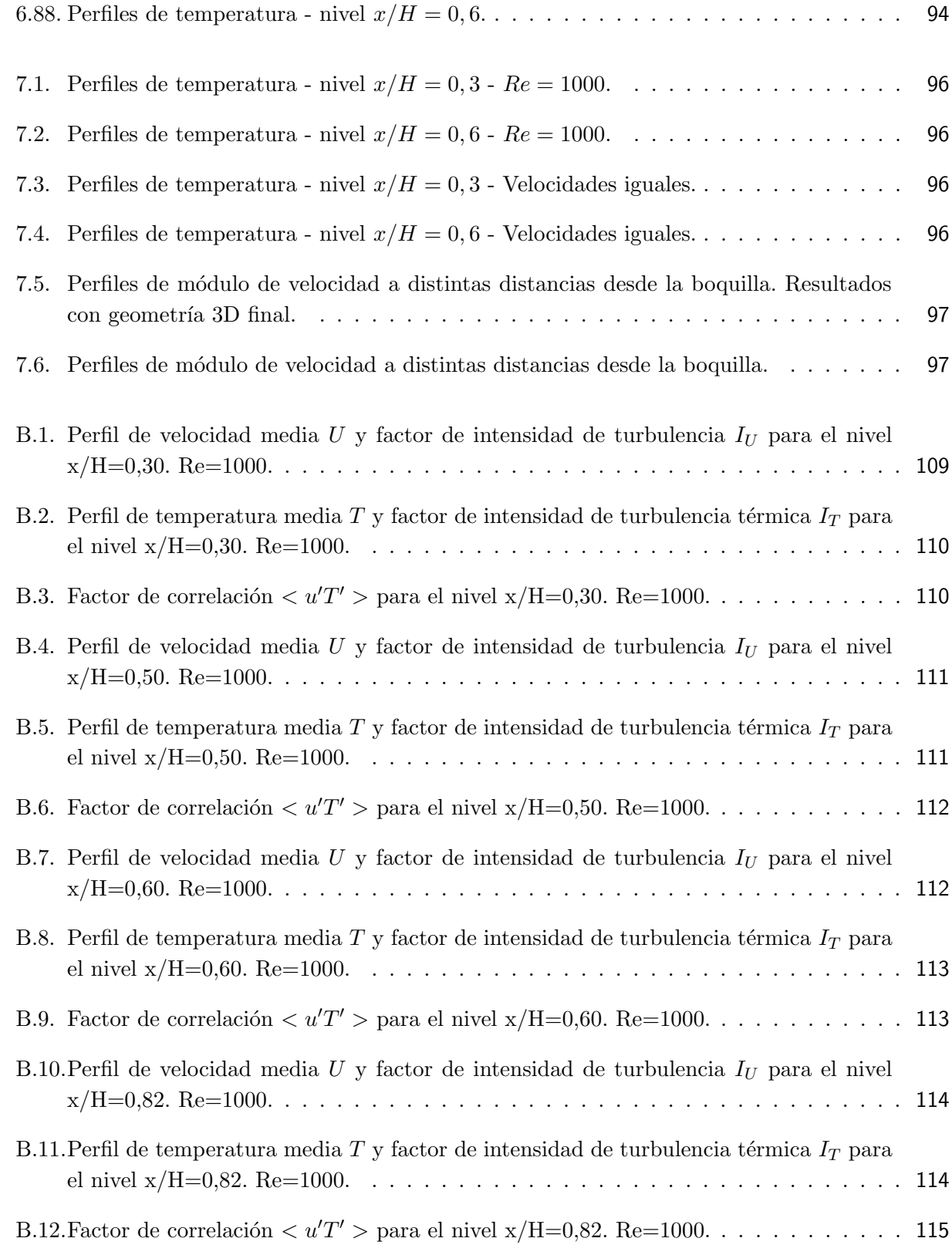

## Lista de Símbolos

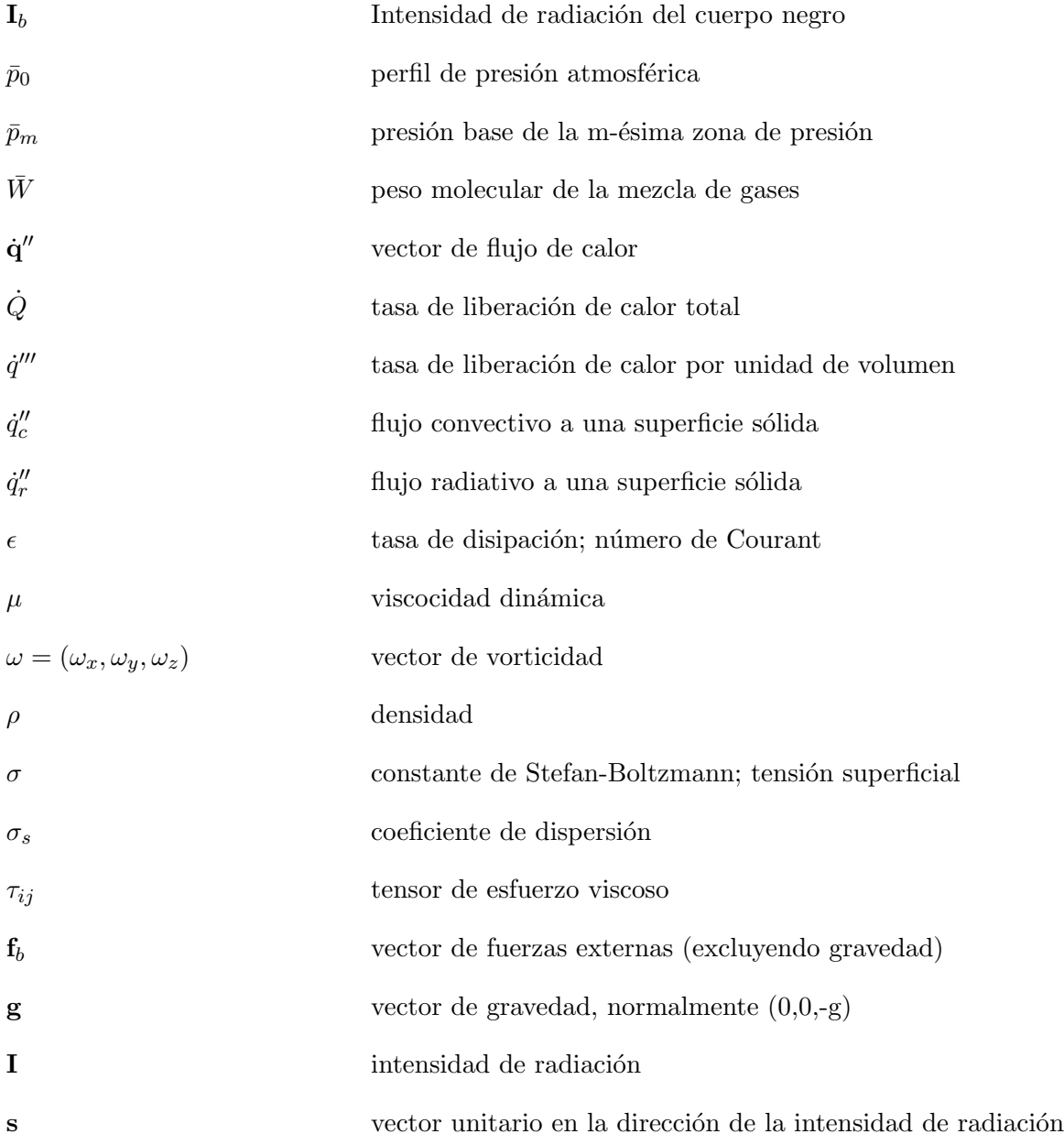

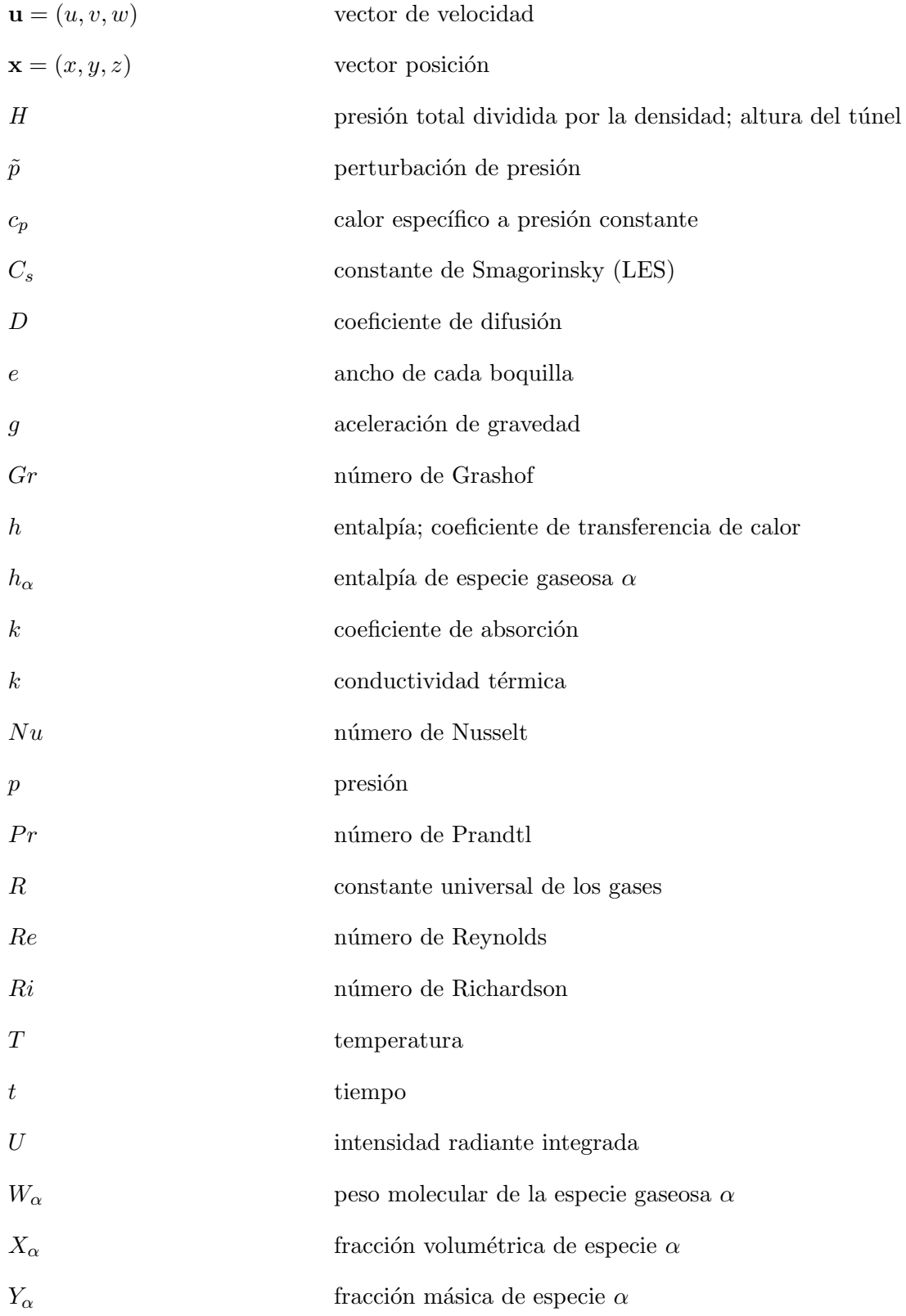

### <span id="page-13-0"></span>Capítulo 1

## Introducción

#### <span id="page-13-1"></span>1.1. Antecedentes Generales

Los daños producidos producto de incendios en túneles son catastróficos y fatales. Esto es producto del incidente mismo que produce el incendio, como de los gases t´oxicos generados por este. Es por esto que se estudia el fen´omeno desde distintas perspectivas, tratando de entender el comportamiento de un siniestro dado bajo diferentes condiciones.

Una parte de los estudios apuntan a investigar el comportamiento de incendios al interior de túneles, en particular, donde existe un mecánismo de ventilación longitudinal, estudiando la propagación de humo y gases tóxicos. Estos estudios han llegado a determinar en forma semi empírica la formación de una capa de reflujo de calor y humo dadas ciertas condiciones de ventilación y potencia del fuego [\[1\]](#page-111-0) al interior de un túnel de carretera, determinando una velocidad crítica a la cual no se presenta este reflujo, y agregando varios escenarios simulados con el uso de un programa de fluidodinámica computacional (CFD), el código Fire Dynamics Simulator (FDS). El desarrollo de nuevas tecnologías automotrices también ha llevado a considerar el impacto y comportamiento de nuevos combustibles en incendios en túneles. Es el caso de los autos de hidrógeno, cuyo combustible crea escenarios potenciales de incendios en túneles de carretera y tiene implicancia en los sistemas de seguridad y ventilación existentes [\[2\]](#page-111-0), mostrándose, mediante el uso del código CFD Fluent, que cierta velocidad de ventilación puede eliminar o controlar el reflujo de humos. También se ha buscado la validación de modelos numéricos para poder realizar predicciones confiables del rendimiento de sistemas de ventilación contra incendios. Por ejemplo el uso del código comercial Fluent v6.0, para evaluar la evolución del humo y el rendimiento del sistema de ventilación longitudinal presen-tado [\[3\]](#page-111-0), resultando una buena concordancia entre las mediciones empíricas con que se contó y la predicciones numéricas obtenidas, considerando un balance entre el tiempo CPU y la refinación de malla. El código FDS (version 4.0) se ha usado para escenarios de incendios en túneles para flujos de ventilaci´on longitudinales, forzados y transientes [\[4\]](#page-111-0), realizando estudios de tama˜no de malla y par´ametros usados en el modelo de turbulencia Large Eddy Simulation (LES), llegando a obtenerse resultados cualitativamente buenos salvo aguas arriba del incendio, donde se obtuvieron reflujos de humo no esperados.

Por otro lado, investigaciones buscan estudiar mecanismos de confinamiento de los incendios al interior de túneles, de manera que los productos de combustión no se propaguen en toda su extensión, poniendo en peligro la vida de las personas. Por medio de estudios experimentales y numéricos (figura [1.1\)](#page-14-0) se determina que el sistema de cortinas de aire con salida al exterior del túnel confina los gases de combustion, humo y monóxido de carbono, a mantenerse al lado correspondiente al fuego, dejando los gases a temperatura y concentración de CO bajos en el lado protegido, y se observa que la cortina de aire tiene un efecto diluyente de los gases para velocidades mayores a 3 m/s.

<span id="page-14-0"></span>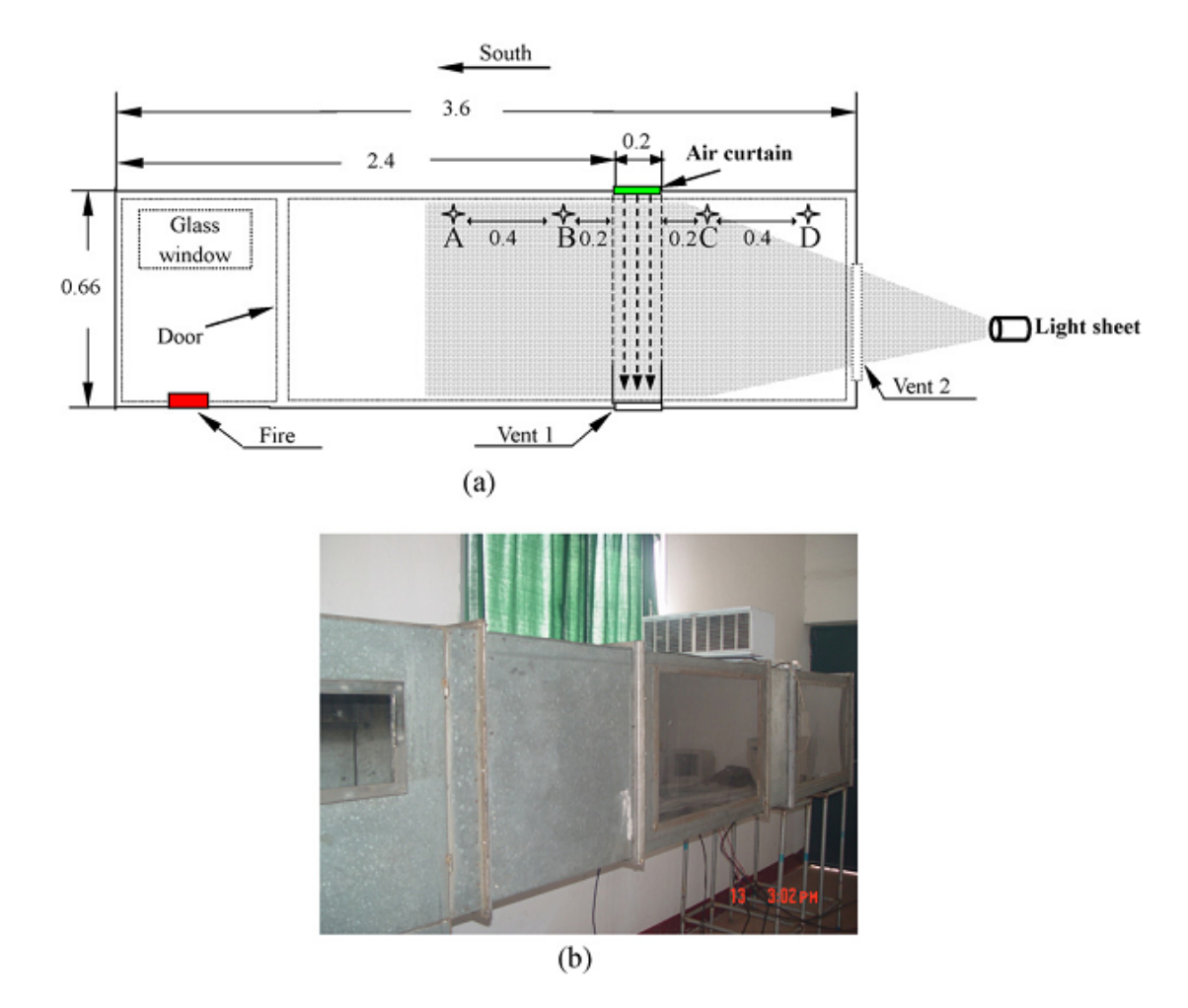

Figura 1.1: Diseño experimental: (a) Vista Esquemática. (b) Foto instalación. [\[5\]](#page-111-0).

Otro sistema de cortinas de aire, para la separación de ambientes o confinamiento, es el de *doble* jet - doble flujo en impacto. El proyecto FONDECYT N<sup>°</sup> 1085015 apunta a la caracterización experimental y numérica de los flujos de transporte de calor, de momentum y de masa, a través de un dispositivo de cortinas de aire *doble jet - doble flujo* en impacto contenido al interior de un túnel (figura [1.2\)](#page-15-0).

<span id="page-15-0"></span>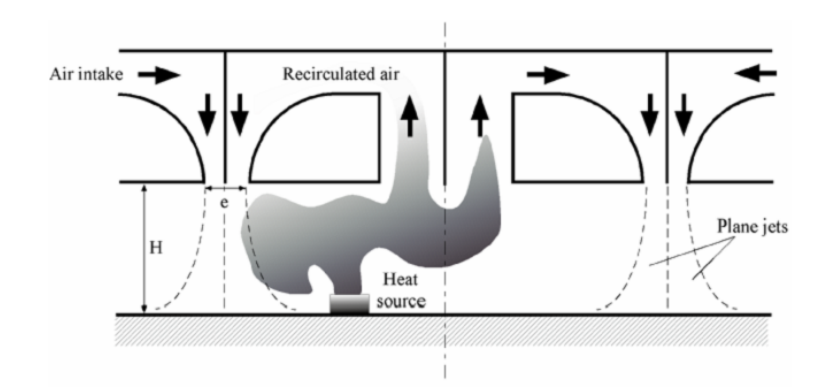

Figura 1.2: Esquema de funcionamiento del confinamiento celular mediante cortinas doble jet-doble flujo.

#### <span id="page-16-0"></span>1.2. Motivación

El creciente uso de códigos CFD y la validación de éstos permite análisis eficaces de situaciones que son costosas de reproducir en forma experimental. En el caso particular de FDS, código que implementa el modelo LES (o  $DNS<sup>1</sup>$  $DNS<sup>1</sup>$  $DNS<sup>1</sup>$  dependiento del refinamiento de malla) y que está diseñado especialmente para flujos de fluidos provocados por fuego; su uso puede motivar un aumento de eficiencia importante en el diseño de dispositivos y sistemas de seguridad contra incendio.

Es por esto que en el marco del proyecto FONDECYT  $N^{\circ}1085015$ , se implementará el código FDS en las condiciones experimentales dadas, apoyándose en trabajos numéricos previamente realizados con modelos  $k - \epsilon$  y RSM, de manera de caracterizar los fenómenos de difusión generados por el incendio.

<span id="page-16-1"></span><sup>1</sup>Direct Numerical Simulation

#### <span id="page-17-0"></span>1.3. Objetivos

#### 1.3.1. Objetivo General

Estudiar numéricamente, utilizando el código FDS y el modelo de turbulencia LES, la instalación del laboratorio de estudios en fluidodinámica, en el que esta implementado un sistema de confinamiento celular por cortinas de aire en doble jet - doble flujo, para caracterizar la difusión de calor y masa de un incendio al interior de un túnel.

#### 1.3.2. Objetivos Específicos

- Estudiar el fen´omeno de transporte de calor y masa en dispositivos de cortinas de aire, y la aplicación de FDS a éstos casos, cuando corresponda.
- Construir el modelo 2D del sistema considerado, estableciendo las condiciones de borde y mallado adecuados.
- Derivar lo logrado a una geometría 3D, en donde se realizarán las simulaciones numéricas.
- Analizar los resultados y compararlos con mediciones experimentales y con otros estudios numéricos realizados sobre la misma instalación.

#### <span id="page-17-1"></span>1.4. Alcances

Simular numéricamente la situación donde hay una fuente de calor, a temperatura constante, al interior de un túnel (figura [1.2\)](#page-15-0) con un sistema de confinamiento celular *doble jet-doble flujo*.

## <span id="page-18-0"></span>Capítulo 2

## Antecedentes

#### <span id="page-18-1"></span>2.1. Jet plano en impacto

El sistema de confinamiento celular contempla el uso de cortinas de aire, las cuales corresponden a jets planos en una configuración *doble jet-doble flujo* que se hacen impactar contra una superficie lisa de forma perpendicular. Estas son usadas como barreras para reducir la transferencia de calor ´ y masa desde una zona a otra sujeta a diferentes condiciones ambientales o clim´aticas.

Un bosquejo de un jet plano en impacto se puede ver en la figura [2.1.](#page-19-0) Dependiendo de la altura, el campo de velocidad de un jet de aire puede mostrar varias regiones.

**Zona de Centro Potencial** En esta región, la velocidad en la línea central se mantiene constante e igual a la velocidad del jet a la salida  $U_0$ . La intensidad de la turbulencia es también constante. La extensión de esta región es igual a 5 u 8 veces el grosor e del jet. Además esta longitud está fuertemente influenciada por las condiciones iniciales del flujo y por la forma de la boquilla.

<span id="page-19-0"></span>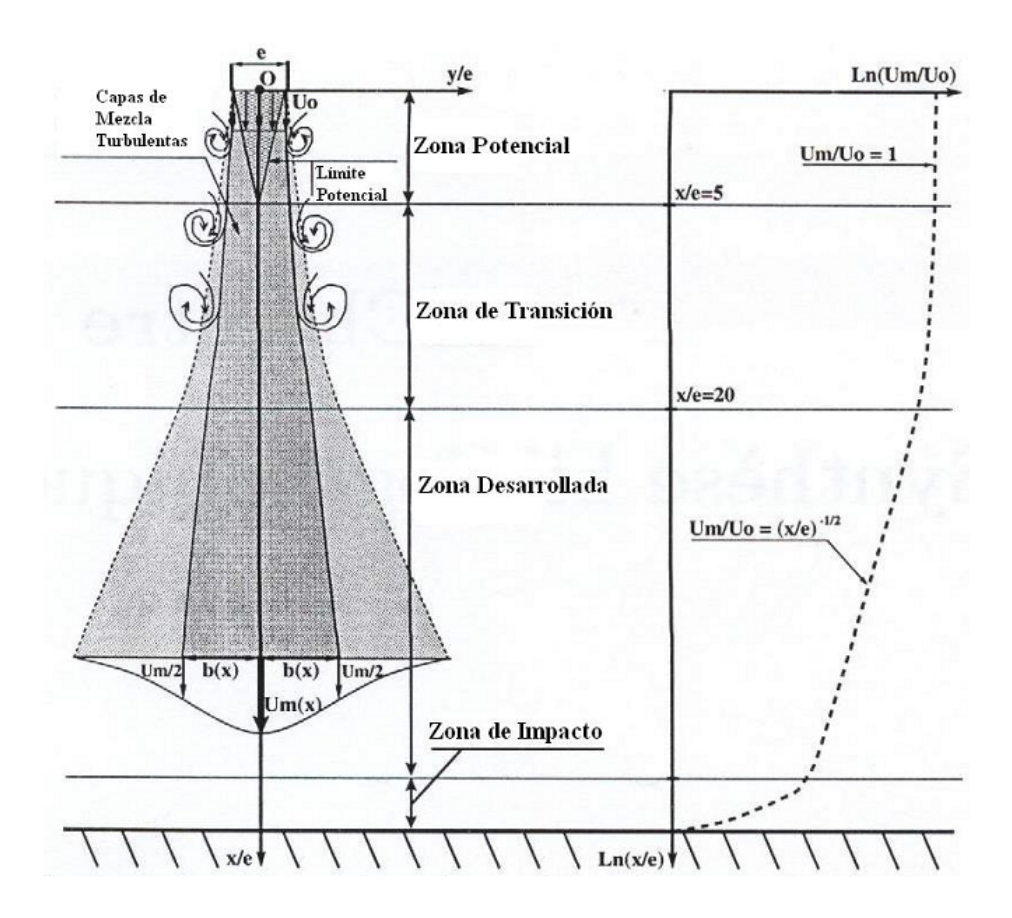

Figura 2.1: Diferentes zonas de un jet en impacto

Zona de Transición La solución analítica para la distribución de velocidad de un jet libre de baja intensidad de turbulencia está dada por la ecuación (2.1). Esta puede aplicarse tanto a la zona de potencial como a la zona de transición. De acuerdo a Schlichting (1968), el valor de la constante empírica  $\sigma_1$  es de 13,5.

$$
\frac{U(x,y)}{U_0} = \frac{1}{2} \left[ 1 + erf\left(\sigma_1 \frac{y + \frac{e}{2}}{x}\right) \right]
$$
 (2.1)

Zona desarrollada Esta región comienza aproximadamente después de 20e. Para un jet libre el campo de velocidad  $U(x, y)$  y la velocidad de la línea central  $U_c(x)$  pueden calcularse respectivamente con las ecuaciones  $(2.2)$  y  $(2.3)$ .

$$
\frac{U(x,y)}{U_0} = \frac{\sqrt{3}}{2} \sqrt{\frac{7,67e}{x}} \left[ 1 - \tanh^2\left(7,67\frac{y}{x}\right) \right]
$$
 (2.2)

$$
\frac{U_c(x)}{U_0} = C_1 \left(\frac{x}{e} - C_2\right)^{-\frac{1}{2}}
$$
\n(2.3)

Los valores de las constantes empíricas  $C_1$  y  $C_2$  dependen de la forma de la boquilla y de las condiciones de borde.

**Zona de impacto** En aplicaciones de cortinas de aire, dependiendo de la altura, sólo algunas de las regiones previas existen. Sin embargo, en todos los casos, una zona de impacto está presente cerca del piso. El grosor de esta zona es de aproximadamente el 15 % de la altura total del jet.

El estudio de los jet planos en impacto ha sido ampliamente cubierto([\[6\]](#page-111-0), [\[7\]](#page-111-0)). Con el primero se verificó que la eficiencia de sellado de una cortina de aire está directamente relacionada con la cantidad de partículas de fluido ambiente en el flujo principal, llevadas por convección y difusión, además simulaciones con el modelo LES han mostrado que es en la región de impacto donde preferentemente ocurre la transferencia de masa a través del chorro de aire de pared. En el segundo se ve que el comportamiento del jet depende de las estructuras que se forman en su evolución hacia la superficie de impacto, sugiriéndose que las estructuras presentes en la región de la pared del jet de aire existen en conexión con la curvatura de la línea de flujo impuesta por la presencia de la superficie de impacto, el cual es primariamente función de la proporción de apertura  $H/e$ .

#### <span id="page-20-0"></span>2.2. Instalación a modelar

La geometría considerada para realizar la simulación numérica está basada en la instalación experimental asociada al proyecto. La instalación a modelar es la desarrollada en un trabajo previo por González [\[11\]](#page-111-0), en su memoria de título que consistió en el diseño y construcción de una instalación a escala (1:34) del dispositivo de confinamiento (figura [2.2\)](#page-20-1). En esta memoria se especifican las características de los ventiladores y de las paredes del túnel, datos necesarios para establecer las condiciones de borde.

<span id="page-20-1"></span>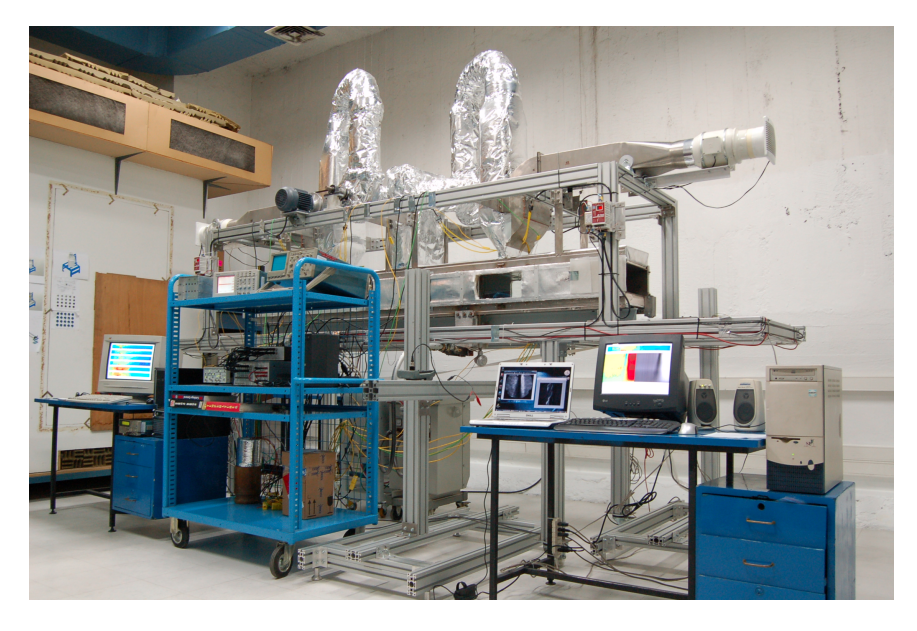

Figura 2.2: Instalación Experimental

#### <span id="page-21-0"></span>2.3. Antecedentes Numéricos

En este trabajo se utiliza el código FDS, el cual implementa el modelo de turbulencia LES de Smagorinsky. Sin embargo, ya se han realizado simulaciones numéricas sobre la instalación experimental considerada, utilizando los modelos de turbulencia  $k - \epsilon$ ,  $k - \omega$  y el modelo de esfuerzos de Reynolds (RSM).

Fernández [\[9\]](#page-111-0) comparó el comportamiento de tres modelos de turbulencia de bajo costo computacional,  $k - \epsilon$  Standard,  $k - \epsilon$  Realizable y  $k - \omega$  Standard. Consideró para los jets  $Re = 6000$  y  $Re = 14000$ . Mostró que los modelos arrojaron deficiencias similares a las observadas en estudios previos sobre jets simples. Los modelos subestimaron la tasa de expansión del jet y sobre estimaron la velocidad media en la zona de impacto, esto debido a la formulación y modelado implícito de la turbulencia.

<span id="page-21-1"></span>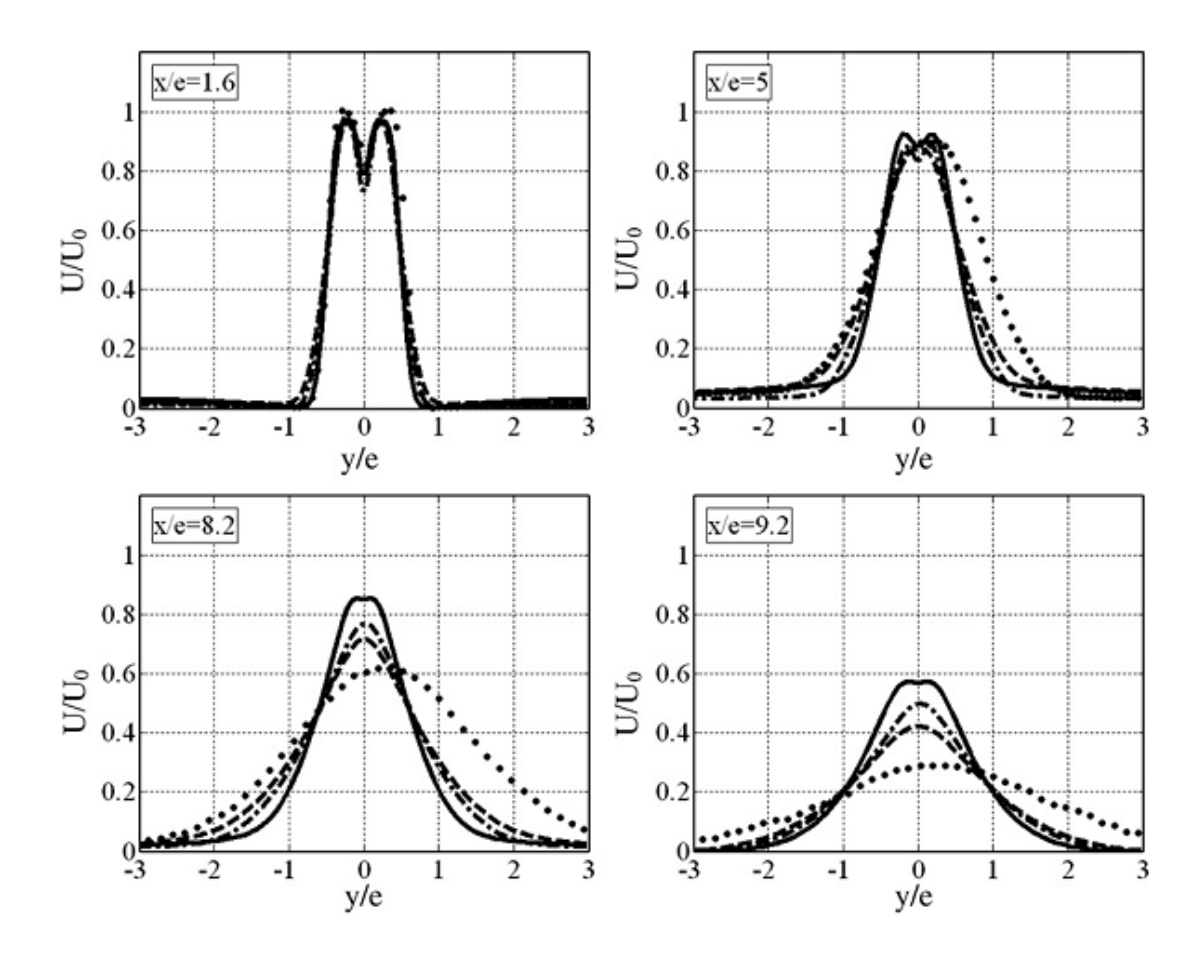

Figura 2.3: Perfiles de velocidad en planos transversales,  $Re = 6000$ :- - -:  $k - \epsilon$  standard; -.-.:  $k - \epsilon$ realizable; —:  $k - \omega$  standard; ...: exp.

La figura [2.3](#page-21-1) muestra los resultados obtenidos por Fernández para los perfiles de velocidad  $U/U_0$ 

con los tres modelos de turbulencia, para el caso  $Re = 6000$ . Se mostró que de los tres modelos, el  $k - \omega$  standard es el da peores resultados.

Por otro lado, Demarco [\[10\]](#page-111-0) realizó simulaciones numéricas 2D y 3D usando el modelo RSM, para el caso  $Re = 14000$ . Concluyé que este modelo es aceptable, salvo en la zona de impacto, donde la turbulencia no es bien modelada. Además observa que el flujo en la zona confinada se puede considerar bidimensional sin perder demasiada precisión. Los perfiles temperatura que obtuvó muestran buena concordancia con los resultados experimentales comparados, confirmando la eficiencia de confinamiento del arreglo doblejet − dobleflujo.

<span id="page-22-0"></span>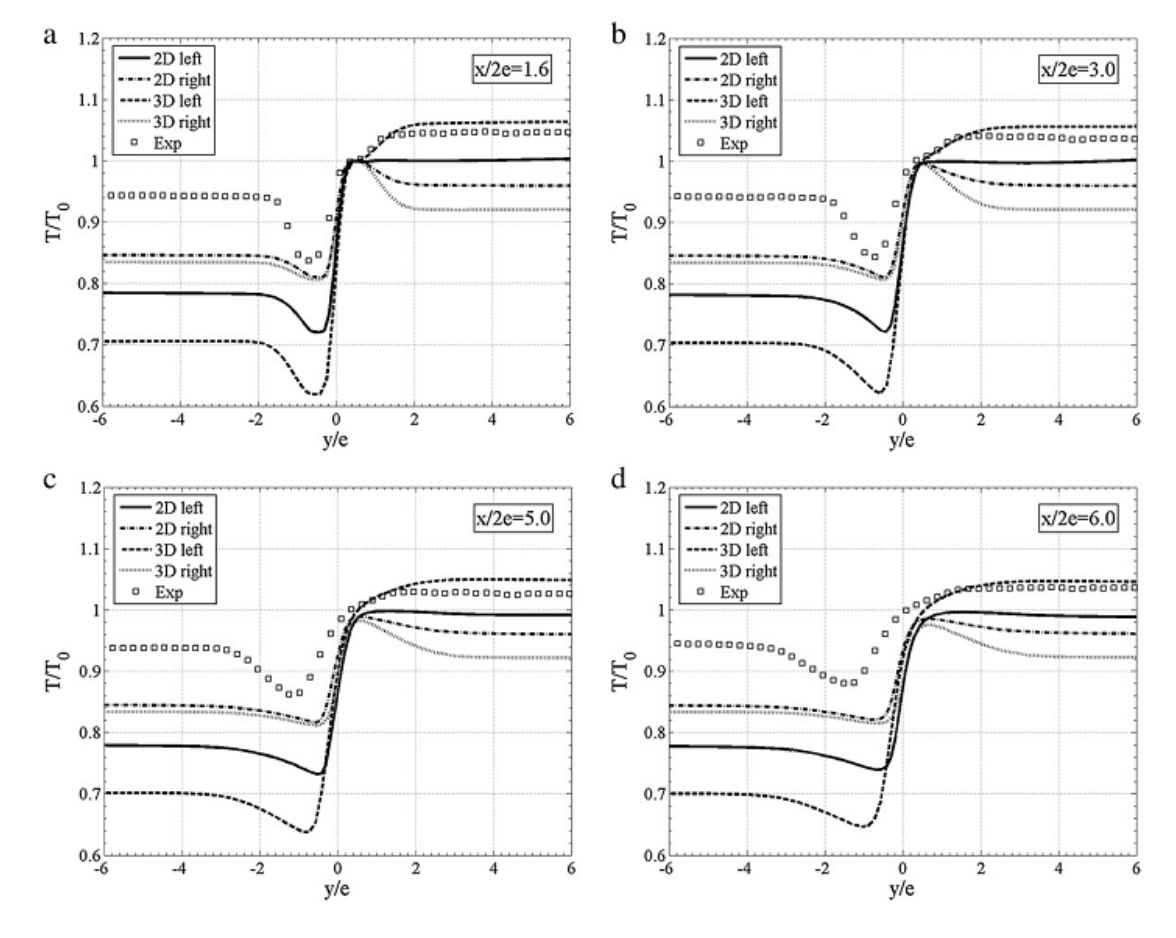

Figura 2.4: Perfiles transversales de temperatura a distintos niveles desde las boquillas.

La figura [2.4](#page-22-0) muestra perfiles de temperatura obtenidos por Demarco a distintas distancias aguas abajo de las boquillas, destacándose la eficiencia de confinamiento de la instalación.

#### <span id="page-23-0"></span>2.4. Antecedentes Experimentales

En su memoria de título [\[11\]](#page-111-0), Felis usó un velocímetro Láser Dopler (LDV) para realizar mediciones de velocidad y una termocupla para realizar mediciones de temperatura sobre la instalación considerada.

El LDV es un instrumento usado para medir velocidades en un fluido, altamente preciso y no intrusivo, requiere de acceso visual al flujo, así como la existencia de partículas en el fluido (0,5-100  $\mu$ m).

Si bien el objetivo de Felis fué el de instalar y poner en operación el LDV, además de montar y realizar pruebas de un sistema de medición de temperatura por termocupla fina, obtuvo valiosos resultados experimentales, considerando los casos:

<span id="page-23-1"></span>Caso 1 Con fuente térmica apagada. Se realizaron mediciones de perfiles de velocidad y temper-atura en el jet frío, en el dominio de medición mostrado en la figura [2.6.](#page-24-0) Las líneas horizontales muestran los niveles de los cuales se obtuvieron los perfiles de velocidad.

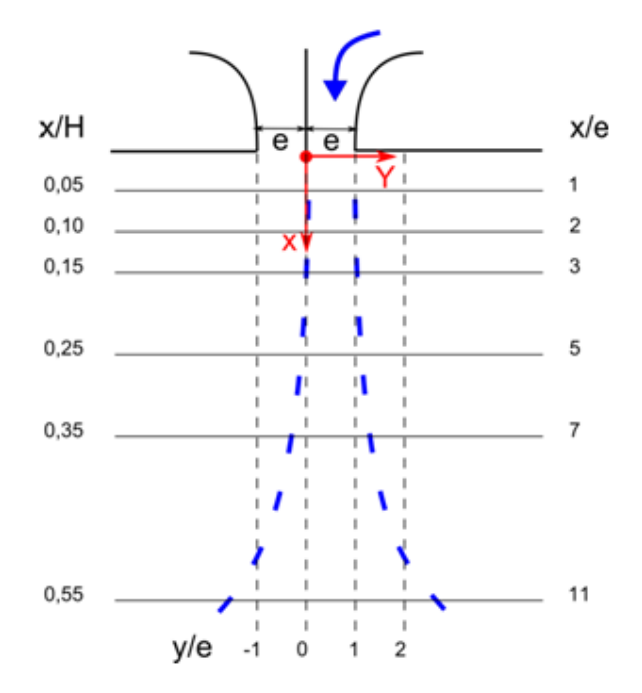

Figura 2.5: Dominio de medición considerado en el caso 1.

■ Caso 2 Se puso la fuente térmica a un temperatura constante de 600<sup>°</sup>C, se impuso una velocidad en los ventiladores de manera que ambos jets salieran con  $Re=1000$ . En la figura ?? se muestra el dominio de medición. Las líneas horizontales muestran los niveles de los cuales se obtuvieron los perfiles de velocidad.

<span id="page-24-0"></span>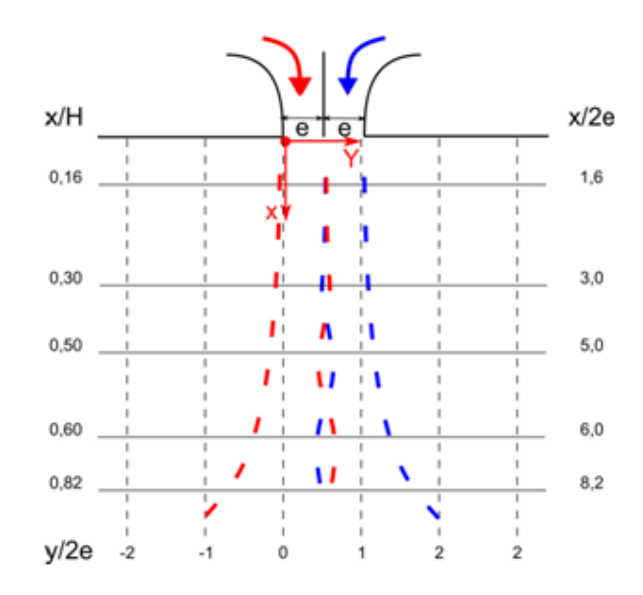

Figura 2.6: Dominio de medición considerado en el caso 2.

<span id="page-24-1"></span>Considerando que el caso 2 servirá de base para las simulaciones a realizar con FDS, se presentarán estos. Así, para el caso 2, se obtuvieron los perfiles mostrados por las figuras [2.7,](#page-24-1) [2.8](#page-25-0) y [2.9](#page-25-1)

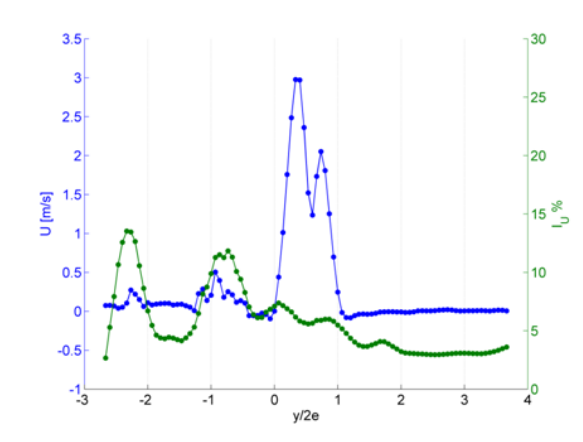

Figura 2.7: Perfil de velocidad media  $U$  y factor de intensidad de turbulencia  $I_U$  para el nivel x/H=0,16. Re=1000.

<span id="page-25-0"></span>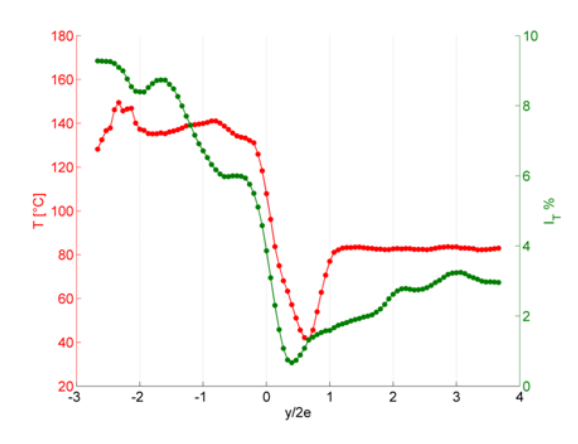

<span id="page-25-1"></span>Figura 2.8: Perfil de temperatura media  $T$  y factor de intensidad de turbulencia térmica  $I_T$  para el nivel  $x/H=0,16$ . Re=1000.

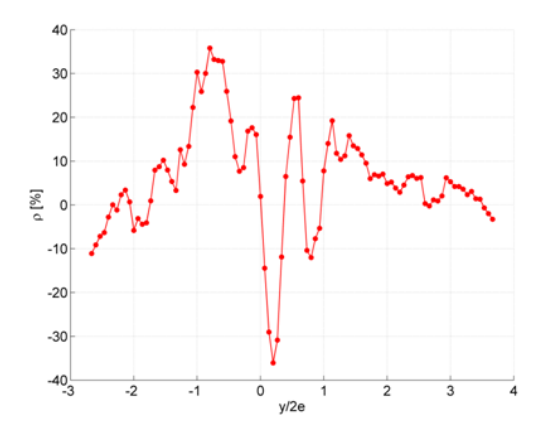

Figura 2.9: Factor de correlación  $\langle u'T' \rangle$  para el nivel x/H=0,16. Re=1000.

Según Felis:

Se observan para este primer nivel las dos velocidades de salida del jet bien marcadas en el perfil de velocidad según los resultados obtenidos por Vouros. Esto da un índice de que todav´ıa se encuentran ambos en el cono potencial, tal cual lo estimaba Celis de acuerdo a la literatura. Para el perfil de temperatura se observa un brusco cambio en las componentes medias a la derecha de la cortina. Esto da una estimación de un buen confinamiento de temperatura cuando el jet todavía se encuentra en régimen potencial. Sin embargo, la forma del factor de correlación  $\langle u'T' \rangle$  parece haberse invertido con respecto al caso anterior, se presume que esto es debido a que las condiciones de este caso se encuentran invertidas. Es decir, en vez de tener un jet ligeramente calentado entrando en un ambiente frio, tenemos un jet caliente entrando en un ambiente extremadamente calentado a la cortina izquierda y un jet frio entrando en un ambiente "tibio" en la cortina derecha. Esto quiere decir que ambos jets están enfriando sus respectivos ambientes, pero sin embargo, en la interacción entre ambos existe una correlación positiva, lo que significa un transporte de calor turbulento positivo en la dirección axial del DJ-DF.

El resto de los resultados, para el caso 2, se muestra en el apéndice B.

Felis conluye, entre otras cosas, que los perfiles de velocidad de ambos jet mantienen durante un tramo su forma potencial y luego se fusionan a medida que aumenta  $x/H$ . También se observa un diferencia de temperaturas notable entre la zona confinada y la no confinada.

#### <span id="page-26-0"></span>2.5. Rendimiento térmico cortinas de aire

En la literatura, el análisis del rendimiento térmico de cortinas de aire se ha llevado a cabo principal-menteen el área de refrigeración y separación de ambientes ([\[12\]](#page-111-0), [\[13\]](#page-111-0), [\[14\]](#page-111-0), [\[15\]](#page-111-0) y [\[16\]](#page-111-0)). Algunos de estos proponen como principales parámetros adimensionales el número de Richardson y el número de Reynolds (o número de Grashof,  $Gr$ ), en base a que las cortinas de aire están dominadas por fuerzas viscosas, de momentum y gravitacionales.

El número de Reynolds es la razón entre el momentum y las fuerzas viscosas, definido como

$$
Re = \frac{\rho u b}{\mu} = \frac{ub}{\nu} \tag{2.4}
$$

donde u en la velocidad a la salida de la cortina, b es el ancho de la cortina de aire,  $\mu \nu$  son las viscosidades dinámicas y cinemáticas, respectivamente. El número de Richardson es la razón entre las fuerzas convectivas y de momentum, y está dado por

$$
Ri = \frac{Gr}{Re^2}
$$
 (2.5)

Un número de Reynolds más alto indica fuerzas de momentum mayores, y un número de Richardson más alto indica que las fuerzas convectivas están más pronunciadas.

También utilizan un modelo analítico presentado por Hayes y Stoecker [\[17\]](#page-111-0) para asistir en el diseño de cortinas de aire. Este modelo (ecuación [\(2.6\)](#page-26-1)) permite el cálculo del 'módulo de deflexión', el cual es la raz´on entre el momentum de la cortina de aire con las fuerzas transversales, causadas por diferencias de temperatura a ambos lados de la cortina.

<span id="page-26-1"></span>
$$
D_m = \frac{bu^2}{gH^2(\frac{T_0}{T_c} - \frac{T_0}{T_w})} = \frac{\rho_0 bu^2}{gH^2(\rho_c - \rho_w)}
$$
(2.6)

donde los subíndices  $w, c, y$  0 indican ambiente exterior, ambiente frío y aire entregado por la cortina, respectivamente.

Los principales índices utilizados para cuantificar el rendimiento térmico de una cortina de aire, presentados por Foster et al. [\[15\]](#page-111-0)(ecuación  $(2.7)$ ), y Chen y Yuan [\[11\]](#page-111-0)(ecuación  $(2.8)$ ) son:

<span id="page-27-1"></span>
$$
E = \frac{Q_b - Q_a}{Q_b} \tag{2.7}
$$

donde  $Q_b$  es el calor transferido cuando no hay cortinas de aire,  $Q_a$  es el calor transferido cuando hay cortinas de aire. Por lo que E toma valor 0 cuando la cortina de aire es completamente ineficiente, y toma valor 1 cuando tiene 100 % de eficiencia.

<span id="page-27-2"></span>
$$
\alpha = \frac{i_r - i s}{i_{amb} - i_s} \tag{2.8}
$$

donde  $i_r$  es la entalpía del aire que retorna,  $i_s$  es la entalpía del aire entregado por la cortina de aire,  $i_{amb}$  es la entalpía ambiente. Si la cortina aisla perfectamente  $\alpha$  será 0, y tomará el valor 1 en el caso opuesto.

#### <span id="page-27-0"></span>2.6. FDS

El software Fire Dynamics Simulator (FDS) es un modelo de fluidodinámica computacional (CFD) de flujos provocados por fuego. FDS resuelve numéricamente una forma de las ecuaciones de Navier-Stokes (N-S) apropiadas para flujos a bajas velocidades e impulsados térmicamente, con énfasis en el transporte de calor y humo desde incendios. Las derivadas parciales de las ecuaciones de conservación de masa, momentum y energía son aproximadas por diferencias finitas, y la solución es actualizada en el tiempo en una malla tridimensional rectangular. La radiación térmica es calculada usando una técnica de volumenes finitos. A continuación se presenta una breve descripción del código. En los capítulos siguientes se detallan las ecuaciones gobernantes de FDS y el método numérico que utiliza. Para revisar detalles del uso de FDS, consultar la guía de usuario [\[18\]](#page-111-0). Mayores detalles técnicos sobre las ecuaciones gobernantes y método numérico, así como referencias, consultar la guía de referencia técnica [\[19\]](#page-111-0).

#### 2.6.1. Modelo fluidodinámico

FDS usa una forma aproximada de la ecuaciones de N-S apropiadas para aplicaciones de bajo número de Mach. La aproximación involucra el filtrado de ondas acústicas mientras permite grandes variaciones en temperatura y densidad. Esto da a las ecuaciones un carácter elíptico, consistente con procesos de baja velocidad y convección térmica. El cálculo computacional puede llevarse a cabo tanto como DNS, en que los términos disipativos son calculados directamente, o como LES, en que los vórtices de gran escala son calculados directamente y los procesos disipativos de escala menor son modelados. El algoritmo numérico está diseñado tal que LES se transforma en DNS mientras la malla se refina.

LES es una técnica utilizada para modelar los procesos disipativos (viscosidad, conductividad térmica, difusividad material) que ocurren a muy pequeña escala, menores que aquellas que son explícitamente resueltas en la malla numérica. Los flujos turbulentos tienen un amplio rango de escalas de <span id="page-28-1"></span>tiempo y de longitud. Esquemáticamente se muestra en la figura [2.10](#page-28-1) el rango de tamaños de vórtices que se pueden encontrar en un flujo.

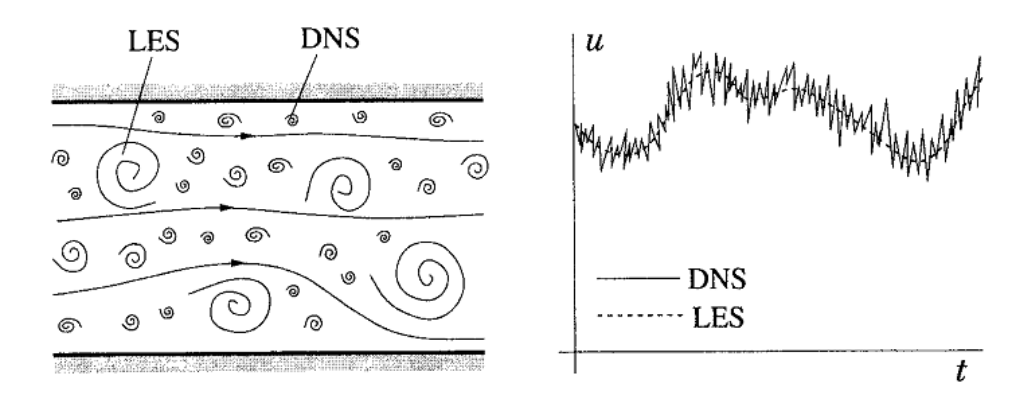

Figura 2.10: Representación esquemática de movimiento turbulento (izquierda) y la dependencia del tiempo de una componente de velocidad en un punto (derecha).

Los movimientos a gran escala son generalmente mucho más energéticos que los movimientos a peque˜na escala; su tama˜no y fuerza los hacen, por mucho, los transportadores de propiedades conservadas más efectivos. Es por esto que una simulación que considera los grandes vórtices con más precisión que los pequeños tiene sentido.

#### 2.6.2. Radiación

Se incluye transferencia de calor por radiación vía la solución de la ecuación de transporte<sup>[1](#page-28-2)</sup> de radiación de un gas gris, y en algunos casos limitados usando un modelo de ancho de banda. La ecuación es resuelta usando una técnica similar a los de volumenes finitos para transporte convectivo. Usando aproximadamente 100 ángulos discretos, el solucionador de ecuaciones de volumenes finitos requiere cerca del 20% del tiempo CPU total de cálculo. Las gotas de líquido pueden absorver y dispersar la radiación térmica. Esto es importante en situaciones que involucran rociadoras. La dipersión de las especies gaseosas y hollín no está incluida en el modelo.

#### <span id="page-28-0"></span>2.7. Vorticidad

#### 2.7.1. La ecuación de vorticidad [\[20\]](#page-111-0)

Un rasgo esencial de los flujos turbulentos es que son rotacionales: esto es, tienen vorticidad no nula. La vorticidad  $w(x,t)$  es la espiral de la velocidad

$$
w = \nabla \times U \tag{2.9}
$$

<span id="page-28-2"></span><sup>&</sup>lt;sup>1</sup>S. Hostikka. Thermal Radiation. En: K. McGrattan et al., Fire Dynamics Simulator (Version 5) Technical Reference Guide, NIST Special Publication 1018-5, 30 Julio 2008, http://www.fire.nist.gov/fds/ . pp 30.

y es igual al doble de la tasa de rotación del fluido en  $(x,t)$ .

La ecuación para la evolución de la vorticidad es obtenida tomando la espiral de las ecuaciones de Navier-Stokes:

$$
\frac{Dw}{Dt} = \nu \nabla^2 w + w \cdot \nabla U \tag{2.10}
$$

El término de presión ( $\nabla \times \nabla p/\rho$ ) desaparece para flujos de densidad constante.

La ecuación para la evolución de un elemento de línea infinitesimal de material  $s(t)$  es

$$
\frac{ds}{dt} = s \cdot \nabla U \tag{2.11}
$$

el cual, aparte del término viscoso, es idéntico a la ecuación de vorticidad. Así, en un flujo sin viscosidad, el vector de vorticidad se comporta de la misma manera que un elemento de l´ınea material infinitesimal (teorema de Helmholtz). Si la tasa de esfuerzo producida por los gradientes de velocidad actúa estirándo el elemento de línea material alineado con w, entonces la magnitud de w crece proporcionalmente. Este es el fenómeno de estiramiento de vórtice, el cual es un proceso importante en flujos turbulentos, y  $w \cdot \nabla U$  es referido como el término de estiramiento de vórtice.

Para flujos bidimensionales, el término de estiramiento de vórtice desaparece, y la única componente no nula de vorticidad evoluciona como un escalar conservado. Debido a la ausencia de estiramiento de v´ortice, la turbulencia bidimensional (la cual puede ocurrir en circunstancias especiales) es cualitativamente diferente a la turbulencia tridimensional.

#### <span id="page-29-1"></span>2.7.2. Teorema de Kelvin [\[21\]](#page-111-0)

El teorema de Kelvin es equivalente a la afirmación de conservación de momentum angular para un filamento de fluido cerrado. Ya que, para flujos sin viscocidad, todas las fuerzas actuando sobre un filamento son normales a éste, no hay torque neto aplicado, y el momentum angular se conserva. La siguiente es una derivación más formal:

Considérese un contorno cerrado  $C(t)$  el cual se mueve con el fluido. La posición de cada uno de sus puntos constitutivos puede ser escrita como  $r(s,t)$ , donde s es cualquier parámetro a lo largo del contorno, y  $t$  es el tiempo. La propiedad de  $C$  moviéndose con el fluido toma la forma

$$
\frac{\partial r(s,t)}{\partial t} = u(r(s,t),t)
$$
\n(2.12)

La derivada temporal de la circulación Γ a lo largo de  $C(t)$  está dada por

<span id="page-29-0"></span>
$$
\frac{d\Gamma}{dt} = \frac{d}{dt} \int u(r(s,t),t) \cdot \frac{\partial r(s,t)}{\partial s} ds = \int \frac{du}{dt} \cdot r_s ds + \int u \cdot r_{st} ds \tag{2.13}
$$

En la primera integral del lado derecho de [\(2.13\)](#page-29-0),

$$
\frac{du}{dt} = u_t + r_t \cdot \nabla u = u_t + u \cdot \nabla u = -\nabla \left(\frac{P}{\rho} + gz\right)
$$
\n(2.14)

Por lo tanto

$$
\int \frac{du}{dt} \cdot r_s ds = -\int \nabla \left(\frac{P}{\rho} + gz\right) \cdot dr = -\int d\left(\frac{P}{\rho} + gz\right) = 0 \tag{2.15}
$$

ya que se está integrando a lo largo de un contorno cerrado. Como para la segunda integral en el lado derecho de [\(2.13\)](#page-29-0), se tiene

$$
\int u \cdot r_{st} ds = \int u \cdot u_s ds = \int u \cdot du = \int d(\frac{u^2}{2}) = 0 \tag{2.16}
$$

Por lo tanto

$$
\frac{d\Gamma}{dt} = 0\tag{2.17}
$$

la cual es la afirmación del teorema de Kelvin. Un importante corolario es el teorema de Helmholtz: los tubos de vorticidad se mueven con el fluido.

#### 2.7.3. Teorema de Helmholtz

Considérese una superficie, la cual, en el tiempo  $t = t_0$ , es un tubo de vórtice. A medida que el tiempo avanza, las partículas que constituyen esta superficie se moverán, entonces la superficie se deformará. Sin embargo, la superficie se mantiene como un tubo de vórtice durante su deformación. Este es un simple corolario del teorema de Kelvin. Para probarlo, considérese la superficie en un tiempo posterior, y tómese cualquier contorno cerrado homotópica a un punto en ella (esto es, un contorno el cual no gira alrededor del tubo). Por el teorema de Kelvin, la circulación alrededor de este contorno tiene el mismo valor que tenía en el tiempo  $t = t_0$ , i.e. cero, ya que en ese instánte la superficie era tangente al campo de vorticidad. Ya que este argumento se aplica a un contorno arbitrario en la superficie, se concluye que el campo de vorticidad es todavía tangente a el; así que la superficie es aún un tubo de vorticidad.

El nombre de Helmholtz se asocia habitualmente con la aplicación de este teorema a filamentos de vórtice, tubos de vorticidad con área transversal despreciable que se pueden identificar con líneas de vorticidad: Los filamentos de vórtice se mueven con el fluido. Esta es una restricción fundamental en la evolución de la dirección de vorticidad.

#### 2.7.4. El mecanismo de estiramiento de vórtice

La conservación de masa y los teoremas de Kelvin y Helmholtz combinados proveen la base para unos de los mecanismos m´as importantes del flujo de fluidos: el estiramiento de tubos de vorticidad. Considerese un tubo de vorticidad sumergido en un fluido. La circulación alrededor de el (la fuerza del tubo) es una constante a lo largo de la longitud del tubo, lo cual implica que el valor absoluto de la vorticidad es mayor donde el área de sección transversal del tubo es menor. Esto es análogo a la aceleración de fluido en una contracción de un tubo de corriente, lo cual sigue de la conservación de masa.

Considérese ahora la evolución en el tiempo de un tubo de vorticidad. De acuerdo al teorema de Helmholtz, los tubos se mueven con el fluido. Adem´as, del teorema de Kelvin, su fuerza no cambia con el tiempo. Por lo tanto, si el área de una sección transversal de un tubo se vuelve muy pequeña, la vorticidad tendría que amplificarse proporcionalmente. Ya que el fluido es incompresible, el volumen entre dos secciones del tubo se mantiene constante. Por lo tanto cualquier encogimiento del área de una sección transversal debe estar acompañada por un estiramiento longitudinal. Se concluye que el estiramiento local de un tubo de vorticidad lleva a un aumento proporcional del valor absoluto de la vorticidad. Este es el llamado mecanismo vortex-stretching.

#### 2.7.5. Teoremas de Kelvin y Helmholtz para flujos compresibles

Para extender la ideas desarrolladas en flujos incompresibles a flujos compresibles se deben establecer ciertas restricciones. La primera restricción importante es que el flujo debe ser suave, i.e. libre de ondas de choque, ya que la vorticidad puede crearse por estas ondas. Por lo tanto, para flujos suaves, las ecuaciones de Euler para flujos compresibles en forma no conservativa son:

$$
\rho_t + \nabla \cdot (\rho u) = 0 \tag{2.18}
$$

<span id="page-31-2"></span>
$$
u_t + u \cdot \nabla u = -\frac{\nabla P}{\rho} + \nabla(gz)
$$
\n(2.19)

<span id="page-31-1"></span>
$$
S_t + u \cdot \nabla S = 0 \tag{2.20}
$$

donde  $\rho$  es la densidad del fluido, u es el vector de velocidad y S la entropía, definida por

<span id="page-31-0"></span>
$$
TdS = de + Pd(\frac{1}{\rho})
$$
\n(2.21)

Aquí T es la temperatura absoluta y e la energía interna del gas. El lado derecho de  $(2.21)$  mide la absorción de energía por un elemento de fluido, dividido por la energía interna y el trabajo realizado en su vecindad. El inverso de la temperatura entrega un factor integrador para este diferencial; la integral correspondiente es la entropía  $S$ .

Ahora, en general, la presión es una función de la densidad y la entropía, i.e.

 $P = P(\rho, S)$ 

Sin embargo, es claro de la ecuación  $(2.20)$  que, si la entropía es inicialmente una constante (como lo es para un fluido uniforme en reposo), se mantendrá constante para siempre -siempre que no se formen ondas de choque. De este modo se restringirá la atención a este caso; i.e. sólo se considerarán flujos isoentrópicos. Para estos, el lado derecho de [\(2.19\)](#page-31-2) puede escribirse como

$$
-\frac{\nabla P}{\rho} + \nabla(gz) = \nabla(-h + gz),\tag{2.22}
$$

donde

$$
h = e + \frac{P}{\rho} \tag{2.23}
$$

es la entalpía del gas.

Con el lado derecho de  $(2.19)$  escrito como gradiente, la derivación del teorema de Kelvin sigue exactamente como en la sección [2.7.2.](#page-29-1) El teorema de Helmholtz también se deduce de la misma manera sin cambios. Se tiene, por lo tanto, los siguientes resultados parciales: Para flujos suaves isoentrópicos, los tubos de vorticidad se mueven con el flujo, y su fuerza se mantiene constante. Estos resultados son idénticos a los obtenidos antes para flujos incompresibles. El mecanismo de estiramiento de vórtice (*vortex stretching*), sin embargo, toma una forma diferente.

#### 2.7.6. Estiramiento de vórtice para flujos compresibles

Los teoremas de Kelvin y Helmholtz se mantienen válidos para flujos compresibles isoentrópicos suaves. Por consiguiente, los tubos de vorticidad se mueven con el flujo, y su fuerza no cambia en el tiempo. Esto indica que, si la sección transversal de un tubo de vorticidad se contrae, entonces la vorticidad media a través de esta sección transversal aumentará en forma proporcional. Para flujos incompresibles, la conservación volumétrica implica que la contricción transversal de un tubo es proporcional a su estiramiento longitudinal, de ahí el mecanismo de estiramiento de vórtice. Sin embargo, esta proporcionalidad no se mantiene para flujos compresibles, los cuales pueden conservar masa sin mantener el volumen, y el mecanismo de estiramiento de vórtice tiene que ser modificado para considerar este hecho.

Esquemáticamente, si se piensa en un tubo cilíndrico con largo L, área transversal A y densidad  $\rho$ , no es el volumen  $LA$  sino la masa  $\rho LA$  la que debe mantenerse por el flujo. Ya que la fuerza del tubo  $\omega A$  es una constante, se concluye que  $\omega/\rho$  debe ser proporcional a L. Así, es el campo vectorial  $\omega/\rho$ , no simplemente  $\omega$ , el que sufre el estiramiento. Siguiendo el mismo procedimiento desarrollado antes para flujos incompresibles, se concluye que se puede identificar  $\omega/\rho$  con el elemento de filamento de vorticidad al cual está adjunto, y que la ecuación

$$
\frac{d}{dt}(\frac{\omega}{\rho}) = (\frac{\omega}{\rho}) \cdot \nabla u \tag{2.24}
$$

debe mantenerse.

## <span id="page-33-0"></span>Capítulo 3

## Ecuaciones gobernantes de FDS

En esta sección se presentan las ecuaciones gobernantes de FDS. El algoritmo numérico se presenta en el capítulo siguiente.

#### <span id="page-33-1"></span>3.1. Modelo Fluidodinámico

Se utiliza en el modelo una forma aproximada de las ecuaciones de Navier-Stokes, apropiadas para aplicaciones de bajo número de Mach. La aproximación involucra el filtrado de ondas acústicas mientras permite grandes variaciones en temperatura y densidad. Esto da a las ecuaciones un carácter elíptico, consistente con procesos de baja velocidad y convectivos por calor.

#### 3.1.1. Las ecuaciones fundamentales de conservación

Conservación de masa

$$
\frac{\partial \rho}{\partial t} + \nabla \cdot \rho \mathbf{u} = \dot{m}_b^m \tag{3.1}
$$

Conservación de momentum (Segunda Ley de Newton)

$$
\frac{\partial}{\partial t}(\rho \mathbf{u}) + \nabla \cdot \rho \mathbf{u} \mathbf{u} + \nabla p = \rho \mathbf{g} + \mathbf{f}_b + \nabla \cdot \tau_{ij}
$$
\n(3.2)

Transporte de entalpía sensible

<span id="page-33-3"></span>
$$
\frac{\partial}{\partial t}(\rho h_s) + \nabla \cdot \rho h_s \mathbf{u} = \frac{Dp}{Dt} + \dot{q}''' - \dot{q}_b''' - \nabla \cdot \dot{\mathbf{q}}'' + \epsilon
$$
\n(3.3)

Ecuación de estado de un gas ideal

<span id="page-33-2"></span>
$$
p = \frac{\rho RT}{\bar{W}}\tag{3.4}
$$

Se tiene un conjunto de ecuaciones diferenciales que consiste en seis ecuaciones y seis incógnitas, todas funciones de las tres dimensiones espaciales y del tiempo: la densidad  $\rho$ , las tres componentes

de la velocidad  $\mathbf{u} = [u, v, w]^T$ , la temperatura T, y la presión p. La entalpía sensible  $h_s$  es una función de la temperatura:  $h_s(T) = \int_{T_0}^T c_{p,\alpha}(T') dT'$ . Notar que las cantidades en negrita representan vectores, y las cantidades en negrita con sub índices  $ij$  representan tensores, que se pueden entender como matrices de 3x3.

En la ecuación de momentum, el término uu es un tensor diádico. En notación matricial, con  $\mathbf{u} = [u, v, w]^T$ , el diádico está dado por el producto tensorial de los vectores  $\mathbf{u} \times \mathbf{u}^T$ . El término  $\nabla \cdot \rho$ **uu** es entonces un vector formado al aplicar el operador vectorial  $\nabla = (\frac{\partial}{\partial x}, \frac{\partial}{\partial y}, \frac{\partial}{\partial z})$  al tensor. El término de fuerza  $f_b$  en la ecuación de momentum representa fuerzas externas. El tensor de esfuerzos  $\tau_{ij}$  está definido:

$$
\tau_{ij} = \mu \left( 2S_{ij} - \frac{2}{3} \delta_{ij} (\nabla \cdot \mathbf{u}) \right) ; \ \delta_{ij} = \frac{1}{0} \sum_{i \neq j}^{i=j} ; \ S_{ij} = \frac{1}{2} \left( \frac{\partial u_i}{\partial x_j} + \frac{\partial u_j}{\partial x_i} \right) i, j = 1, 2, 3 \tag{3.5}
$$

El término  $S_{ij}$  es el tensor de tasa de deformación simétrico, escrito usando notación tensorial convencional. El símbolo  $\mu$  es la viscocidad dinámica del fluido.

En la ecuación de la entalpía sensible, notar el uso de la derivada material,  $D()/Dt = \partial()/\partial t + \mathbf{u} \cdot \nabla$ ). El término  $\dot{q}'''$  es la tasa de calor liberado por unidad de volumen de una reacción química. El término  $\dot q_ b^{\prime\prime}$ es la energía transferida a gotas en evaporacción. El término  $\dot{\bf q}^{\prime\prime}$ representa los flujos de calor radiativos y convectivos:

$$
\dot{\mathbf{q}}'' = -k\nabla T - \sum_{\alpha} h_{s,\alpha} \rho D_{\alpha} \nabla Y_{\alpha} + \dot{\mathbf{q}}_{r}'' \tag{3.6}
$$

donde  $k$  es la conductividad térmica.

El término  $\epsilon$  en la ecuación de entalpía sensible es conocido como tasa de disipación. Es la tasa a la cual la energía cinética es transmitida a la energía térmica debido a la viscosidad del fluido:

$$
\epsilon \equiv \tau_{ij} \cdot \nabla \mathbf{u} = \mu \left( 2S_{ij} \cdot S_{ij} - \frac{2}{3} (\nabla \cdot \mathbf{u})^2 \right)
$$
 (3.7)

Este térmico se desprecia usualmente debido a que es muy pequeño comparado con la tasa de liberación de calor del fuego. Sin embargo, se incluye aquí porque juega una rol en la discusión de LES.

Las ecuaciones presentadas aquí forman la base para una amplia variedad de aplicaciones de ingeniería. Las suposiciones son que el fluido es un gas perfecto, el esfuerzo es linealmente dependiente de la deformación y que el calor se transmite según la ley de Fourier.

#### 3.1.2. La suposición del número de Mach pequeño y la ecuación de estado

Una característica especial de un modelo CFD es el régimen de velocidades de flujo para el cual está diseñado. Códigos de alta velocidad involucran efectos de compresibilidad y ondas de choque. Códigos de baja velocidad, sin embargo, eliminan explícitamente efectos de compresibilidad que generan ondas acústicas. Las ecuaciones de Navier-Stokes describen la propagación de información a velocidades comparables a la velocidad del fluido (para el fuego,  $10{\text -}20$  m/s), pero también a velocidades comparables a las de la velocidad del sonido. El resolver una forma discretizada de estas ecuaciones requeriría pasos de tiempo extremadamente pequeños de manera de considerar la información que viaje a la velocidad del sonido.

Tomando la ecuación de estado [\(3.4\)](#page-33-2) se hace una aproximación, descomponiendo la presión en una componente base y una perturbación. La presión en la zona m-ésima es una combinación lineal de su componente base y la perturbación inducida por el flujo:

$$
p(\mathbf{x},t) = \bar{p}_m(z,t) + \tilde{p}(\mathbf{x},t)
$$
\n(3.8)

Notar que la presión base es una función de z, la coordenada espacial vertical, y del tiempo. El propósito de descomponer la presión es que para flujos de bajo número de Mach, se puede asumir que la temperatura y la densidad son inversamente proporcionales, y así la ecuación de estado puede ser aproximada

<span id="page-35-0"></span>
$$
\bar{p}_m = \rho T R / \bar{W} \tag{3.9}
$$

La presión p en las ecuaciones de estado y de energía es reemplazada por la presión base  $\bar{p}_m$  para filtrar las ondas de sonido que viajan a velocidades que son mucho más rápidas que las velocidades típicas de flujos esperadas en aplicaciones de fuego. La suposición del número de Mach bajo tiene dos propósitos. Primero, el filtrado de ondas acústicas indica que el paso de tiempo en el algoritmo numérico está atado sólo por la velocidad del flujo, y segundo, la ecuación de estado modificada lleva a una reducción, en uno, en el número de variables dependientes en el sistema de ecuaciones. La ecuación de energía [\(3.3\)](#page-33-3) no es resuelta explícitamente, pero sus términos fuente están incluidas en la expresión para la divergencia del flujo.

La estratificación de la atmósfera se deriva de la relación

$$
\frac{d\bar{p}_0}{dz} = -\rho_0(z)g\tag{3.10}
$$

donde  $\rho_0$  es la densidad de fondo y  $g = 9.8 \ m/s^2$ . Usando la ecuación [3.9,](#page-35-0) la presión de fondo puede escribirse como una función de la temperatura de fondo,  $T_0(z)$ ,

$$
\bar{p}_0(z) = p_{\infty} exp\left(-\int_{z_{\infty}}^z \frac{\bar{W}g}{RT_0[z]}dz\right)
$$
\n(3.11)

donde el subíndice infinito se refiere al suelo generalmente. Una estratificación lineal de la temperatura de la atmósfera puede especificarse por el usuario tal que  $T_0(z) = T_\infty + \Gamma z$  donde  $T_\infty$  es
la temperatura en el suelo y Γ es la tasa de aumento de temperatura. En este caso  $\bar{p}_0$  y  $\rho_0$  son derivados de las ecuaciones [3.12](#page-36-0) y [3.9,](#page-35-0) respectivamente. Para  $\Gamma \neq 0$  la estratificación de la presión es

<span id="page-36-0"></span>
$$
\bar{p}_0(z) = p_\infty \left( \frac{T_0(z)}{T_\infty} \right) \tag{3.12}
$$

#### 3.1.3. Combinación de las ecuaciones de masa y energía vía la divergencia

Debido a la suposición del número de Mach pequeño, la divergencia del flujo,  $\nabla \cdot \mathbf{u}$ , juega un rol muy importante en la solución general. La divergencia se obtiene tomando la derivada material de la ecuación de estado modificada [\(3.9\)](#page-35-0), y luego sustituyendo términos de las ecuaciones de conservación de masa y energía. Como se muestra en el Apéndice B de [\[18\]](#page-111-0), para la m-ésima zona con una presión base  $\bar{p}_m$ , la divergencia puede escribirse como

<span id="page-36-1"></span>
$$
\nabla \cdot \mathbf{u} = D + P \frac{\partial \bar{p}_m}{\partial t},\tag{3.13}
$$

donde

$$
P = \frac{1}{\bar{p}_m} \left( \frac{R}{\bar{W}c_p} - 1 \right) \tag{3.14}
$$

Contribuciones a la divergencia del flujo incluyen la tasa de liberación de calor del fuego,  $\dot{q}'''$ , el flujo neto de calor por conducción térmica y radiación,  $\nabla \cdot \dot{\mathbf{q}}''$ , el flujo másico neto de la difusión y producción de especies gaseosas, y los cambios globales de presión. El cambio en la presión base con el tiempo,  $\partial \bar{p}_m/\partial t$ , es no nulo sólo si se asume que el compartimiento está completamente sellado, en cuyo caso la presión base,  $\bar{p}_m$ , no puede asumirse constante debido al aumento de masa y energía dentro del habitáculo. La derivada temporal de la presión base en la zona de presión m-ésima, se obtiene integrando la ecuación [3.13](#page-36-1) sobre el volumen de la zona:

<span id="page-36-2"></span>
$$
\frac{\partial \bar{p}_m}{\partial t} = \left( \int_{\Omega_m} DdV - \int_{\partial \Omega_m} \mathbf{u} \cdot dS \right) / \int_{\Omega_m} PdV \tag{3.15}
$$

La ecuación [3.15](#page-36-2) es esencialmente una condición de consistencia, asegurando que la invección de aire o el comienzo de un fuego dentro de un compartimiento sellado lleva a una disminución apropiada de la divergencia dentro del volumen.

## 3.1.4. La ecuación de momentum

La ecuación de momentum es simplificada para hacerla más fácil de resolver numéricamente. Considerando la forma no conservativa de la ecuación de momentum presentada anteriormente

$$
\rho\left(\frac{\partial \mathbf{u}}{\partial t} + (\mathbf{u} \cdot \nabla)\mathbf{u}\right) + \nabla p = \rho \mathbf{g} + \mathbf{f}_b + \nabla \cdot \tau_{ij}
$$
\n(3.16)

Se hacen las siguientes sustituciones:

- 1. Restar el gradiente de presión hidrostático para la zona de presión n-ésima,  $\rho_n(z,t)$ g, de ambos lados. Notar que  $\nabla p = \rho_n \mathbf{g} + \nabla \tilde{p}$ .
- 2. Aplicar la identidad vectorial:  $(\mathbf{u} \cdot \nabla)\mathbf{u} = \nabla |\mathbf{u}|^2/2 \mathbf{u} \times \omega$
- 3. dividir todos los términos por la densidad,  $\rho$
- 4. Descomponer el término de la presión, notando que  $\rho_{\infty}$  es la densidad constante en el piso:

$$
\frac{\nabla \tilde{p}}{\rho} = \frac{\nabla \tilde{p}}{\rho_{\infty}} + \left(\frac{1}{\rho} - \frac{1}{\rho_{\infty}}\right) \nabla \tilde{p}
$$

5. Definir  $H \equiv |\mathbf{u}|^2/2 + \tilde{p}/\rho_{\infty}$ 

Así, la ecuación de momentum puede escribirse

<span id="page-37-0"></span>
$$
\frac{\partial \mathbf{u}}{\partial t} - \mathbf{u} \times \omega + \nabla H + \left(\frac{1}{\rho} - \frac{1}{\rho_{\infty}}\right) \nabla \tilde{p} = \frac{1}{\rho} \left[ (\rho - \rho_n) \mathbf{g} + \mathbf{f}_b + \nabla \cdot \tau_{ij} \right]
$$
(3.17)

La solución numérica de la ecuación de la presión obtenida al tomar la divergencia de la ecuación [3.17](#page-37-0) se ve simplificada si se desprecia el último término en el lado izquierdo, o en casos donde no se puede despreciar, tratándolo en forma especial. La decisión de ya sea despreciar el término extra de presión o de aproximarlo depende en su contribución relativa a la creación de vorticidad. Una ecuación derivada de la ecuación para la circulación,  $\Gamma = \oint \mathbf{u} \cdot d\mathbf{x}$ , revela las fuentes de vorticidad en la ausencia de cualquier fuerza externa,  $f_b$ :

$$
\frac{d\Gamma}{dt} = \oint \left(\frac{1}{\rho_{\infty}} - \frac{1}{\rho}\right) \nabla \tilde{p} \cdot d\mathbf{x} + \oint \frac{\rho - \rho_n}{\rho} \mathbf{g} \cdot d\mathbf{x} + \oint \frac{\nabla \cdot \tau ij}{\rho} \cdot d\mathbf{x}
$$
\n(3.18)

El primer término en el lado derecho representa el torque baroclínico. El segundo término es la vorticidad inducida por la convección de aire caliente. el tercer término representa la vorticidad generada por los esfuerzos moleculares y de escalas menores a la malla, como en bordes o capas de corte. En la mayoría de las aplicaciones prácticas de gran escala de incendios, el fuego mismo ocupa un espacio peque˜no del dominio computacional. As´ı, el fuego es a menudo mal resuelto por el mallado num´erico, en cuyo caso la vorticidad generada en regiones donde hay grandes diferencias en densidad no es capturada directamente. El mezclado de aire y productos de combustion ocurre en la zona sobre la llama o fuego, donde la convección de aire caliente es la fuente dominante de vorticidad. En estos cálculos, el torque baroclinico puede ser despreciado para simplificar la solución numérica. En simulaciones donde la dinámica de llama es resuelta en detalle, el término de presión responsable del torque baroclínico no puede despreciarse.

### 3.1.5. La ecuación para la presión (Ecuación de Poisson)

El torque baroclínico se puede despreciar o el término de la presión se puede descomponer en la ecuación de momentum, esto para simplificar la ecuación diferencial parcial elíptica obtenida al aplicar la divergencia de la ecuación de momentum

<span id="page-38-0"></span>
$$
\nabla^2 H = -\frac{\partial(\nabla \cdot \mathbf{u})}{\partial t} - \nabla \cdot \mathbf{F} ; \ \mathbf{F} = -\mathbf{u} \times \omega + \left(\frac{1}{\rho} - \frac{1}{\rho_{\infty}}\right) \nabla \tilde{p} - \frac{1}{\rho} \left((\rho - \rho_0)\mathbf{g} + \mathbf{f}_b + \nabla \cdot \tau_{ij}\right) \tag{3.19}
$$

Notar que la presión  $\tilde{p}$  aparece en ambos lados de la ecuación [3.19.](#page-38-0) La presión en el lado derecho es tomada del paso de tiempo previo. Puede ser despreciada si el torque barocl´ınico no es considerado importante en una simulación dada. La presión en el lado izquierdo (incorporada en la variable  $H$ ) es resuelta directamente. La razón para la descomposición del término de la presión es para que el sistema lineal algebraico que surge de la discretización de la ecuación [3.19](#page-38-0) tenga coeficientes constantes (i.e. sea separable) y pueda ser resuelta por un m´etodo que utiliza transformadas de Fourier. Condiciones de borde de no flujo o flujo forzado son especificadas asegurando que

$$
\frac{\partial H}{\partial n} = -F_n - \frac{\partial u_n}{\partial t} \tag{3.20}
$$

donde  $F_n$  es la componente normal de  $\bf F$  en la ventilación o pared sólida, y  $\partial u_n/\partial t$  es la tasa de variación especificada en la componente normal de la velocidad en la ventilación forzada. Inicialmente, la velocidad es cero en todas partes.

En borde externos abiertos el término de presión  $H$  se especifica dependiendo de si el flujo está saliendo o entrando

$$
H=|\mathbf{u}|^2/2 \,\, saliendo
$$
\n
$$
H=0 \,\, entrando
$$
\n
$$
(3.21)
$$

La condición de borde de flujo saliendo asume que la presturbación de la presión  $\tilde{p}$  es cero en un borde de salida y que  $H$  es constante a lo largo de las líneas de corriente. La condición de borde de entrada asume que  $H$  infinitamente lejos es cero. En el borde entre dos mallados, la condición de borde de presión es similar a una condición en un borde abierto, excepto por que donde el flujo está entrando  $H$  se toma del mallado adyacente.

## 3.1.6. Tratamiento de la turbulencia

La característica principal de todo modelo CFD es el tratamiento que hace de la turbulencia. De las tres principales técnicas para simular turbulencia, FDS sólo contiene Large Eddy Simulation (LES) y Direct Numerical Simulation (DNS). Los modelos RANS no están disponibles en FDS.

### Large Eddy Simulation (LES)

LES es una técnica usada para modelar los procesos disipativos (viscocidad, conductividad térmica, difusividad material) que ocurren a escalas de longitud menores que aquellas que son explícitamente resueltas en el mallado numérico. Esto quiere decir que los parámetros  $\mu$ , k y D en las ecuaciones arriba no pueden ser usados directamente en la mayoría de las simulaciones. Deben ser reemplazados por expresiones sustitutas que 'modelan' su impacto en la forma aproximada de las ecuaciones gobernantes.

De la sección [3.1.1,](#page-33-0) existe un pequeño término en la ecuación de la energía conocido como tasa de disipación  $\epsilon$ , la tasa a la cual la energía cinética es convertida en energía térmica por la viscocidad. Este término aparece al hacer el producto punto entre la ecuación de momentum [3.2](#page-33-1) y el vector de velocidad:

$$
\rho \frac{D\mathbf{u}}{Dt} \cdot \mathbf{u} = \rho \frac{D(|\mathbf{u}|^2/2)}{Dt} = \rho \mathbf{f}_b \cdot \mathbf{u} - \mathbf{u} + \nabla \cdot (\tau_{ij} \cdot \mathbf{u}) - \epsilon
$$
\n(3.22)

Como se menciona antes,  $\epsilon$  es despreciable en la ecuación de energía. Sin embargo, es útil para representar la disipación de energía cinética del campo de flujo resuelto. La viscocidad  $\mu$  es modelada [\[18\]](#page-111-0)

$$
\mu_{LES} = \rho(C_s \Delta)^2 \left( 2\bar{S}_{ij} \cdot \bar{S}_{ij} - \frac{2}{3} (\nabla \cdot \bar{\mathbf{u}})^2 \right)^{\frac{1}{2}}
$$
(3.23)

donde  $C_s$  es una constante empírica y  $\Delta$  es una longitud del orden del tamaño de una celda de malla. La barra sobre varias de las cantidades denota que estos son valores resueltos, lo que significa que son calculadas de la solución numérica en una malla gruesa (relativo a DNS). Los otros parámetros difusivos, la conductividad térmica y la difusividad material, están relacionados con la viscocidad turbulenta por

$$
k_{LES} = \frac{\mu_{LES}c_p}{Pr_t} \; ; \; (\rho D)_{l, LES} = \frac{\mu_{LES}}{Sc_t} \tag{3.24}
$$

El número de Prandtl turbulento  $Pr_t$  y el número de Schmidt turbulento  $Sc_t$  se asumen constantes para un escenario dado.

El modelo para la viscocidad,  $\mu_{LES}$ , tiene dos funciones: primero, tiene un efecto estabilizador en el algoritmo numérico, minimizando o borrando inestabilidades numéricas cuando estas aparecen en el campo de flujo, especialmente donde se genera vorticidad. Segundo, tiene la forma matemática apropiada para describir la disipación de energía cinética del flujo. Notar la forma matemática similar de  $\mu_{LES}$  y la tasa de disipación,  $\epsilon$ , definida en la ecuación ??.

#### Direct Numerical Simulation (DNS)

Hay algunos escenarios de flujos donde es posible usar las propiedades moleculares  $\mu$ , k y D directamente. Usualmente, esto significa que el mallado numérico es del orden de 1 mm o menos, y la simulación es considerada una Simulación Numérica Directa (DNS). Para una DNS, la viscocidad, conductividad térmica y difusividad material son aproximadas de la teoría cinética porque la dependencia de la temperatura de cada una es importante en escenarios de combustión. La viscocidad de las especies  $\alpha$  está dada por

$$
\mu_{\alpha} = \frac{26,69 \times 10^{-7} (W_{\alpha} T)^{\frac{1}{2}}}{\sigma_{\alpha}^{2} \Omega_{\nu}}
$$
\n(3.25)

donde  $\sigma_{\alpha}$  es el diámetro de la esfera de Lennard-Jones y  $\omega_{\nu}$  es la integral de colisión, una función empírica de la temperatura T. La conductividad térmica de la especie  $\alpha$  está dada por

$$
k_{\alpha} = \frac{\mu_{\alpha} c_{p,\alpha}}{Pr} \tag{3.26}
$$

donde el número de Prandtl  $Pr$  es 0,7. La viscocidad y conductividad térmica de una mezcla de gases están dadas por

$$
\mu_{DNS} = \sum_{\alpha} Y_{\alpha} \mu_{\alpha} \; ; \; k_{DNS} = \sum_{\alpha} Y_{\alpha} k_{\alpha} \tag{3.27}
$$

El coeficiente de difusión binaria de especies  $\alpha$  difundiendo en especies  $\beta$  está dado por

$$
D_{\alpha\beta} = \frac{2,66 \times 10^{-7} T^{3/2}}{W_{\alpha\beta}^{1/2} \sigma_{\alpha\beta}^2 \Omega_D}
$$
(3.28)

donde  $W_{\alpha\beta} = 2(1/W_\alpha + 1/W_\beta)^{-1}$ ,  $\sigma_{\alpha\beta} = (\sigma_\alpha + \sigma_\beta)/2$ , y  $\Omega_D$  es la integral de difusión de colisión, una función empírica de la temperatura  $T$ .

## 3.2. Radiación térmica

El transporte de energía consiste en convección, conducción y radiación. La convección de calor se logra a través de la solución de las ecuaciones básicas de conservación. Las ganancias y pérdidas de calor vía conducción y radiación están representadas por la divergencia del vector de flujo de calor en la ecuación de energía,  $\nabla \cdot \dot{q}''$ . Esta sección describe las ecuaciones asociadas con la parte radiativa,  $\dot{q}''_r$ .

La ecuación de transporte radiativa (ETR) para un medio absorvente/emisor y dispersor es

$$
\mathbf{s} \cdot \nabla I_{\lambda}(\mathbf{x}, \mathbf{s}) = -\left[k(\mathbf{x}, \lambda) + \sigma_{s}(\mathbf{x}, \lambda)\right]I_{\lambda}(\mathbf{x}, \mathbf{s}) + B(\mathbf{x}, \lambda) + \frac{\sigma_{s}(\mathbf{x}, \lambda)}{4\pi} \int_{4\pi} \Phi(\mathbf{s}, \mathbf{s}')I_{\lambda}(\mathbf{x}, \mathbf{s}') d\mathbf{s}' \tag{3.29}
$$

donde  $I_\lambda(\mathbf{x}, \mathbf{s})$  es la intesidad de la radiación a la longitud de onda  $\lambda$ , s es el vector dirección de la intensidad,  $k(\mathbf{x}, \lambda)$  y  $\sigma_s(\mathbf{x}, \lambda)$  son los coeficientes locales de absorción y dispersión, respectivamente, y  $B(\mathbf{b}, \lambda)$  es el término emisor fuente. La integral en el lado derecho describe la dispersión desde otras direcciones. En caso de un gas no dispersor la ETR se vuelve

$$
\mathbf{s} \cdot \nabla \mathbf{I}_{\lambda}(\mathbf{x}, \mathbf{s}) = k(\mathbf{x}, \lambda) [\mathbf{I}_{b}(\mathbf{x}) - \mathbf{I}_{\lambda}(\mathbf{x}, \mathbf{s})]
$$
(3.30)

donde  $I_b(x)$  es el término fuente dado por la función de Planck.

En simulaciones prácticas la dependencia del espectro  $(\lambda)$  no puede resolverse con precisión. En vez, el espectro de radiación es dividido en un número relativamente pequeño de bandas y un ETR distinto se deriva para cada banda. El ETR específico de cada banda es

<span id="page-40-0"></span>
$$
\mathbf{s} \cdot \nabla \mathbf{I}_n(\mathbf{x}, \mathbf{s}) = k_n(\mathbf{x}) \left[ \mathbf{I}_{b,n}(\mathbf{x}) - \mathbf{I}_n(\mathbf{x}, \mathbf{s}) \right], \ n = 1...N \tag{3.31}
$$

donde  $\mathbf{I}_n$  es la intensidad integrada sobre la banda  $n$ , y  $k_n$  es el coeficiente de absorción media apropiado dentro de la banda. El término fuente puede escribirse como una fracción de la radiación del cuerpo negro

$$
\mathbf{I}_{b,n} = F_n(\lambda_{min}, \lambda_{max})\sigma T^4 / \pi \tag{3.32}
$$

donde  $\sigma$  es la constante de Stefan-Boltzmann. El cálculo de los factores  $F_n$  se explica en [\[18\]](#page-111-0). Cuando las intensidades correspondiente a las bandas se conocen, la intensidad total se calcula sumando sobre todas las bandas  $\ddotsc$ 

$$
\mathbf{I}(\mathbf{x}, \mathbf{s}) = \sum_{n=1}^{N} \mathbf{I}_n(\mathbf{x}, \mathbf{n})
$$
(3.33)

## Capítulo 4

# Método Numérico

En este capítulo se presenta una descripción de los métodos numéricos utilizados para resolver las ecuaciones gobernantes del capítulo [3.](#page-33-2)

## 4.1. Modelo Fluidodinámico

Cada una de las ecuaciones de conservación enfatizan la importancia de la divergencia de la velocidad y los campos de vorticidad. Todas las derivadas espaciales son aproximadas por diferencias finitas de segundo orden y las variables de flujo son actualizadas en el tiempo usando un método explícito de segundo orden predictor-corrector.

### 4.1.1. Ecuaciones Simplificadas

Conservación de masa

$$
\frac{\partial \rho}{\partial t} + \mathbf{u} \cdot \nabla \rho = -\rho \nabla \cdot \mathbf{u}
$$
 (4.1)

Conservación de especies

$$
\frac{\partial \rho Y_{\alpha}}{\partial t} + \mathbf{u} \cdot \nabla \rho Y_{\alpha} = -\rho Y_{\alpha} \nabla \cdot \mathbf{u} + \nabla \cdot \rho D_{\alpha} \nabla Y_{\alpha} + \dot{m}_{\alpha}^{m}
$$
(4.2)

Conservación de momentum

$$
\frac{\partial \mathbf{u}}{\partial t} + \mathbf{u} x \omega + \nabla H = \frac{1}{\rho} ((\rho - \rho_0) \mathbf{g} - \mathbf{f}_b + \nabla \cdot \tau_{ij})
$$
(4.3)

Ecuación de presión

$$
\nabla^2 H = -\frac{\partial(\nabla \cdot \mathbf{u})}{\partial t} - \nabla \cdot \mathbf{F} \; ; \; F = \mathbf{u} x \omega - \frac{1}{\rho} ((\rho - \rho_m) \mathbf{g} - \mathbf{f}_b - \nabla \cdot \tau_{ij}) \tag{4.4}
$$

Ecuación de estado

$$
\bar{p}_m(z,t) = \rho T R \sum_{\alpha} Y_{\alpha}/W_{\alpha} \tag{4.5}
$$

Notar que los términos fuentes de la ecuación de energía han sido incorporados en la divergencia y están envueltos en la ecuación de conservación de masa. La temperatura se obtiene de la densidad y la presión de fondo vía la ecuación de estado.

## Discretización temporal

Todos los calculos comienzan con condiciones iniciales ambientes. En el comienzo de cada paso de tiempo, la densidad,  $\rho^n$ , fracción másica de las especies,  $Y_\alpha^n$ , velocidad,  $\mathbf{u}^n$ , presión modificada,  $H^n$ , y la presión de fondo en la zona  $m, p_m^n$ , son conocidas. Todas las otras cantidades pueden ser derivados de estas. Notar que el super índice  $(n+1)_e$  se refiere a un estimado de los valores de las cantidades en el paso de tiempo  $(n + 1)$ .

1. Las cantidades termodinámicas  $\rho$ ,  $Y_{\alpha}$ , y  $\bar{p}_m$  son estimadas en el paso de tiempo siguiente con un paso explícito de Euler. Por ejemplo, la densidad es estimada por

$$
\rho^{(n+1)e} = \rho^n - \delta t (\mathbf{u}^n \cdot \nabla \rho^n + \rho^n \nabla \cdot \mathbf{u}^n)
$$
\n(4.6)

- 2. La divergencia  $(\nabla \cdot \mathbf{u})^{(n+1)_e}$  se forma a partir de estas cantidades termodinámicas estimadas. Las componentes normales de la velocidad a los bordes, que son necesarias para formar la divergencia, son asumidas conocidas.
- 3. Una ecuación de Poisson para la presión se resuelve directamente

$$
\nabla^2 H^{(n+1)e} = -\left[\frac{(\nabla \cdot \mathbf{u})^{(n+1)e} - (\nabla \cdot \mathbf{u})^n}{\delta t}\right] - \nabla \cdot F^n \tag{4.7}
$$

Notar que el vector  $F$  contiene los términos convectivos, difusivos y de fuerzas de las ecuaciones de momentum. Estos serán descritos en más detalle abajo.

4. La velocidad es estimada en el paso de tiempo siguiente

$$
\mathbf{u}^{(n+1)_e} = \mathbf{u}^n - \delta t (F^n + \nabla H^{(n+1)_e}) \tag{4.8}
$$

Notar que la divergencia del campo de velocidad estimado es idéntica a la divergencia estimada  $(\nabla \cdot \mathbf{u})^{(n+1)_e}$  que fue derivada de las cantidades termodinámicas estimadas. El paso de tiempo es revisado en este punto para asegurar que

$$
\delta t \max \left( \frac{|u|}{\delta x}, \frac{|v|}{\delta y}, \frac{|w|}{\delta z} \right) < 1 \; ; \; 2 \delta t \nu \left( \frac{1}{\delta x^2} + \frac{1}{\delta y^2} + \frac{1}{\delta z^2} \right) < 1 \tag{4.9}
$$

Si el paso de tiempo es muy grande, se reduce para que así satisfaga ambas restricciones y el procedimiento vuelve al comienzo del paso de tiempo. Si el paso de tiempo satisface el criterio de estabilidad, el procedimiento continua con el paso corrector. Esto concluye la etapa 'predictora' del paso de tiempo.

5. Las cantidades termodinámicas  $\rho$ ,  $Y_{\alpha}$ , y  $\bar{p}_m$  son 'corregidas' en el paso de tiempo siguiente. Por ejemplo, la densidad es corregida

$$
\rho^{(n+1)} = \frac{1}{2} \left( \rho^n + \rho^{(n+1)e} - \delta t (\mathbf{u}^{(n+1)e} \cdot \nabla \rho^{(n+1)e} + \rho^{(n+1)e} \nabla \cdot \mathbf{u}^{(n+1)e}) \right)
$$
(4.10)

- 6. La divergencia corregida  $(\nabla \cdot \mathbf{u})^{n+1}$  es calculada a partir de las cantidades termodinámicas corrregidas.
- 7. La presión es recalculada usando cantidades estimadas

$$
\nabla^2 H^{n+1} = -\left[\frac{2(\nabla \cdot \mathbf{u})^{n+1} - (\nabla \cdot \mathbf{u})^{(n+1)_e} - (\nabla \cdot \mathbf{u})^n}{\delta t}\right] - \nabla \cdot F^{(n+1)_e} \tag{4.11}
$$

8. La velocidad es corregida

$$
\mathbf{u}^{n+1} = \frac{1}{2} \left[ \mathbf{u}^n + \mathbf{u}^{(n+1)e} - \delta t (F^{(n+1)e} + \nabla H^{n+1}) \right]
$$
(4.12)

Notar nuevamente que la divergencia del campo de la velocidad corregida es idéntica a la divergencia corregida.

#### Discretización espacial

Las derivadas espaciales en las ecuaciones gobernantes están escritas como diferencias finitas de segundo orden de precisión en una malla rectangular. El dominio total es una caja rextangular que es dividida en celdas de malla rectangulares. A cada celda se le asigna índices i, j y k que representan la posición de la celda en las direcciones  $x, y, y, z$ , respectivament. Las cantidades escalares son asignadas en el centro de cada celda de malla; así,  $\rho_{ijk}^n$  es la densidad en el n-ésimo paso de tiempo en el centro de la celda cuyos índices son  $i, j, y, k$ . Las cantidades vectoriales, como la velocidad, son asignadas a su cara de celda apropiada. Por ejemplo,  $u_{ijk}^n$  es la componente x de la velocidad en la cara positivamente orientada de la celda  $ijk$ ;  $u_{i-1,jk}^n$  está definida en la cara negativamente orientada de la misma celda.

#### 4.1.2. Las ecuaciones de transporte de masa y la divergencia

Debido a la aproximación del número de mach pequeño, las ecuaciones de masa y energía son combinadas a través de la divergencia. La divergencia del campo de flujo contiene muchos de términos fuentes, específicos del fuego.

#### Discretización de los términos de transporte convectivos y difusivos

La densidad al centro de la celda  $ijk$  se actualiza en el tiempo con la siguiente metodología predictora-correctora. En el paso predictor, la densidad en el paso de tiempo  $(n + 1)$  se estima basado en el paso n-ésimo

$$
\frac{\rho_{ijk}^{(n+1)_e} - \rho_{ijk}^n}{\delta t} + (\mathbf{u} \cdot \nabla \rho)_{ijk}^n = -\rho_{ijk}^n (\nabla \cdot \mathbf{u})_{ijk}^n \tag{4.13}
$$

Siguiendo con la predicción de la velocidad y la presión de fondo en el paso de tiempo  $(n + 1)$ , la densidad es corregida

$$
\frac{\rho_{ijk}^{(n+1)} - \frac{1}{2}(\rho_{ijk}^n + \rho_{ijk}^{(n+1)e})}{\frac{1}{2}\delta t} + (\mathbf{u} \cdot \nabla \rho)_{ijk}^{(n+1)e} = \rho_{ijk}^{(n+1)e}(\nabla \cdot \mathbf{u})_{ijk}^{(n+1)e}
$$
(4.14)

Los términos convectivos están escritos como diferencias desviadas aguas arriba en el paso predictor y como diferencias desviadas aguas abajo en el paso corrector. En la definición que sigue, el símbolo ± indica + en el paso predictor y − en el paso corrector. Lo opuesto se cumple para ∓.

$$
(\mathbf{u} \cdot \nabla \rho)_{ijk} \equiv \frac{1 \mp \epsilon_u}{2} u_{ijk} \frac{\rho_{i+1,jk} - \rho_{ijk}}{\delta x} + \frac{1 \pm \epsilon_u}{2} u_{i-1,jk} \frac{\rho_{ijk} - \rho_{i-1,jk}}{\delta x} + \frac{1 \mp \epsilon_v}{2} v_{ijk} \frac{\rho_{i,j+1,k} - \rho_{ijk}}{\delta y} + \frac{1 \pm \epsilon_v}{2} v_{i,j-1,k} \frac{\rho_{ijk} - \rho_{i,j-1,k}}{\delta y} + \frac{1 \mp \epsilon_w}{2} w_{ijk} \frac{\rho_{ij,k+1} - \rho_{ijk}}{\delta z} + \frac{1 \pm \epsilon_w}{2} w_{ij,k-1} \frac{\rho_{ijk} - \rho_{ij,k-1}}{\delta z}
$$
(4.15)

Notar que sin la inclusión de los  $\epsilon's$ , estas son aproximaciones simples de diferencias centrales. Los  $\epsilon's$ son números de Courant locales,  $\epsilon_u = u\delta t/\delta x$ ,  $\epsilon_v = v\delta t/\delta y$ , y  $\epsilon_w = w\delta t/\delta z$ , donde las componentes de la velocidad son aquellas que siguen inmediatamente. Su rol es desviar la diferencia aguas arriba en el paso predictor. Donde el n´umero de Courant es cercano a la unidad, la diferencia se vuelve casi completamente desviada. Donde el n´umero de Courant local es mucho menor a la unidad, la diferencia es más centralizada.

#### Corrección de flujo

El m´etodo de diferencias finitas de segundo orden usado en FDS no puede resolver completamente gradientes fuertes en un mallado relativamente grueso. En cambio, gradientes empinados causan sobredimensionamientos o subdimensionamientos de cantidades como la temperatura o densidad. El método numérico general sigue siendo conservador de masa, pero es no-físico en regiones de altos gradientes. Este problema puede reducirse, pero no eliminarse, usando m´etodos num´ericos de orden superior. Estos métodos son, sin embargo, más costosos. Otra solución es realizar una corrección de transporte de flujo. Esto involucra el examinar la solución y localizar las regiones donde una solución no física ocurre y luego redistribuir la masa para corregirla. Típicamente esto resulta en una difusi´on num´erica aumentada; sin embargo, esto es mitigado parcialmente ya que a cualquier paso de tiempo, la corrección es aplicada a un número pequeño de celdas.

El método de corrección de flujo se realiza en los pasos predictor y corrector después de actualizar la fracción másica de especies,  $Y_{\alpha}$ . Para cada especie, se realizan dos ciclos por cada malla computacional. El primer ciclo busca y corrige valores bajos, y el segundo ciclo busca y corrige valores altos. Un valor bajo ocurre si la fracción másica de una especie es menor que su mínimo permisible, típicamente 0, o si hubo un flujo hacia afuera de esa especie en el paso de tiempo anterior,  $\nabla \rho Y_{\alpha,ijk} < 0$ , y la nueva fracción másica de la especie es menor que todas las de sus celdas alrededor. Un valor alto ocurre si la fracción másica de una especie es mayor que su máximo permisible, o si hubo un flujo hacia dentro de esa especie en el paso de tiempo anterior,  $\nabla \rho Y_{\alpha,ijk} > 0$ , y la fracción másica de la especie es mayor a la de todas las celdas a su alrededor. En cada ciclo se utiliza un arreglo temporal para guardar los valores corregidos los cuales son luego aplicados globalmente al final de cada ciclo. Los valores bajos son corregidos primero porque en un cálculo típico de fracción de mezcla es más común tener un valor menor que el mínimo absoluto para la especie, en vez de un valor alto exceda el máximo absoluto para la especie.

#### Discretización de la Divergencia

La divergencia en la m-ésima zona de presión en los pasos predictor y corrector es discretizada

<span id="page-46-0"></span>
$$
(\nabla \cdot \mathbf{u})_{ijk} = \frac{R}{\bar{W}c_p\bar{p}_m} (\dot{q}_{ijk}''' + (\nabla \cdot k\nabla T)_{ijk} + \ldots) + \frac{1}{\bar{p}_n} \left(\frac{R}{\bar{W}c_p} - 1\right) \left(\frac{\partial \bar{p}_m}{\partial t} - w_{ijk}\rho_{0,k}g\right)
$$
(4.16)

Los términos difusivos térmico y material son diferencias centrales. Por ejemplo, el término de conducción térmica se diferencia de la siguiente manera

$$
(\nabla \cdot k \nabla T)_{ijk} = \frac{1}{\delta x} \left[ k_{i+1/2,jk} \frac{T_{i+1,jk} - T_{ijk}}{\delta x} - k_{i-1/2,jk} \frac{T_{ijk} - T_{i-1,jk}}{\delta x} \right] +
$$
  

$$
\frac{1}{\delta y} \left[ k_{i,j+1/2,k} \frac{T_{i,j+1,k} - T_{ijk}}{\delta y} - k_{i,j-1/2,k} \frac{T_{ijk} - T_{i,j-1,k}}{\delta y} \right] +
$$

$$
\frac{1}{\delta z} \left[ k_{ij,k+1/2} \frac{T_{ij,k+1} - T_{ijk}}{\delta z} - k_{ij,k-1/2} \frac{T_{ijk} - T_{ij,k-1}}{\delta z} \right] + \tag{4.17}
$$

La temperatura se extrae de la densidad vía la ecuación de estado

$$
T_{ijk} = \frac{\bar{p}_m}{\rho_{ijk} R \sum_{l=0}^{N_s} (Y_{\alpha,ijk}/W_\alpha)}
$$
(4.18)

Debido a que sólo las especies 1 a $N_s$ son calculadas explícitamente, la sumatoria es reescrita

$$
\bar{W} \equiv \sum_{\alpha=0}^{N_s} \frac{Y_{\alpha,ijk}}{W_{\alpha}} = \frac{1}{W_0} + \sum_{\alpha=1}^{N_s} \left(\frac{1}{W\alpha} - \frac{1}{W0}\right) Y_{\alpha} \tag{4.19}
$$

En cálculos isotérmicos involucrando múltiples especies, la densidad puede extraerse del peso molecular promedio  $\overline{N}$ 

$$
\rho_{ijk} = \frac{p_m}{T_{\infty} R \bar{W}} = \frac{W_0 p_m}{T_{\infty} R} + \sum_{\alpha=1}^{N_s} \left(1 - \frac{W_0}{W_{\alpha}}\right) (\rho Y_{\alpha})_{ijk} \tag{4.20}
$$

## 4.1.3. La ecuación de Momentum

Las tres componentes de la ecuación de momentum son

<span id="page-47-0"></span>
$$
\frac{\partial u}{\partial t} + F_x + \frac{\partial H}{\partial x} = 0 \quad ; \quad F_x = w\omega_y - v\omega_z - \frac{1}{\rho} \left( f_x + \frac{\partial \tau_{xx}}{\partial x} + \frac{\partial \tau_{xy}}{\partial y} + \frac{\partial \tau_{xz}}{\partial z} \right) \tag{4.21}
$$

<span id="page-47-1"></span>
$$
\frac{\partial v}{\partial t} + F_y + \frac{\partial H}{\partial y} = 0 \quad ; \quad F_y = u\omega_z - w\omega_x - \frac{1}{\rho} \left( f_y + \frac{\partial \tau_{yx}}{\partial x} + \frac{\partial \tau_{yy}}{\partial y} + \frac{\partial \tau_{yz}}{\partial z} \right) \tag{4.22}
$$

<span id="page-47-2"></span>
$$
\frac{\partial w}{\partial t} + F_z + \frac{\partial H}{\partial z} = 0 \quad ; \quad F_z = v\omega_x - u\omega_y - \frac{1}{\rho} \left( f_z + \frac{\partial \tau_{zx}}{\partial x} + \frac{\partial \tau_{zy}}{\partial y} + \frac{\partial \tau_{zz}}{\partial z} \right) \tag{4.23}
$$

La discretización espacial de las ecuaciones de momentum toma la forma

$$
\frac{\partial u}{\partial t} + F_{x,ijk} + \frac{H_{i+1,jk} - H_{ijk}}{\delta x} = 0
$$
\n(4.24)

$$
\frac{\partial v}{\partial t} + F_{y,ijk} + \frac{H_{i,j+1,k} - H_{ijk}}{\delta y} = 0
$$
\n(4.25)

$$
\frac{\partial w}{\partial t} + F_{z,ijk} + \frac{H_{ij,k+1} - H_{ijk}}{\delta z} = 0
$$
\n(4.26)

donde  $H_{ijk}$  es tomado al centro de la celda  $ijk$ ,  $u_{ijk}$  y  $F_{x,ijk}$  son tomados en el lado de la celda que apunta hacia  $x$  positivo, de forma análoga es para las componentes en  $y$  y  $z$ . En las definiciones que siguen, las componentes de la vorticidad  $(\omega_x, \omega_y, \omega_z)$  están ubicadas a los bordes de la celda apuntando en la direcciones  $x, y, y, z$ , respectivamente. Lo mismo ocurre para los términos fuera de la diagonal del tensor de esfuerzos viscosos:  $\tau_{zy} = \tau_{yz}, \tau_{zx} = \tau_{xz}$  y  $\tau_{xy} = \tau_{yx}$ . Los componentes diagonales del tensor de esfuerzos  $\tau_{xx}$ ,  $\tau_{yy}$  y  $\tau_{zz}$ ; los componentes de fuerzas externas  $(f_x, f_y, f_z)$ ; y los números de Courant  $\epsilon_u, \, \epsilon_v$ y  $\epsilon_w$ están ubicados en sus respectivas caras de celda.

$$
F_{x,ijk} = \left(\frac{1 \mp \epsilon_w}{2} w_{i+1/2,jk} \omega_{y,ijk} + \frac{1 \pm \epsilon_w}{2} w_{i+1/2,j,k-1} \omega_{y,ij,k-1}\right)
$$

$$
- \left(\frac{1 \mp \epsilon_v}{2} v_{i+1/2,jk} \omega_{z,ijk} + \frac{1 \pm \epsilon_v}{2} v_{i+1/2,j-1,k} \omega_{z,i,j-1,k}\right)
$$

$$
- \frac{1}{\rho_{i+1/2,jk}} \left(f_{x,ijk} + \frac{\tau_{xx,i+1,jk} - \tau_{xx,ijk}}{\delta x} + \frac{\tau_{xy,ijk} - \tau_{xy,i,j-1,k}}{\delta y} + \frac{\tau_{xz,ijk} - \tau_{xz,ij,k-1}}{\delta z}\right) \tag{4.27}
$$

$$
F_{y,ijk} = \left(\frac{1 \mp \epsilon_u}{2} u_{i,j+1/2,k} \omega_{z,ijk} + \frac{1 \pm \epsilon_u}{2} u_{i-1,j+1/2,k} \omega_{z,i-1,jk}\right)
$$

$$
- \left(\frac{1 \mp \epsilon_w}{2} w_{i,j+1/2,k} \omega_{x,ijk} + \frac{1 \pm \epsilon_w}{2} w_{i,j+1/2,k-1} \omega_{x,ij,k-1}\right)
$$

$$
- \frac{1}{\rho_{i,j+1/2,k}} \left(f_{y,ijk} + \frac{\tau_{yx,ijk} - \tau_{yx,i-1,jk}}{\delta x} + \frac{\tau_{yy,i,j+1,k} - \tau_{yy,ijk}}{\delta y} + \frac{\tau_{yz,ijk} - \tau_{yz,ij,k-1}}{\delta z}\right)
$$
(4.28)
$$
F_{z,ijk} = \left(\frac{1 \mp \epsilon_v}{2} v_{ij,k+1/2} \omega_{x,ijk} + \frac{1 \pm \epsilon_v}{2} v_{i,j-1,k+1/2} \omega_{x,i,j-1,k}\right)
$$

$$
- \left(\frac{1 \mp \epsilon_u}{2} u_{ij,k+1/2} \omega_{y,ijk} + \frac{1 \pm \epsilon_u}{2} u_{i-1,j,k-1/2} \omega_{y,i-1,jk}\right)
$$

$$
-\frac{1}{\rho_{ij,k+1/2}} \left( f_{z,ijk} + \frac{\tau_{zx,ijk} - \tau_{zx,i-1,jk}}{\delta x} + \frac{\tau_{zy,ijk} - \tau_{zy,i,j-1,k}}{\delta y} + \frac{\tau_{zz,ij,k+1} - \tau_{zz,ijk}}{\delta z} \right)
$$
(4.29)

$$
\omega_{x,ijk} = \frac{w_{i,j+1,k} - w_{ijk}}{\delta y} - \frac{v_{ij,k+1} - v_{ijk}}{\delta z} \tag{4.30}
$$

$$
\omega_{y,ijk} = \frac{u_{ij,k+1} - u_{ijk}}{\delta z} - \frac{u_{i,j+1,k} - u_{ijk}}{\delta y} \tag{4.31}
$$

$$
\omega_{z,ijk} = \frac{v_{i+1,jk} - v_{ijk}}{\delta x} - \frac{u_{i,j+1,k} - u_{ijk}}{\delta y} \tag{4.32}
$$

$$
\tau_{xx,ijk} = \mu_{ijk} \left( \frac{4}{3} (\nabla \cdot \mathbf{u})_{ijk} - 2 \frac{v_{ijk} - v_{i,j-1,k}}{\delta y} - 2 \frac{w_{ijk} - w_{ij,k-1}}{\delta z} \right)
$$
(4.33)

$$
\tau_{yy,ijk} = \mu_{ijk} \left( \frac{4}{3} (\nabla \cdot \mathbf{u})_{ijk} - 2 \frac{u_{ijk} - u_{i-1,jk}}{\delta x} - 2 \frac{w_{ijk} - w_{ij,k-1}}{\delta z} \right)
$$
(4.34)

$$
\tau_{zz,ijk} = \mu_{ijk} \left( \frac{4}{3} (\nabla \cdot \mathbf{u})_{ijk} - 2 \frac{u_{ijk} - u_{i-1,jk}}{\delta x} - 2 \frac{v_{ijk} - v_{i,j-1,k}}{\delta y} \right)
$$
(4.35)

$$
\tau_{xy,ijk} = \tau_{yx,ijk} = \mu_{i+1/2,j+1/2,k} \left( \frac{u_{i,j+1,k} - u_{ijk}}{\delta y} + \frac{v_{i+1,jk} - v_{ijk}}{\delta x} \right)
$$
(4.36)

$$
\tau_{xz,ijk} = \tau_{zx,ijk} = \mu_{i+1/2,j,k+1/2} \left( \frac{u_{ij,k+1} - u_{ijk}}{\delta z} + \frac{w_{i+1,jk} - w_{ijk}}{\delta x} \right)
$$
(4.37)

$$
\tau_{yz,ijk} = \tau_{zy,ijk} = \mu_{i,j+1/2,k+1/2} \left( \frac{v_{ij,k+1} - v_{ijk}}{\delta z} + \frac{w_{i,j+1,k} - w_{ijk}}{\delta y} \right)
$$
(4.38)

$$
\epsilon_u = \frac{u\delta t}{\delta x} \tag{4.39}
$$

$$
\epsilon_v = \frac{v \delta t}{\delta y} \tag{4.40}
$$

$$
\epsilon_w = \frac{w \delta t}{\delta z} \tag{4.41}
$$

El subíndice  $i+1/2$  indica que una variable es un promedio de sus valores en las celdas  $i \in i+1$ . Por construcción, la divergencia definida en la ecuación [4.16](#page-46-0) es idéntica a la divergencia definida por

$$
(\nabla \cdot \mathbf{u})_{ijk} = \frac{u_{ijk} - u_{i-1,jk}}{\delta x} + \frac{v_{ijk} - v_{i,j-1,k}}{\delta y} + \frac{w_{ijk} - w_{ij,k-1}}{\delta z}
$$
(4.42)

La equivalencia de las dos definiciones de la divergencia es un resultado de la forma de las ecuaciones discretizada, el método de paso de tiempo, y de la solución directa de la ecuación de Poisson para la presión.

#### Términos Viscosos (LES)

La mayor diferencia entre un cálculo LES y uno DNS es la forma de la viscosidad, y las difusividades térmica y material. Para LES, la viscosidad dinámica esta definida en el centro de las celdas

$$
\mu_{ijk} = \rho_{ijk} (C_s \Delta)^2 |S| \tag{4.43}
$$

donde  $C_s$  es una constante empírica,  $\Delta = (\delta x \delta y \delta z)^{\frac{1}{3}}$ , y

$$
|S|^2 = 2\left(\frac{\partial u}{\partial x}\right)^2 + 2\left(\frac{\partial v}{\partial y}\right)^2 + 2\left(\frac{\partial w}{\partial z}\right)^2 + \left(\frac{\partial u}{\partial y} + \frac{\partial v}{\partial x}\right)^2 + \left(\frac{\partial u}{\partial z} + \frac{\partial w}{\partial x}\right)^2 + \left(\frac{\partial v}{\partial z} + \frac{\partial w}{\partial y}\right)^2 - \frac{2}{3}(\nabla \cdot \mathbf{u})^2
$$

La conductividad térmica y difusividad material del fluido están relacionadas con la viscosidad por

$$
k_{ijk} = \frac{c_{p,0}\mu ijk}{Pr_t} \quad ; \quad (\rho D)_{ijk} = \frac{\mu_{ijk}}{Sc_t} \tag{4.44}
$$

## Condición de borde de velocidad en superficies

En bordes sólidos, las componentes tangenciales de la velocidad necesitan ponerse dentro del sólido de modo de establecer un gradiente de velocidad para el campo de velocidad numérico. Como ejemplo, considérese una superficie sólida que forme el borde inferior del dominio computacional  $(z = 0)$ . Las componentes de velocidad horizontales  $u_{ij1}$  y  $v_{ij1}$  son calculadas en las caras verticales de la primera capa de malla en la fase de gas sobre la superficie sólida. Los valores de  $u_{ij0}$  y  $v_{ij0}$ deberán ser tal que el flujo cerca de la pared se comporte tal como sería con un flujo turbulento real. Suponiendo que el mallado numérico es demasiado grueso para resolver la capa límite (de grosor nominal d), y asumiendo un perfil de velocidad turbulenta

$$
U(z) = \frac{U_0(z/d)^{1/7}}{U_0} \stackrel{z < d}{z > d} \tag{4.45}
$$

una condici´on simple de borde de deslizamiento puede imponerse tal que

$$
u_{ij0} = u_{ij1} \left( 1 - \frac{d}{\delta z} \right) \quad ; \quad v_{ij0} = v_{ij1} \left( 1 - \frac{d}{\delta z} \right) \tag{4.46}
$$

donde  $\delta z$  es la altura de la celda de malla. Para mallados gruesos, la condición de borde es muy similar a una condición de "deslizamiento libre" porque  $d \ll \delta z$ .

### Paso de Tiempo

El paso de tiempo es restringido por las velocidades de transporte convectivo y difusivo vía dos condiciones. La primera es conocida como la condición de Courant-Friedrichs-Lewy (CFL):

$$
\delta t \, \max\left(\frac{|u_{ijk}|}{\delta x}, \frac{|v_{ijk}|}{\delta y}, \frac{|w_{ijk}|}{\delta z}\right) < 1\tag{4.47}
$$

Las velocidades estimadas  $u^{(n+1)e}, v^{(n+1)e}$  y  $w^{(n+1)e}$  son testeadas en cada paso de tiempo para asegurar que la condición CFL se cumple. Si no es así, el paso de tiempo se impone como 0,8 de su valor m´aximo permitido y las velocidades estimadas son recalculadas (y testeadas nuevamente). La condición CFL asegura que la solución de las ecuaciones no pueda ser actualizada con un paso de tiempo mayor que aquel que permita que una porción del fluido cruce una celda de malla. Para la mayoría de los cálculos de gran escala donde el transporte convectivo domina sobre el difusivo, la condición CFL restringe el paso de tiempo. Sin embargo, en dominios finamente mallados, una segunda condición domina a menudo:

$$
2\max\left(\nu, D, \frac{k}{\rho c_p}\right) \delta t \left(\frac{1}{\delta x^2} + \frac{1}{\delta y^2} + \frac{1}{\delta z^2}\right) < 1\tag{4.48}
$$

Notar que esta restricción se aplica a las ecuaciones de momentum, masa y energía a través del parámetro relevante difusión-viscosidad, difusividad material o conductividad térmica. Esta restricción del paso de tiempo, a menudo referida como criterio de Von Neumann, es típica de cualquier método numérico explícito de segundo orden para resolver una ecuación en derivadas parciales parabólica.

#### 4.1.4. La ecuación de la presión

La ecuación de momentum es

$$
\frac{\partial \mathbf{u}}{\partial t} + \mathbf{F} + \nabla H = 0
$$

El operador de divergencia aplicado a las tres componentes de la ecuación de momentum discretizada  $(4.21, 4.22, y, 4.23)$  $(4.21, 4.22, y, 4.23)$  $(4.21, 4.22, y, 4.23)$  $(4.21, 4.22, y, 4.23)$  $(4.21, 4.22, y, 4.23)$  produce la siguiente ecuación de Poisson discreta para la presión modificada, H:

$$
\frac{H_{i+1,jk} - 2H_{ijk} + H_{i-1,jk}}{\delta x^2} + \frac{H_{i,j+1,k} - 2H_{ijk} + H_{i,j-1,k}}{\delta y^2} + \frac{H_{ij,k+1} - 2H_{ijk} + H_{ij,k-1}}{\delta z^2}
$$
\n
$$
= -\frac{F_{x,ijk} - F_{x,i-1,jk}}{\delta x} - \frac{F_{y,ijk} - F_{y,i,j-1,k}}{\delta y} - \frac{F_{z,ijk} - F_{z,ij,k-1}}{\delta z} - \frac{\partial}{\partial t} (\nabla \cdot \mathbf{u})_{ijk} \tag{4.49}
$$

La falta de superíndices implica que todas las cantidades deben ser evaluadas en el mismo instante de tiempo. Esta ecuación diferencial parcial elíptica se resuelve usando un método directo (no-iterativo) basado en transformadas de fourier que es parte de una librería de rutinas para resolver ecuaciones elípticas llamada CRAYFISHPAK. Para asegurar que la divergencia del fluido es consistente con la definición dada en la ecuación [3.13,](#page-36-1) la derivada temporal de la divergencia se define

$$
\frac{\partial}{\partial t} (\nabla \cdot \mathbf{u})_{ijk} = \frac{(\nabla \cdot \mathbf{u})_{ijk}^{(n+1)e} - (\nabla \cdot \mathbf{u})_{ijk}^n}{\delta t}
$$
(4.50)

en el paso predictor, y luego

$$
\frac{\partial}{\partial t}(\nabla \cdot \mathbf{u})_{ijk} = \frac{2(\nabla \cdot \mathbf{u})_{ijk}^{n+1} - (\nabla \cdot \mathbf{u})_{ijk}^{(n+1)_e} - (\nabla \cdot \mathbf{u})_{ijk}^n}{\delta t}
$$
(4.51)

en el paso corrector.

## 4.2. Radiación térmica

Esta sección describe como  $\nabla \cdot \bf{dotq}''_r$  (el término de pérdida por radiación) es calculado en todas las celdas de fase gaseosa. Además, describe como los flujos de calor radiativo y convectivo,  $\dot{q}''_r$  y  $\dot{q}''_c$ , son calculados en bordes sólidos.

#### 4.2.1. Discretización de la ecuación de transferencia de calor por radiación

La ecuación de transporte radiativo (ecuación [3.31\)](#page-40-0) es resuelta usando técnicas similares a aquellas para transporte convectivo en métodos de volúmenes finitos para flujos. Para obtener la forma discretizada de la RTE, la esfera unitaria se divide en un número finito de ángulos sólidos. En cada celda de malla se deriva una ecuación discretizada al integrar Ec. [\(3.31\)](#page-40-0) sobre el volumen de la celda  $ijk$  y el ángulo de control  $\delta \Omega^l$ , para obtener

$$
\int_{\delta\Omega^l} \int_{V_{ijk}} \mathbf{s'} \cdot \nabla \mathbf{I}(\mathbf{x'}, \mathbf{s'}) d\mathbf{x'} d\mathbf{s'} = \int_{\delta\Omega^l} \int_{V_{ijk}} k(\mathbf{x'}) \left[ \mathbf{I}_b(\mathbf{x'}) - \mathbf{I}(\mathbf{x'}, \mathbf{s'}) \right] d\mathbf{x'} d\mathbf{s'} \tag{4.52}
$$

La integral de volumen en el lado izquierdo es reemplazada por una integral de superficie sobre las caras de la celda usando el teorema de la divergencia. Notar que el procedimiento es apropiado para cada banda de un modelo de banda ancha, así que los subíndices  $n$  se han removido por claridad.

Asumiendo que la intensidad de radiación  $I(x, s)$  es constante en cada cara de celda, la integral de superficie puede aproximarse por una suma sobre las caras de celda. Asumiendo además que  $I(x, s)$ es constante dentro del volumen  $V_{ijk}$  y sobre el ángulo  $\delta \Omega^l$  se obtiene

$$
\sum_{m=1}^{6} A_m \mathbf{I}_m^l \int_{\Omega^l} (\mathbf{s}^{\cdot} \cdot \mathbf{n}_m) d\mathbf{s}^{\cdot} = k_{ijk} [\mathbf{I}_{b,ijk} - \mathbf{I}_{ijk}^l] V_{ijk} \delta \Omega^l
$$
\n(4.53)

donde

 $\mathbf{I}_{ijk}^{l}$  : intensidad de radiación en la dirección  $l$  $\mathbf{I}_m^l$ : intensidad de radiación en la cara de celda $m$  $\mathbf{I}_{b,ijk}$ : intensidad de radiación del cuerpo negro en la celda  $\delta \Omega^l$ : ángulo sólido correspondiente a la dirección l  $V_{ijk}$ : volumen en la celda ijk  $A_m$ : área de la cara de celda m

 $\mathbf{n}_m$ : vector normal unitario de la cara de celda m

Notar que mientras la intensidad se asume constante dentro del ángulo  $\delta \Omega^{l}$ , su dirección cubre el ángulo  $\delta \Omega^l$  exactamente.

## 4.2.2. Transferencia de calor por radiación a objetos sólidos

La condición de borde en una pared sólida está dada por

$$
\mathbf{I}_w^l = \epsilon \frac{\sigma T_w^4}{\pi} + \frac{1-\epsilon}{\pi} \sum_{D_w^{l'} < 0} \mathbf{I}_w^l |D_w^{l'}|
$$
\n(4.54)

donde  $D_w^{l'} = \int_{\Omega^{l'}} (\mathbf{s} \cdot \mathbf{n}_w) d\Omega$ . La restricción  $D_w^{l'} < 0$  significa que sólo las direcciones que "llegan" son tomadas en cuenta cuando se calcula la reflexión. El flujo neto de radiación en la pared es

$$
\dot{q}_r'' = \sum_{l=1}^{N_{\Omega}} \mathbf{I}_{w}^l \int_{\delta\Omega^l} (\mathbf{s}^{\dagger} \cdot \mathbf{n}_w) d\mathbf{s}^{\dagger} = \sum_{l=1}^{N_{\Omega}} \mathbf{I}_{w}^l D_n^l \tag{4.55}
$$

donde los coeficientes  $D_n^l$  son iguales a  $\pm D_x^l$ ,  $\pm D_y^l$  o  $\pm D_z^l$ , y pueden ser calculados para cada elemento de pared en el comienzo de los cálculos.

Los bordes abiertos son tratados como paredes negras, donde la intensidad que llega es la intensidad del cuerpo negro de la temperatura ambiente. En bordes espejo, las intensidades que abandonan la pared se calculan de las intensidades que llegan usando una matriz de conección predefinida:

$$
\mathbf{I}_{w,ijk}^{l} = \mathbf{I}^{l'} \tag{4.56}
$$

Una integración computacionalmente intensiva sobre todas las direcciones que llegan se evita manteniendo la discretización del ángulo sólido simétrica en los planos  $x, y, y, z$ . La matriz de conección asocia un dirección de llegada l'a cada dirección reflejada en cada celda de pared.

La intensidad de radiación incidente local es

$$
U_{ijk} = \sum_{l=1}^{N_{\Omega}} \mathbf{I}_{ijk}^{l} \delta \Omega^{l}
$$
\n(4.57)

## Capítulo 5

# Metodología

En este capítulo se presentan los pasos llevados a cabo para la realización de esta memoria.

## 5.1. Estudio ecuaciones físicas gobernantes y método numérico

Se estudiaron las ecuaciones físicas que gobiernan los fenómenos considerados, y cómo el código FDS las implementa. Importante en esta etapa es tener claro los supuestos que se hacen sobre el flujo y las simplificaciones que considera el código FDS.

Para visualizar los resultados obtenidos con FDS se utilizó el software llamado SmokeView [\[22\]](#page-111-0).

## 5.2. Recursos

Para llevar a cabo las simulaciones se contó con un pc, con sistema operativo linux, con una memoria de 3Gb RAM y procesador intel 3GHz.

## 5.3. Geometría y condiciones de borde

Durante la realización de la memoria de título se llevaron a cabo una serie de pruebas con el código de simulación FDS. Estas primeras pruebas se llevaron a cabo sobre una geometría 2D y 3D, y los tiempos de simulación se fijaron en 5 segundos, para realizar pruebas en forma rápida y económica en memoria.

<span id="page-55-0"></span>El sistema de referencia utilizado se muestra en la figura [5.1.](#page-55-0)

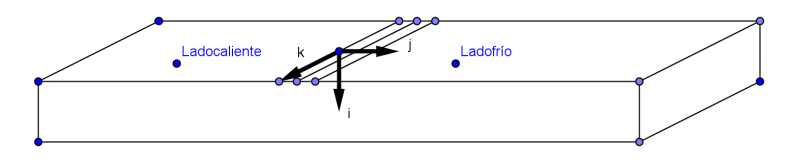

Figura 5.1: Sistema de referencia utilizado.

La geometría a considerar (ver figura [5.7\)](#page-61-0) cuenta con un túnel, en el cual se ubica un circuito de recirculación impulsado por un ventilador. Uno de los extremos de este circuito, aguas abajo del ventilador, desemboca en la boquilla del jet caliente, el otro extremo desemboca en una toma de succión sobre el túnel. Entre estos dos extremos se ubica la fuente de calor a temperatura constante. El jet frío está formado por un brazo, el cual tiene un ventilador que sopla aire externo hacia una boquilla, que está junto a la boquilla del jet caliente. Así se tiene el doble jet, en el cual existe una recirculación en el lado caliente. Se decidió por una configuración de esta forma ya que se busca ver el efecto macroscópico de la fuente de calor sobre la doble cortina de aire, y su recirculación en el lado caliente. Dado que la efectividad del modelo LES está determinada por su capacidad de mostrar cierta escala de vórtices, es suficiente con un mallado relativamente grueso, observar efectos macroscópicos con este modelo.

## 5.3.1. Geometría 2D

Con objeto de definir adecuadamente la geometría y establecer las condiciones de borde, y bajo el supuesto de que como se trata de un jet plano en impacto, no se debiesen presentar gradientes importantes en la dirección de  $\dot{k}$ , se consideró un modelo 2D para definir la geometría y establecer las condiciones de borde. Se consideran dos casos: en uno se implementan ventiladores en los ductos de ventilación; en el otro no hay ductos y los jets se modelan como condiciones de borde de velocidad en el techo del túnel. Ambos casos se describen a continuación:

Geometría  $2D$  con ductos de ventilación (figura [5.2\)](#page-57-0), en la que se modelaron los ventiladores de manera de simular el flujo de gases calientes por estos y hacia el jet. El ducto caliente consiste en brazos rectangulares unidos y dentro de los cuales se incluyen obstrucciones en las esquinas de manera de asemejar ductos curvos. Para lograr esto fue necesario construir un programa en matlab el cual, dadas las coordenadas de inicio y fin de cada curva, entrega las l´ıneas de c´odigo que se necesitan ingresar para construir la cantidad de obstrucciones deseadas. Es claro que a m´as obstrucciones mas definida es la curva, sin embargo estas no pueden ser m´as finas que una celda de la malla.

<span id="page-57-0"></span>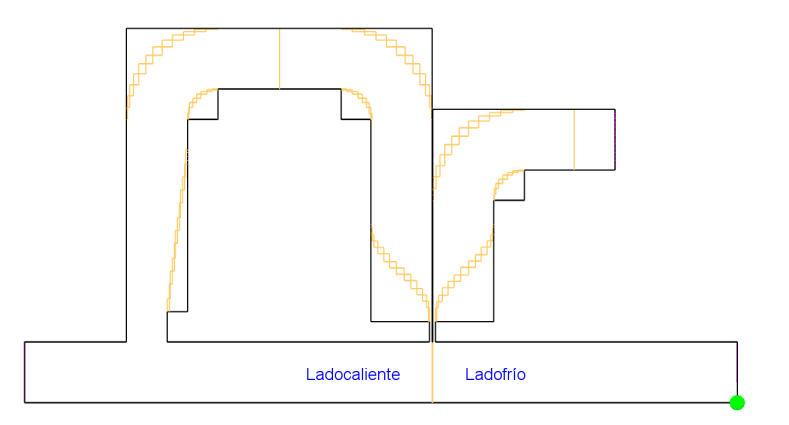

Figura 5.2: Geometría 2D con ductos de ventilación en FDS.

Los resultados obtenidos en esta geometría se compararon con los obtenidos en la segunda geometr´ıa 2D, de manera de evaluar el funcionamiento de los ventiladores implementados.

Geometría 2D con condiciones de borde, en donde los jet de la doble cortina de aire se modelan como condiciones de borde de velocidad en el techo del túnel. La geometría en este caso es más simple que la considerada en el caso a), ya que los ductos de ventilación no están, permitiendo hacer pruebas más rápidas computacionalmente, y establecer un punto de comparación para evaluar el funcionamiento de los ventiladores en el caso a), y además comparar para las distintas pruebas.

Esta geometría se utilizó también para determinar la mejor manera de alcanzar un estado estacionario con la simulación. Dado que la simulación debe emular lo experimentado en el LEF, se requieren condiciones iniciales especiales, para lograr en el menor tiempo posible un estado similar al que alcanza el LEF en horas de funcionamiento. Para lograr esto se establecieron las siguientes condiciones iniciales:

- En  $t=0$  [s] se dividió el dominio justo en el intervalo entre los dos jets, fijando una especie de 'tabique' (obstrucción) entre ambos jets, por lo que el túnel quedó totalmente dividido en dos y aislada una parte de la otra.
- En  $t=0$  [s] se estableció como temperatura ambiente, en la división correspondiente a la zona caliente, 90 °C. Se estableció como temperatura ambiente, en la división correspondiente a la zona fría, 26 °C.
- En  $t=0$  [s] se echaron a andar los ventiladores, funcionando ambos jets separados por el 'tabique'. El objetivo del 'tabique' es que los jets se estabilicen y mientras eso sucede no haya mezcla entre el lado caliente y el lado frío.
- En  $t=1.5$  [s] se removió el 'tabique', ambos jets se unieron formando un doble jet sin una gran mezcla entre el lado frío y el caliente.

Estas condiciones iniciales permitieron lograr un estado 'visualmente' estacionario rápida-mente, sin embargo, como se puede ver en la sección [6.3.1](#page-90-0) el tiempo de simulación establecido fue insuficiente para alcanzar un estado estacionario.

<span id="page-58-0"></span>El mallado utilizado en la geometría 2D se varío reiteradamente, siendo utilizado para la geometría 3D el que se muestra en la figura [5.3](#page-58-0) y [5.4.](#page-58-1) En la figura [5.4](#page-58-1) se muestra un acercamiento a la zona donde se encuentra el doble jet. El tamaño de malla utilizado en esta zona es de 0.875 mm x 1 mm según  $\hat{j}$  e  $\hat{i}$  respectivamente.

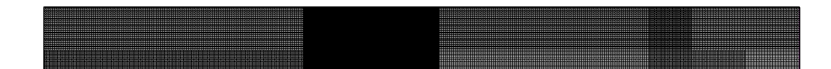

Figura 5.3: Mallado túnel 2D. Zona de doble jet más densa.

<span id="page-58-1"></span>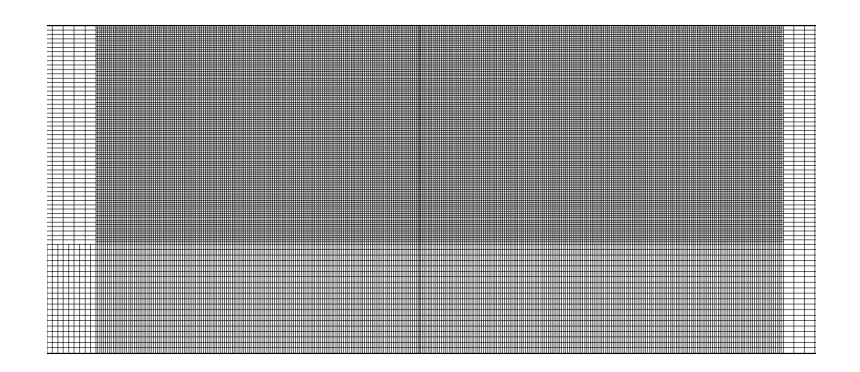

Figura 5.4: Acercamiento a la zona del doble jet.

## 5.3.2. Geometría 3D

Previo a establecer las condiciones de borde necesarias para lograr un flujo estacionario se comenzaron a realizar pruebas 3D con el mallado especificado más arriba, y agregando la componente k. El tamaño de malla en la zona del doble jet resultó de 0.875 mm x 1 mm x 5 mm según  $\hat{j}$ ,  $\hat{i}$ y  $\hat{k}$  respectivamente. La malla no se pudo hacer más fina en la dirección de  $\hat{k}$  debido a capacidad computacional. Con esto se determinó que el número de celdas máximo que soporta el computador de trabajo es de alrededor de 3.000.000.

<span id="page-59-0"></span>Las figuras [5.5](#page-59-0) y [5.6](#page-59-1) muestran el dominio considerado y un acercamiento sobre la malla en la zona del doble jet, respectivamente. Este dominio se utilizó en las primeras pruebas realizadas con geometría 3D.

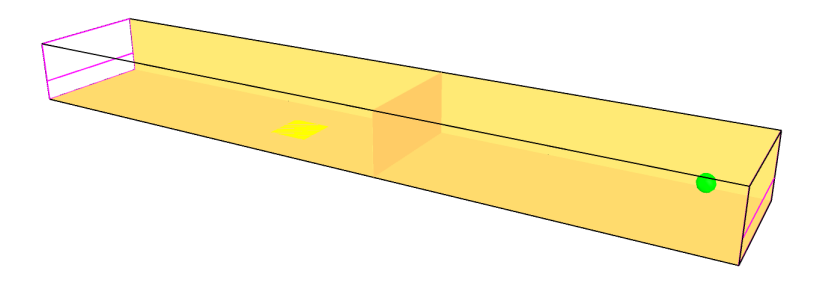

Figura 5.5: Dominio 3D utilizado para las primeras pruebas 3D.

<span id="page-59-1"></span>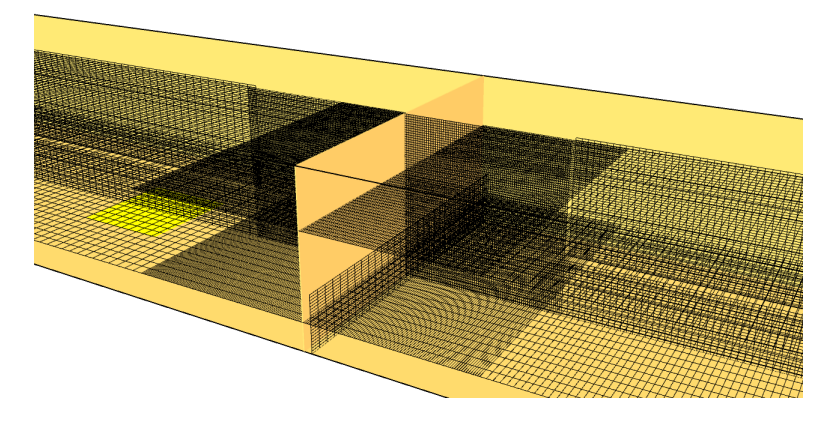

Figura 5.6: Acercamiento a la zona del doble jet para el dominio 3D.

Luego de establecidas las condiciones de borde necesarias para lograr un flujo estacionario, se obtuvieron perfiles de temperatura. Al comparar los resultados 2D, obtenidos previamente, con los resultados 3D de velocidad y temperatura se observaron diferencias considerables, las cuales se muestran a grandes rasgos en la sección [6.1.](#page-68-0) De esta forma los resultados 2D se descartaron.

Se obtuvieron resultados preliminares con la geometría 3D, utilizando las condiciones de borde definidas en la geometría 2D, y un mallado en la zona del doble jet de 0.875 mm x 1 mm x 5 mm según  $\hat{j}$ ,  $\hat{i}$  y  $\hat{k}$  respectivamente.

## <span id="page-60-0"></span>5.3.3. Geometría 3D final

En esta geometría se incluyeron los ductos de ventilación y se refinó la malla en las zonas más importantes, para obtener los resultados finales. Para definir el nuevo mallado con respecto al caso 3D preliminar, se consideró lo siguiente:

- Se redujo la zona de mallado comprendida para el doble jet, por ser esta demasiado extensa (300 mm en los resultados 3D preliminares) en el modelo 3D preliminar.
- Se fijo un mallado de 0,875 mm x 1 mm x 2 mm según x, y y z, respectivamente, para la zona del doble jet y la zona de impacto, por ser las más importantes. Y a partir de éstas se aumentó el tamaño de malla progresivamente a ambos lados del túnel, y aguas arriba de los jets.
- Se impuso una condición de borde de pared deslizante en la zona de succión en el lado caliente. Esto para asegurar recirculación.
- Se aumentó el tiempo de simulación de 5 segundos a 40 segundos.

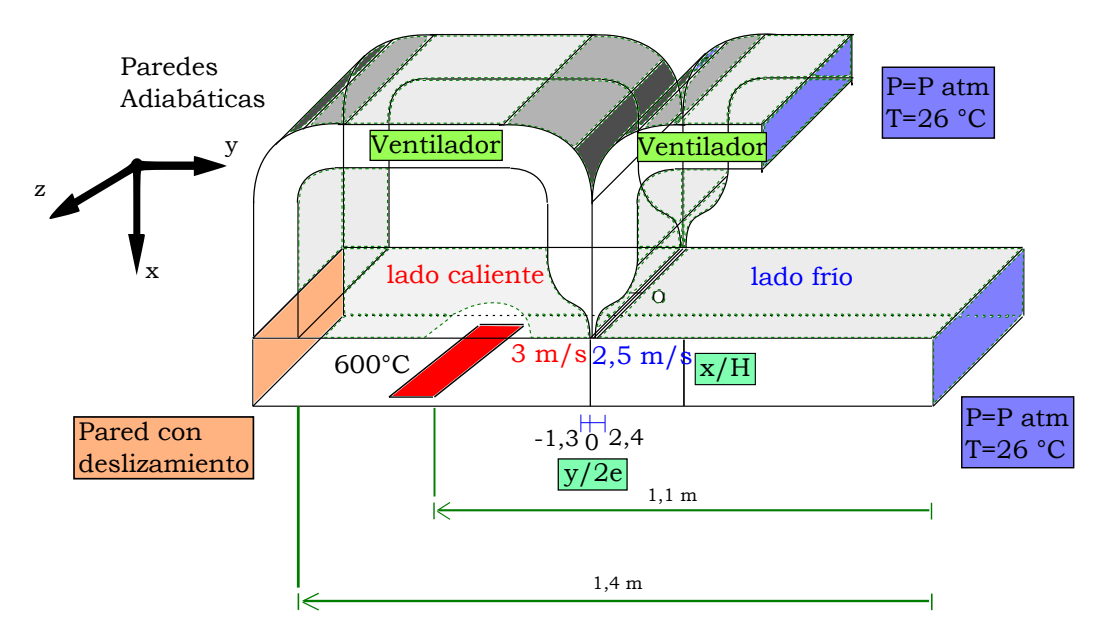

<span id="page-61-0"></span>Las condiciones de borde y sistema de referencia utilizados se muestran a continuación:

Figura 5.7: Geometría, sistema de referencia y condiciones de borde utilizados.

Donde  $H = 0, 15$  m corresponde a la altura del túnel,  $e = 0, 0075$  m corresponde al ancho de cada boquilla y O es el origen del sistema de coordenadas. Así  $x/H : 0 \rightarrow 1$ , desde el techo hacia el suelo, e y/2e :  $-1, 3 \rightarrow 2, 4$  según se considera en la presentación de los resultados experimentales de Felis. Todas las paredes del modelo son adiabáticas, a excepción de los bordes que están abiertos en el lado frío a las condiciones que muestra la figura [5.7,](#page-61-0) y de la pared color naranja (sólo la sección con ese color), la cual representa una pared de simetría (virtual) con condición de borde de pared deslizante.

Los datos a guardar en la simulación son de velocidades y temperatura en tres planos ( $z = 0$  m,  $z = 0.07$  m y  $z = 0.14$  m). Además se guardan evoluciones de velocidades y temperaturas en distintos puntos, los cuales se obtuvieron de la simulación 3D preliminar. Estos puntos corresponden a posiciones, en distintos niveles  $x/H$ , en las que el modulo de la velocidad es un 50 % del máximo más cercano, si es que los jets conservan su forma "W", o del máximo absoluto, si es que los jets ya se han fusionado.

En FDS, visto a través de SmokeView, el modelo luce como sigue:

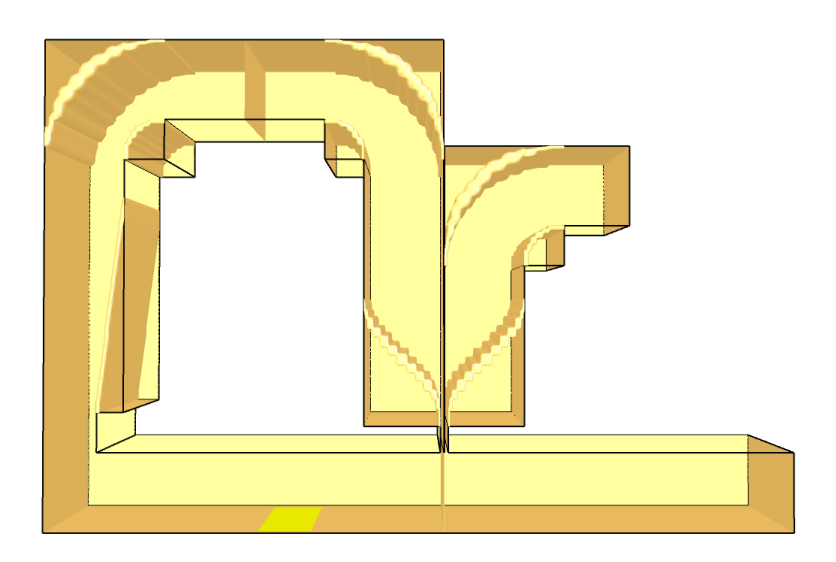

Figura 5.8: Modelo en FDS.

 $\mathop{\hbox{\rm El}}$  mallado utilizado se muestra a continuación:

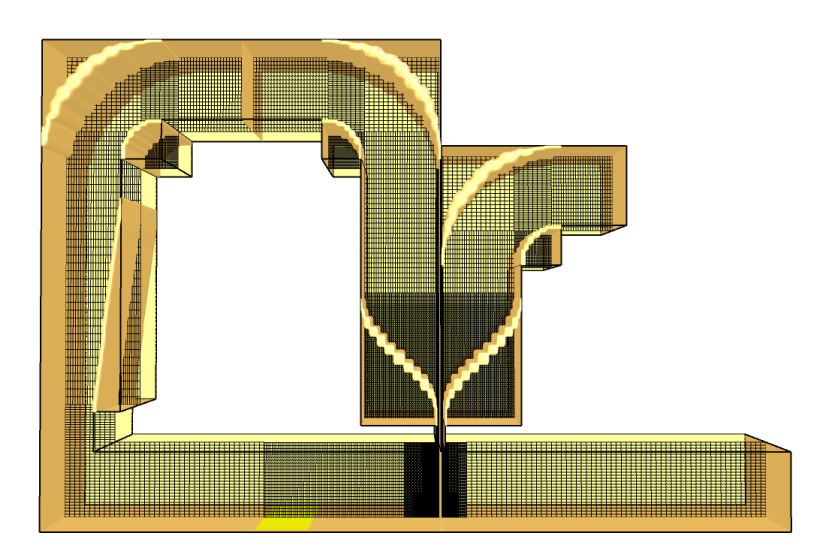

Figura 5.9: Modelo en FDS.

donde la zona a la salida de las boquillas es la más refinada

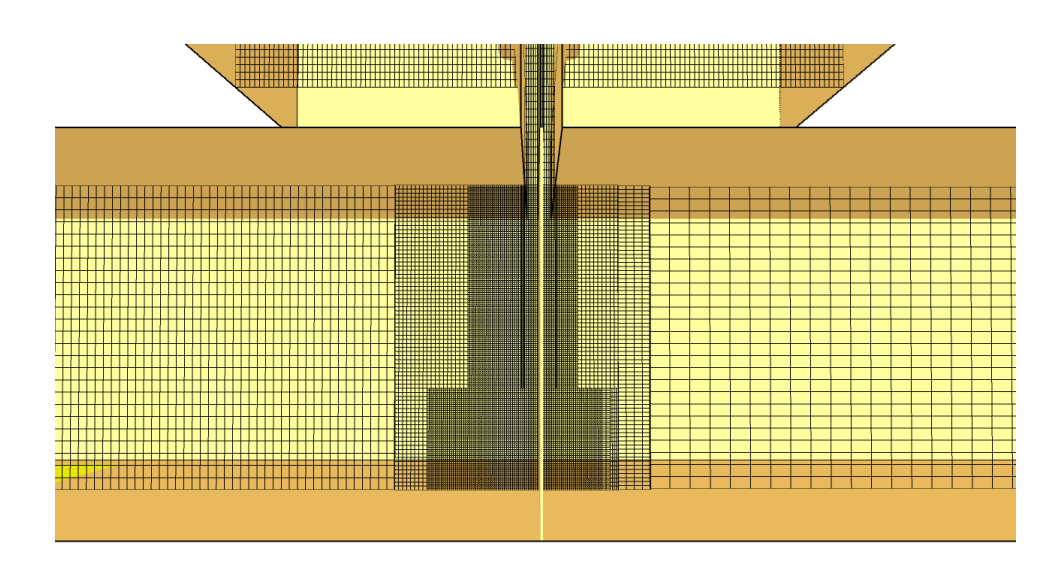

Figura 5.10: Modelo en FDS - zona del doble jet.

El número total de celdas utilizadas para mallar esta geometría resultó en 2695400 celdas, de las cuales 1575000 se utilizaron para la zona a la salida de las boquillas. El tiempo total de cálculo para simular los 40 segundos resultó en 1924558.245 [s]  $\equiv$  535 [h]  $\equiv$  22 [días], comprendiendo 133743 pasos de tiempo.

## 5.4. Independencia de malla

La malla, o mallado del dominio computacional, corresponde a la discretización espacial que se tiene de la geometría a simular. Esta debe ser tal que no influya en los resultados obtenidos, por lo que hay que estudiar la sensibilidad de las soluciones al variar el tama˜no de las celdas de la malla.

<span id="page-64-0"></span>Para realizar este análisis se consideró únicamente la zona bajo las boquillas, en las cuales se varío el tama˜no de malla progresivamente, y se compararon los perfiles de velocidad y temperatura obtenidos a distintos niveles. Los valores se promediaron entre  $t = 10 s y t = 20 s$ .

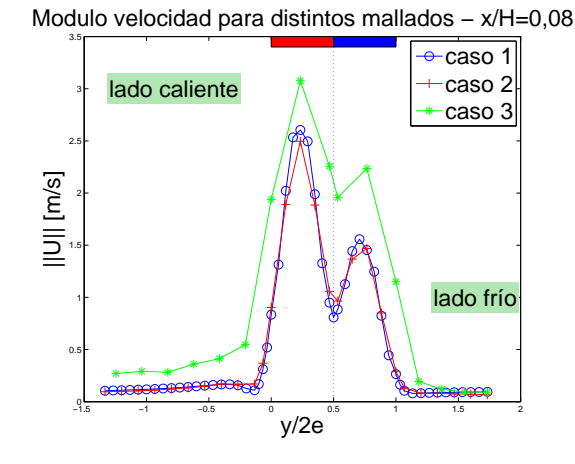

Figura 5.11: Modulo velocidad para distintos mallados - x/H=0,08

<span id="page-64-1"></span>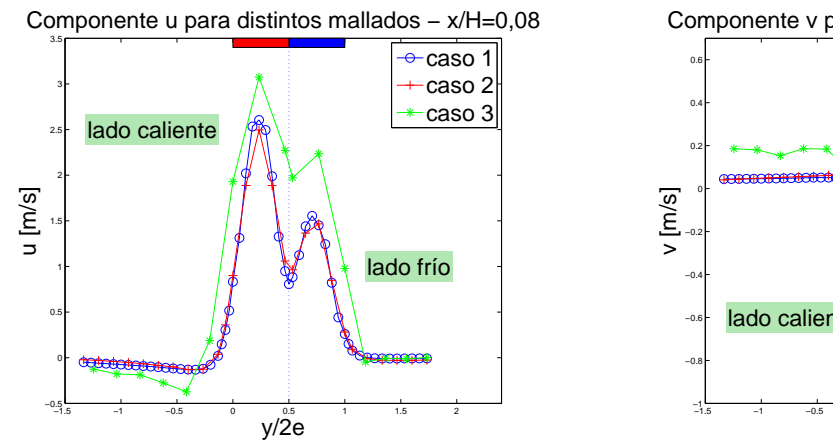

Figura 5.12: Componente u para distintos malla- $\cos - x/H = 0.08$ 

<span id="page-64-2"></span>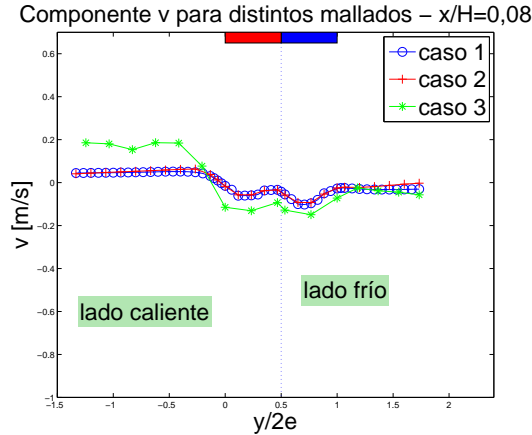

Figura 5.13: Componente v para distintos malla- $\cos - x/H = 0.08$ 

<span id="page-65-0"></span>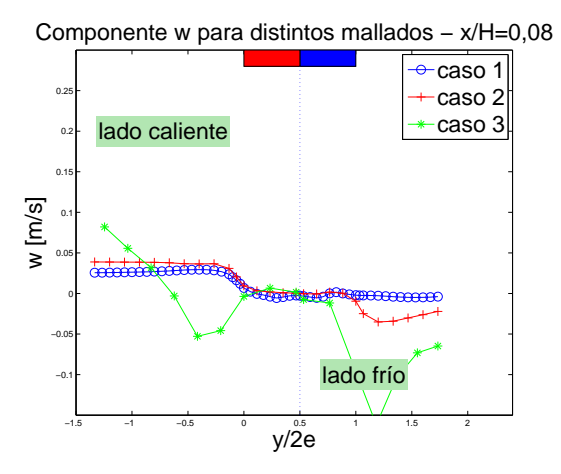

<span id="page-65-1"></span>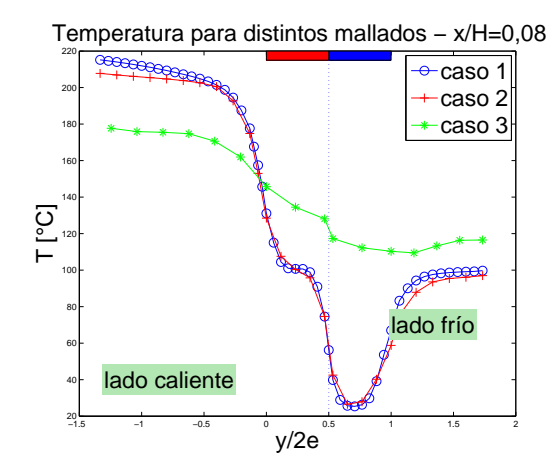

Figura 5.14: Componente w para distintos mallados -  $x/H=0.08$ 

Figura 5.15: Temperatura para distintos malla- $\cos - x/H = 0.08$ 

En estos gráficos se muestran tres casos en los que se varío el tamaño de malla:

- 1. 0,875 mm x 1 mm x 2 mm
- 2. 1,75 mm x 2 mm x 2 mm
- 3. 3,5 mm x 4 mm x 4 mm, en  $y, x \text{ y } z$ , respectivamente.

Las figuras [5.11,](#page-64-0) [5.12,](#page-64-1) [5.13,](#page-64-2) [5.14](#page-65-0) y [5.15](#page-65-1) muestran los perfiles de velocidad y temperatura al nivel  $x/H = 0.08$ . Se puede ver que tanto para el modulo de la velocidad como para sus componentes, la solución converge, siendo muy inexacta para un mallado de  $3,5$  mm en  $y$  (que implica que la zona bajo cada jet tiene dos celdas de grosor), pero mejorando notablemente al duplicar el n´umero de celdas en  $y$  (con 1,75 mm hay cuatro celdas bajo cada jet). Para la temperatura también se puede observar lo mismo.

<span id="page-66-0"></span>Modulo velocidad para distintos mallados − x/H=0,32

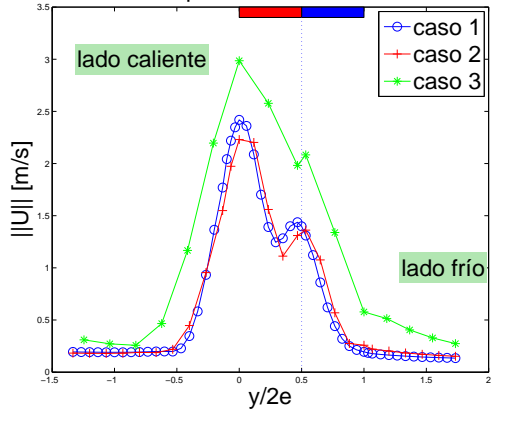

Figura 5.16: Modulo velocidad para distintos mallados - x/H=0,32

<span id="page-66-1"></span>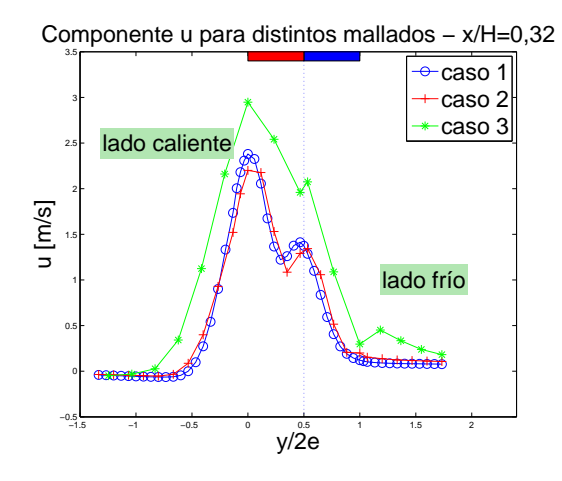

Figura 5.17: Componente u para distintos mallados -  $x/H = 0,32$ 

<span id="page-66-2"></span>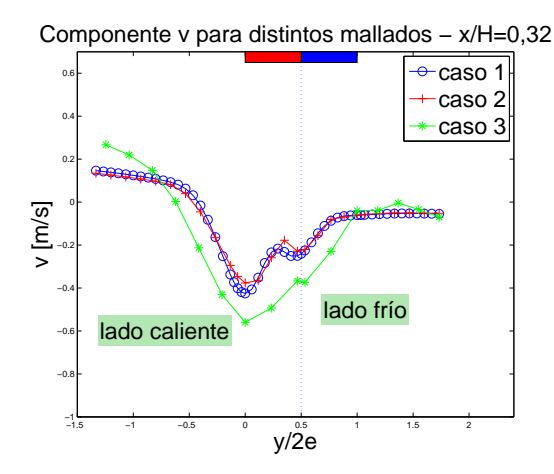

Figura 5.18: Componente v para distintos mallados -  $x/He$ <sub>0</sub>,32

<span id="page-67-0"></span>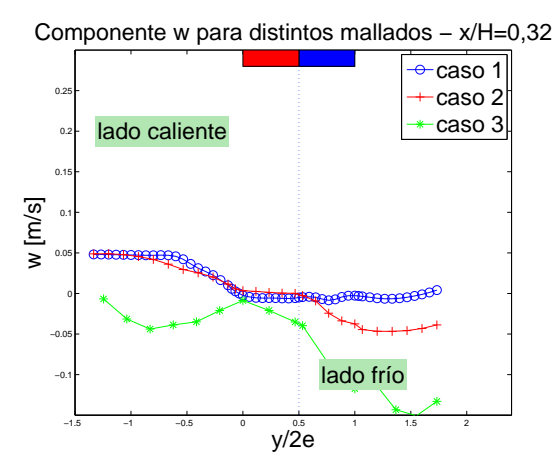

<span id="page-67-1"></span>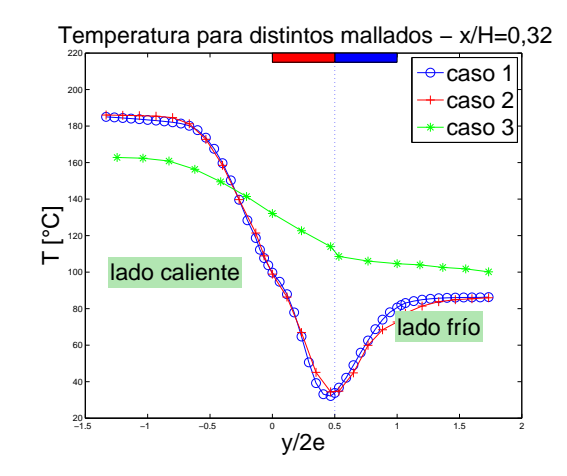

Figura 5.19: Componente w para distintos mallados -  $x/H=0.32$ 

Figura 5.20: Temperatura para distintos malla $d$ os - x/H=0,32

Las figuras [5.16,](#page-66-0) [5.17,](#page-66-1) [5.18,](#page-66-2) [5.19](#page-67-0) y [5.20](#page-67-1) muestran los perfiles de velocidad y temperatura al nivel  $x/H = 0,32$ . De igual forma que en el nivel anterior, la solución converge, observándose gran diferencia con el mallado más grueso, debido a la poca resolución que provee a la salida de las boquillas. Sin embargo, una vez que se tiene un mallado lo suficientemente fino (sobre 4 celdas bajo cada jet) no se observan grandes diferencias en las soluciones medias.

## Capítulo 6

# Análisis y Discusión de Resultados

En este capítulo se presentan los resultados obtenidos con geometrías preliminares 2D y 3D. Luego los resultados de la simulación de la geometría 3D final, con  $Re = 1000$  para ambos jets y con velocidades iguales. Donde primero se muestra la evolución temporal de velocidad y temperatura en puntos específicos junto a sus espectros, para luego mostrarse los perfiles obtenidos. Finalmente se comparan los resultados obtenidos con resultados experimentales previamente otenidos [\[11\]](#page-111-0).

## <span id="page-68-0"></span>6.1. Resultados 2D versus 3D

En las figuras [6.1,](#page-68-1) [6.2](#page-68-2) y [6.3](#page-69-0) se puede observar a grandes rasgos los primeros resultados 2D obtenidos, a distintas velocidades y densidad de malla. En las figuras [6.4](#page-69-1) y [6.5](#page-69-2) se aprecian los resultados 3D de velocidad y temperatura en un plano en el centro del túnel  $(z=0)$ . Se pueden apreciar claras diferencias, las cuales tienen su causa principalmente por efectos tridimensionales y por el fenómeno de estiramiento de vórtice (ver sección [2.7\)](#page-28-0). Por lo tanto, los resultados 2D se descartan por ser incapaces de reflejar el fenómeno adecuadamente.

## 6.1.1. Resultados 2D

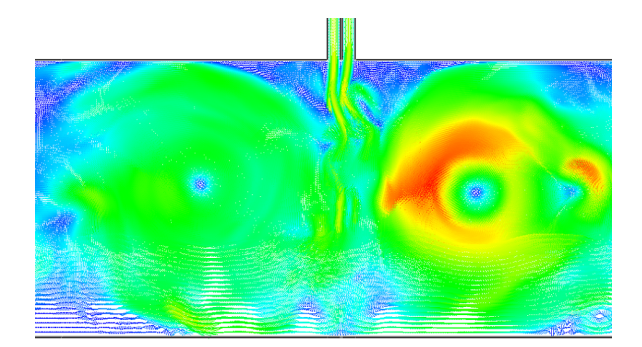

<span id="page-68-1"></span>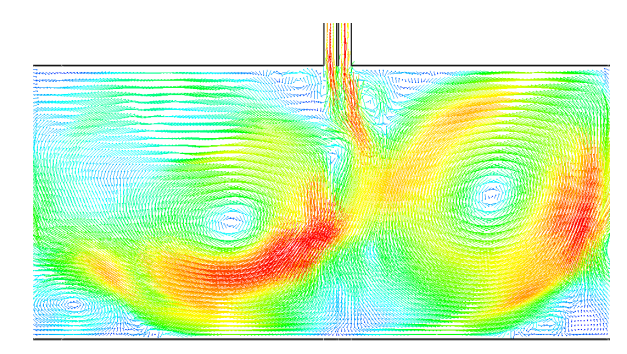

Figura 6.1: Campo de velocidad con tamaño de celda de  $0.875$  mm x 1 mm  $(t=5s)$ .

<span id="page-68-2"></span>Figura 6.2: Campo de velocidad con tamaño de celda de  $1,75$  mm x 4 mm (t=5s).

<span id="page-69-0"></span>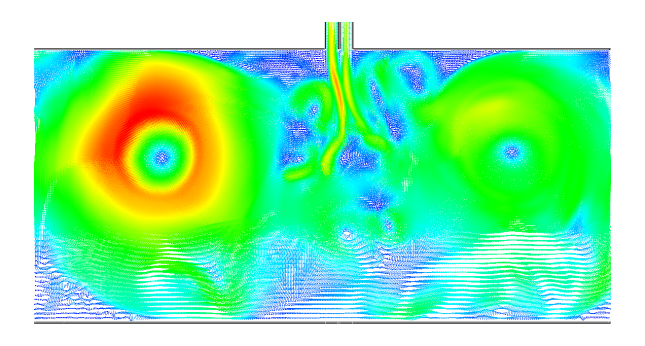

Figura 6.3: Campo de velocidad con tamaño de celda de 0,875 mm x 1 mm (t=5s). Velocidades menores.

## 6.1.2. Resultados 3D

<span id="page-69-1"></span>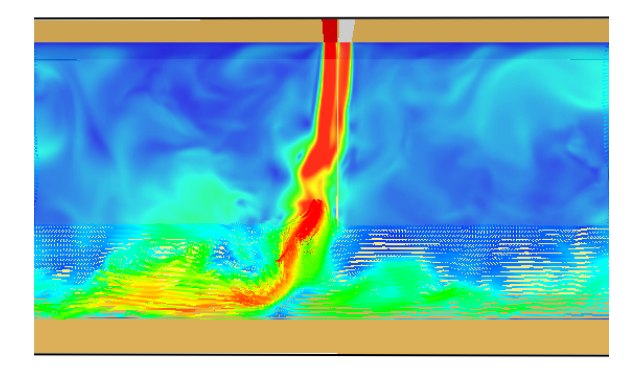

Figura 6.4: Campo de velocidad con tamaño de celda de  $0,875$  mm x 1 mm x 5 mm (t=5s).

<span id="page-69-2"></span>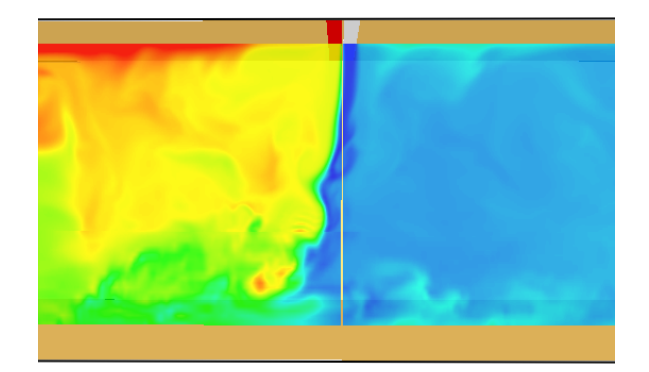

Figura 6.5: Campo de temperatura con tamaño de celda de  $0,875$  mm x  $1$  mm x  $5$  mm (t=5s).

## 6.2. Caso Reynolds 1000

En esta sección se presentan los resultados obtenidos utilizando la geometría 3D final, e imponiendo  $Re = 1000$  para los jets.

#### 6.2.1. Series temporales de Velocidades y Temperatura

<span id="page-70-0"></span>A continuación se muestran las velocidades y temperatura en función del tiempo. Los datos fueron tomados en puntos específicos, descritos en la sección [5.3.3,](#page-60-0) según se muestra en la figura [6.6.](#page-70-0)

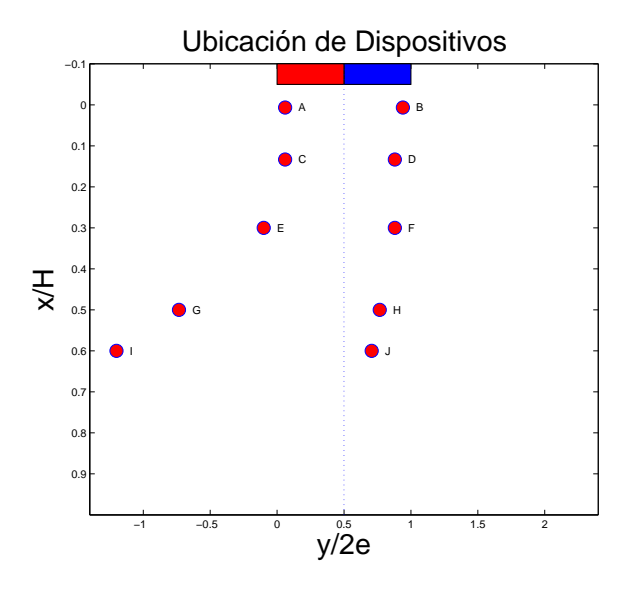

Figura 6.6: Ubicación de la toma de datos.

En todos los puntos se grabaron las tres componentes de la velocidad y la temperatura, sin embargo sólo se muestra el modulo de la velocidad y la temperatura para sintetizar. En todos los gráficos temporales se muestra el valor medio de la respectiva cantidad, en rojo para la primera posición y en negro para la segunda. Notar que las cantidades están pareadas por nivel  $x/H$ , y que siempre la primera letra alfabética está al lado caliente, y la segunda al lado frío.

Se calcularon los espectros de las series temporales para la temperatura y las componentes u y v, en los puntos A, B, E y F. Estos espectros se muestran luego de las series temporales.

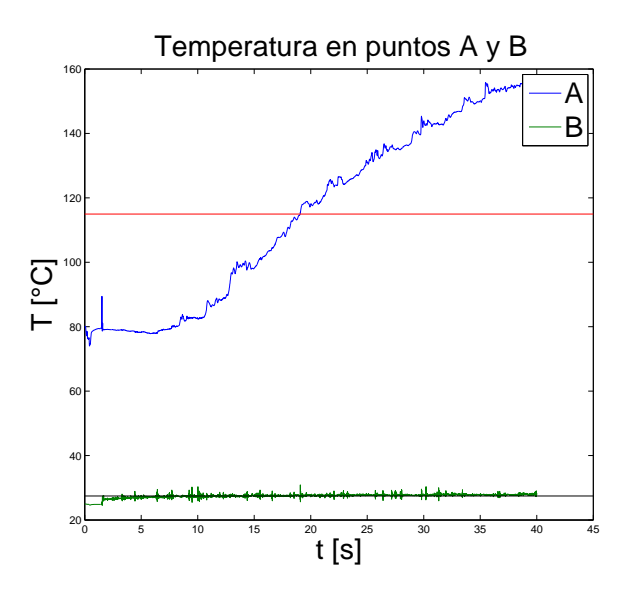

Figura 6.7: Temperatura en los puntos A y B.

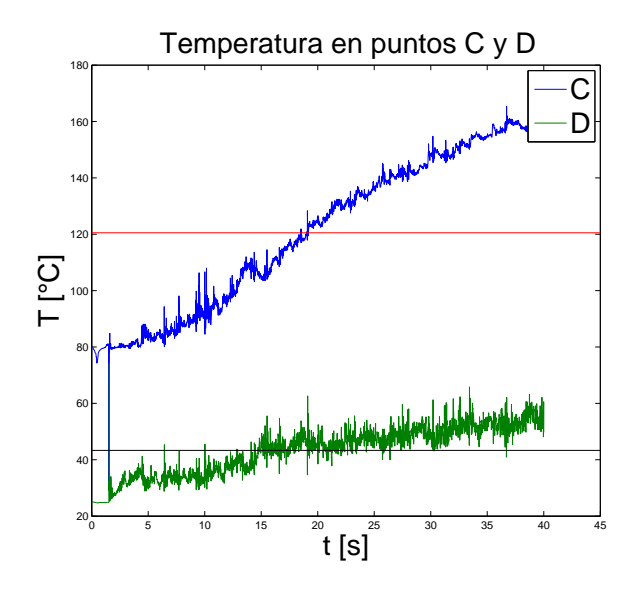

Figura 6.9: Temperatura en los puntos C y D.

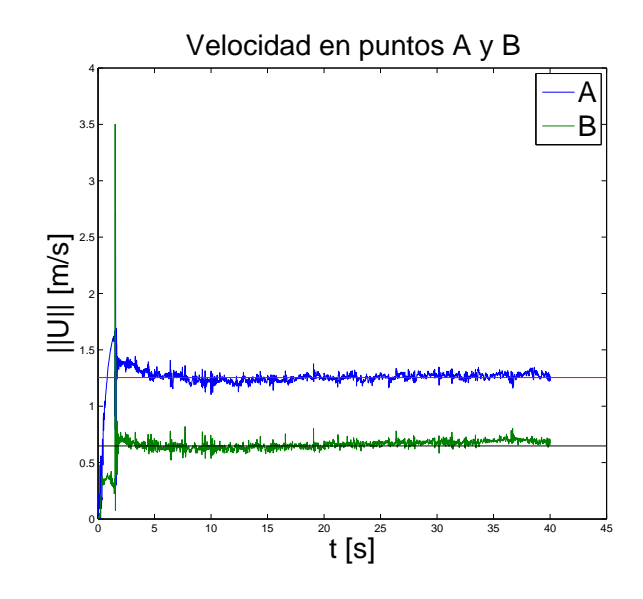

Figura 6.8: Velocidad en puntos A y B.

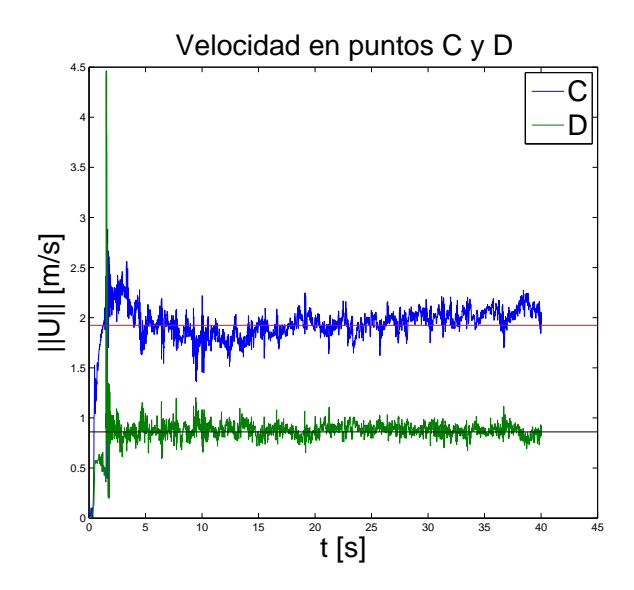

Figura 6.10: Velocidad en puntos C y D.
<span id="page-72-2"></span>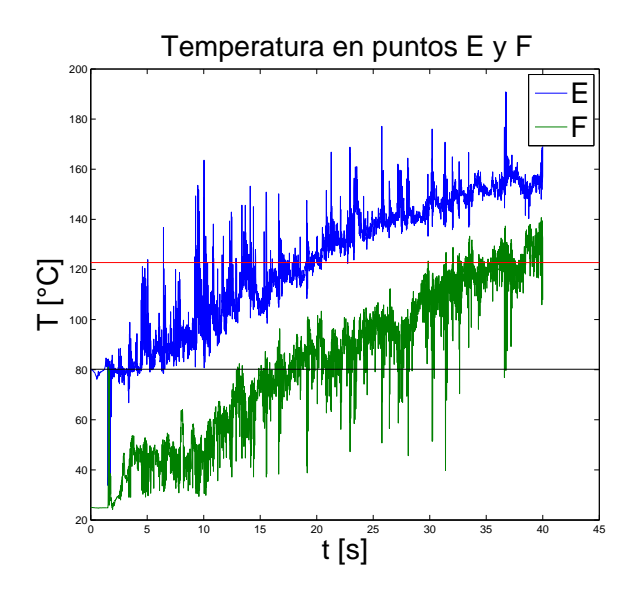

Figura 6.11: Temperatura en los puntos E y F.

<span id="page-72-3"></span>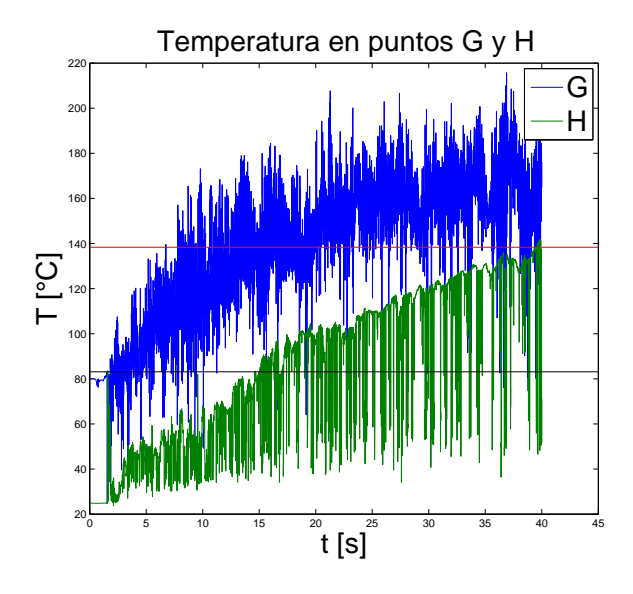

Figura 6.13: Temperatura en los puntos G y H.

<span id="page-72-0"></span>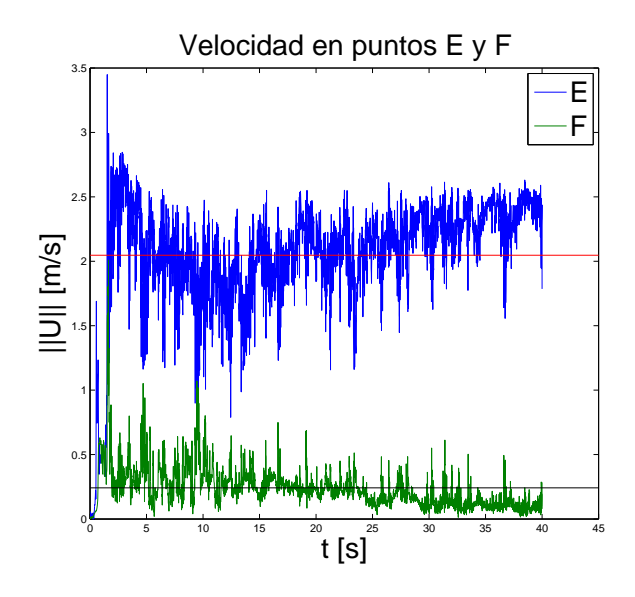

Figura 6.12: Velocidad en puntos E y F.

<span id="page-72-1"></span>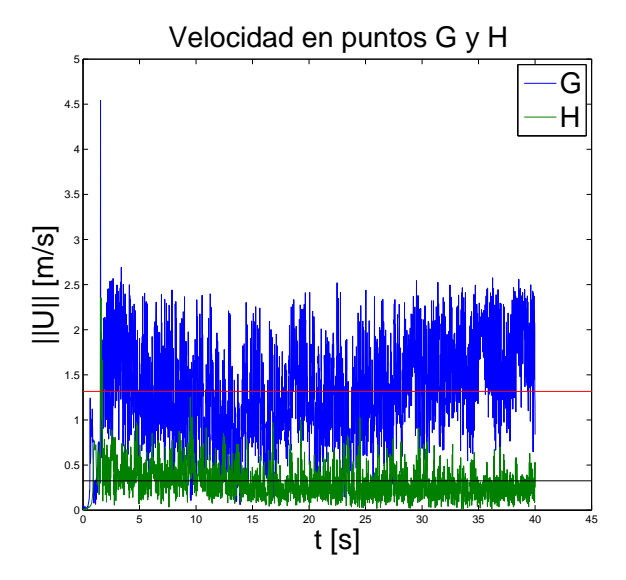

Figura 6.14: Velocidad en puntos G y H.

<span id="page-73-1"></span>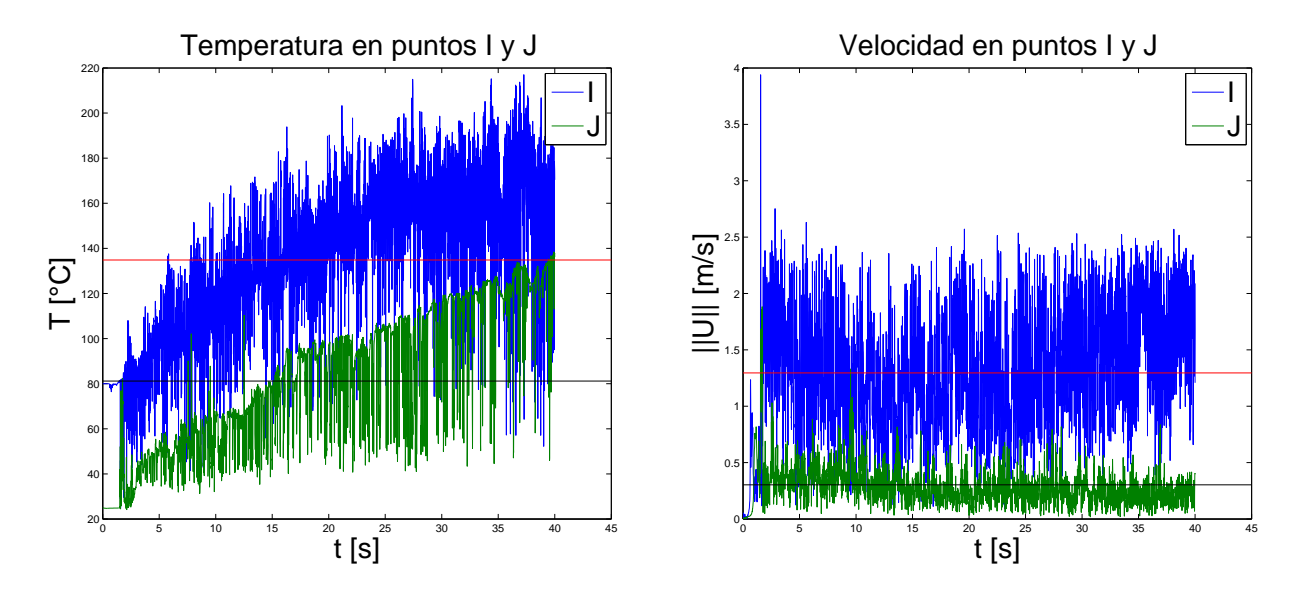

Figura 6.15: Temperatura en los puntos I y J.

<span id="page-73-0"></span>Figura 6.16: Velocidad en puntos I y J.

En los gráficos de velocidad [\(6.8,](#page-71-0) [6.10,](#page-71-1) [6.12,](#page-72-0) [6.14](#page-72-1) y [6.16\)](#page-73-0) se puede apreciar claramente que el doble jet funciona estable cinemáticamente en los niveles considerados. Además, a medida que el valor  $x/H$  aumenta se ve que el nivel de turbulencia va en aumento.

En los gráficos de temperatura  $(6.7, 6.9, 6.11, 6.13, y 6.15)$  $(6.7, 6.9, 6.11, 6.13, y 6.15)$  $(6.7, 6.9, 6.11, 6.13, y 6.15)$  $(6.7, 6.9, 6.11, 6.13, y 6.15)$  $(6.7, 6.9, 6.11, 6.13, y 6.15)$  $(6.7, 6.9, 6.11, 6.13, y 6.15)$  $(6.7, 6.9, 6.11, 6.13, y 6.15)$  $(6.7, 6.9, 6.11, 6.13, y 6.15)$  se observa que la temperatura aumenta en todos los casos. Sin embargo, en los niveles mostrados por los gráficos [6.7](#page-71-2) y [6.9](#page-71-3) se ve que el lado caliente aumenta fuertemente de temperatura mientras que el lado frío se mantiene relativamente constante, lo que indica que hay una aislación. En los nivelos inferiores, la temperatura parece aumentar de la misma manera tanto en el lado caliente como en el frío, aunque manteniendo un  $\Delta T$ . También se observa, al igual que con la velocidad, que al aumentar  $x/H$  el nivel de turbulencia aumenta.

Basado en estos resultados, los valores medios presentados en la sección siguiente están promediados entre los segundos  $t = 20 s y t = 40 s$ .

## 6.2.2. Espectros

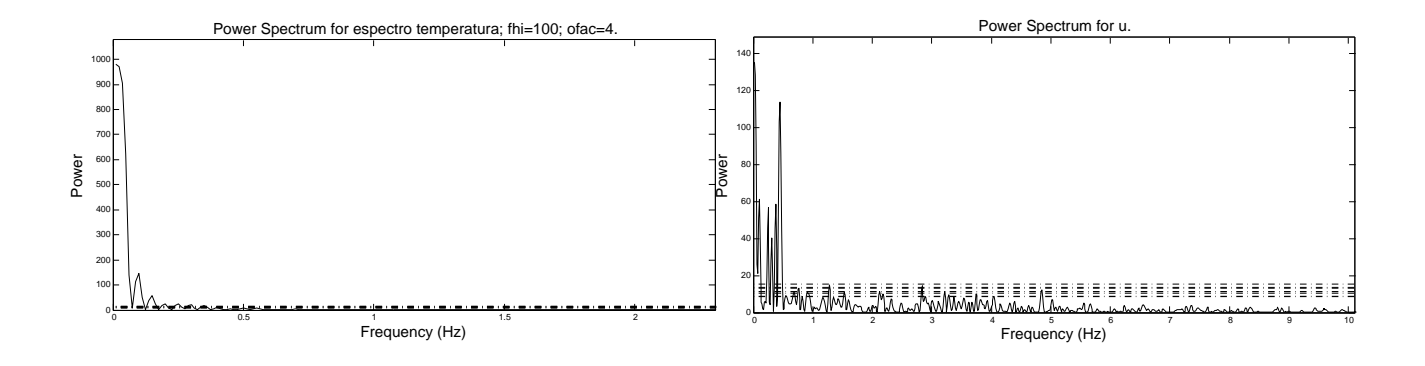

Figura 6.17: Espectro de Temperatura en A.

Figura 6.18: Espectro de componente u en A.

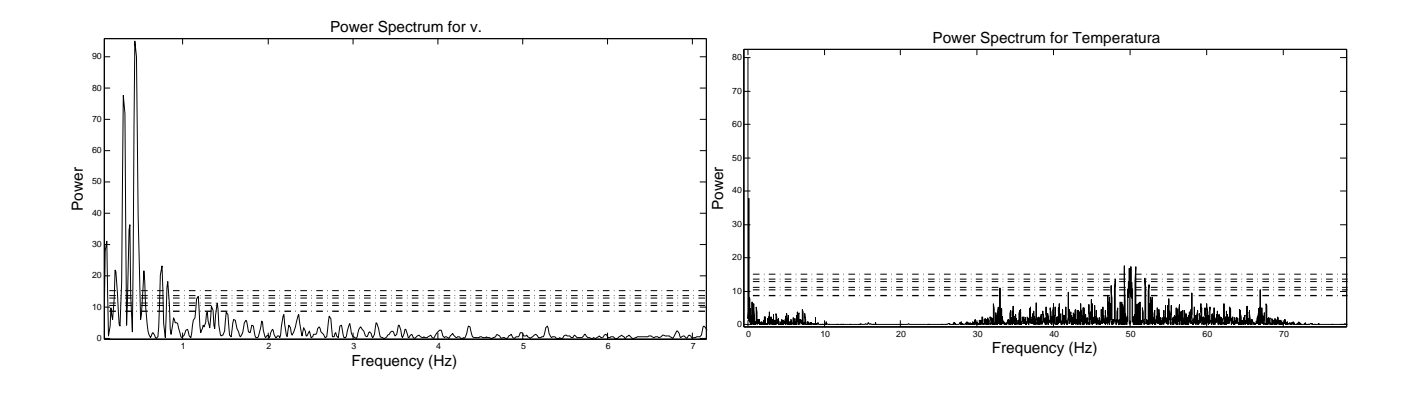

Figura 6.19: Espectro de componente v en A.

Figura 6.20: Espectro de Temperatura en B.

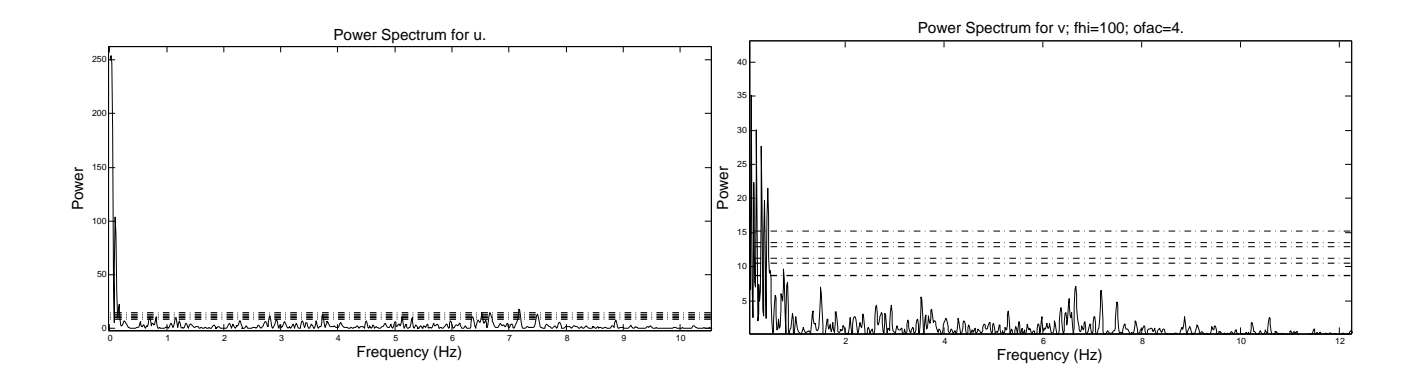

Figura 6.21: Espectro de componente u en B.

Figura 6.22: Espectro de componente v en B.

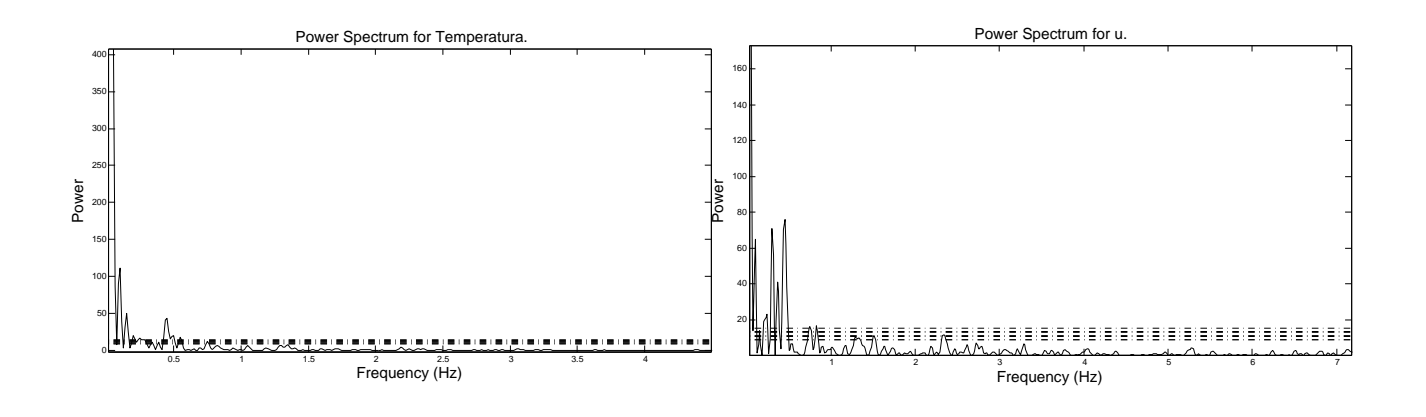

Figura 6.23: Espectro de Temperatura en E.

Figura 6.24: Espectro de componente u en E.

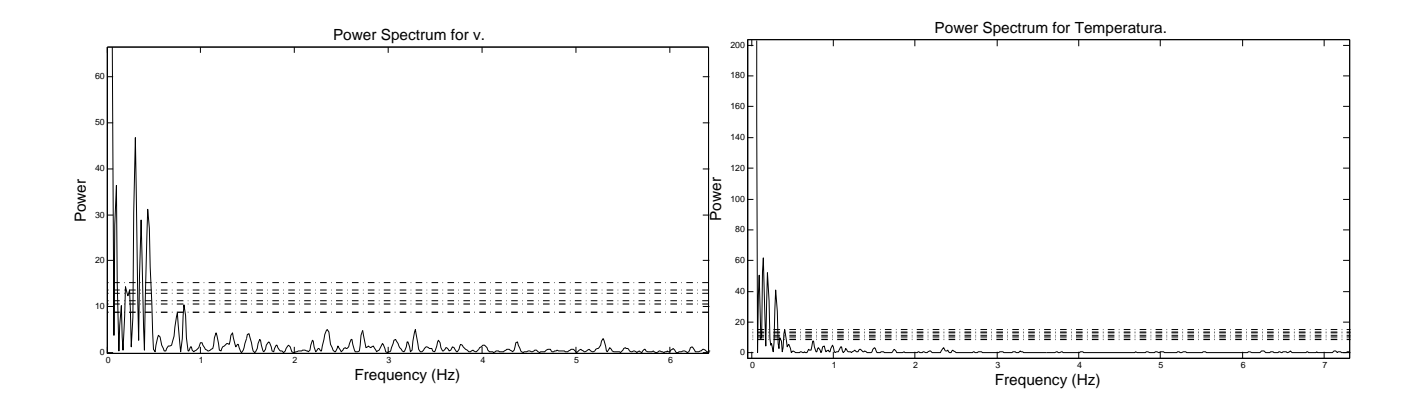

Figura 6.25: Espectro de componente v en E.

Figura 6.26: Espectro de Temperatura en F.

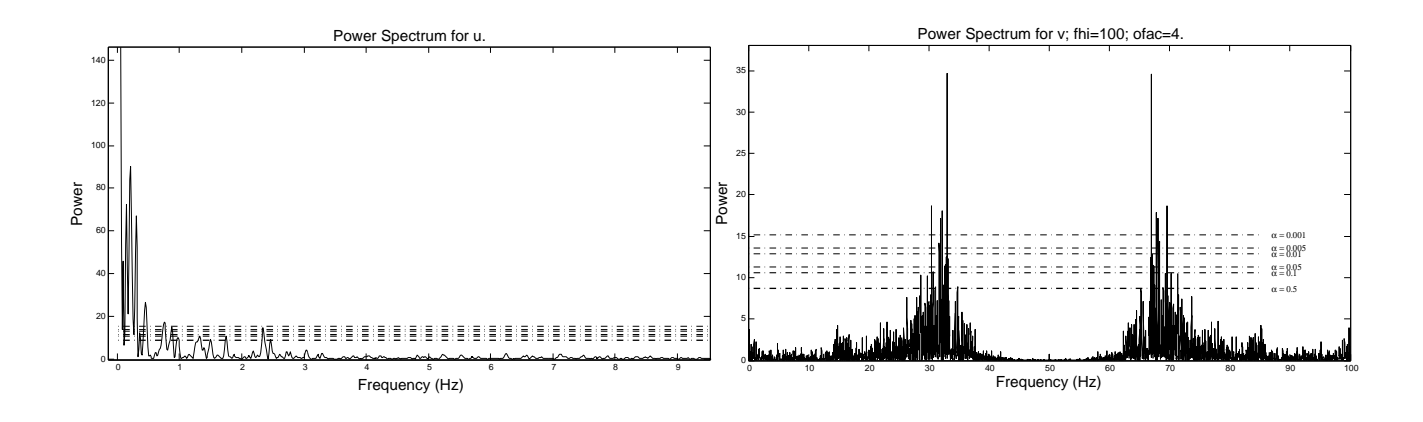

Figura 6.27: Espectro de componente u en F.

Figura 6.28: Espectro de componente v en E.

De estas imágenes se desprende que las frecuencias características del fenómeno son bastante bajas.

#### 6.2.3. Perfiles de Velocidad y Temperatura en plano  $z=0$  mm

En la figuras siguientes se muestra los perfiles de velocidad y sus componentes, así como de la temperatura a distintos niveles a partir de la posición de las boquillas. La figura [5.7](#page-61-0) muestra esquematicamente el sistema de referencia utilizado, y se escogió porque es el utilizado en el LEF.

En la figura [6.29](#page-77-0) se puede apreciar como a medida que el doble jet se aleja de las boquillas va perdiendo momentum y se va desplazando hacia el lado caliente. Cerca de la zona de impacto el jet esta muy desviado y con menor velocidad. También se puede notar que a partir de  $x/H = 0, 6$  los jets se encuentran fusionados.

<span id="page-77-0"></span>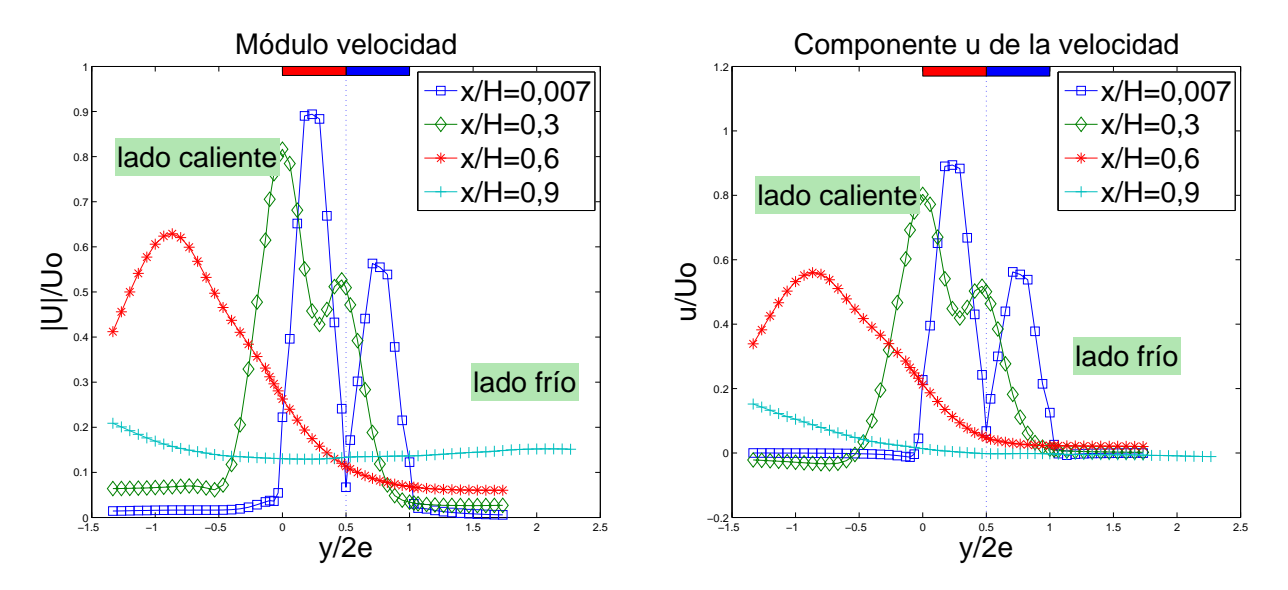

Figura 6.29: Perfiles de Velocidad a distintas distancias desde la boquilla.

<span id="page-77-1"></span>Figura 6.30: Perfiles de rapidez u a distintas distancias desde la boquilla.

En general la componente u (figura [6.30\)](#page-77-1) es muy similar al modulo de la velocidad, lo que indica una influencia relativamente peque˜na de las otras componentes de la velocidad. Salvo a partir de  $x/H = 0, 6$  que se ve notoriamente menor y en el suelo es nula.

<span id="page-78-0"></span>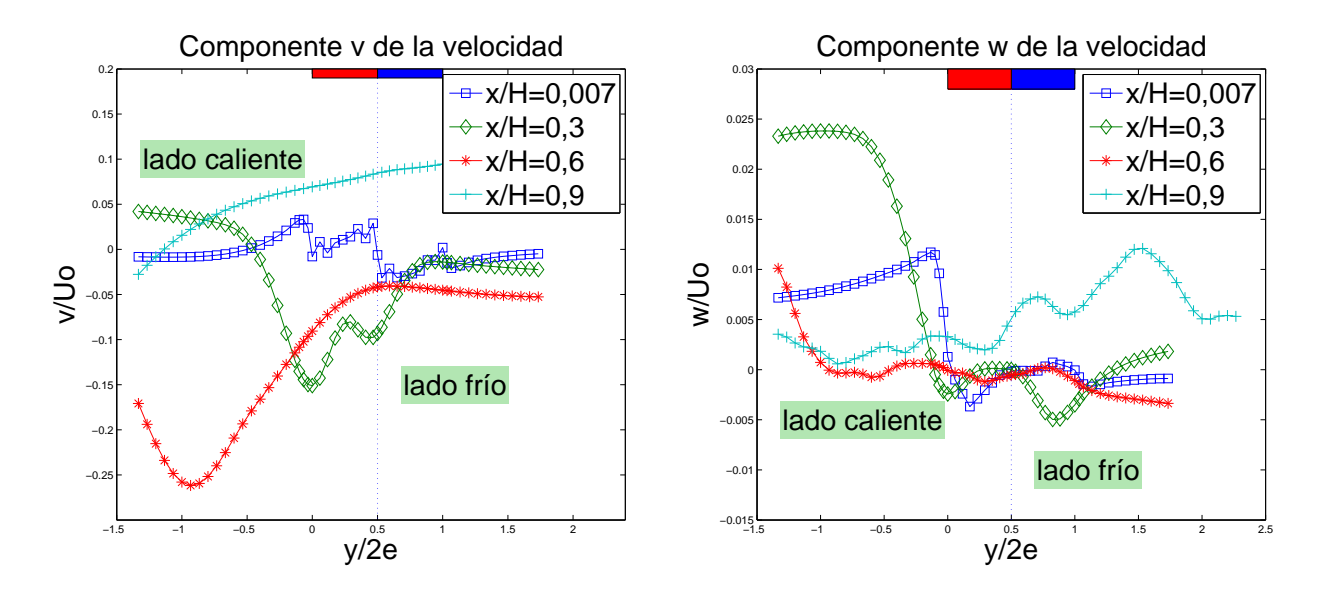

Figura 6.31: Perfiles de rapidez v a distintas distancias desde la boquilla.

<span id="page-78-1"></span>Figura 6.32: Perfiles de rapidez w a distintas distancias desde la boquilla.

En la figura [6.31](#page-78-0) se puede observar que las velocidades varían de oscilar en cero a negativas a medida que disminuye el nivel, siendo en  $x/H = 0.6$  donde v es negativo con un valor más alto. Esto podría indicar un flujo importante de aire frío hacia la zona confinada (o caliente), el cual luego vuelve mezclado en el nivel más bajo donde  $v$  cambia de signo. Se puede notar que  $v$  es prácticamente de un orden de magnitud menor a u.

En la figura [6.32](#page-78-1) se puede ver la velocidad en la dirección de z, donde en general para los niveles cercanos a las boquillas se tiene w positivo en el lado caliente, lo que indica un flujo hacia las paredes, no as´ı para el nivel cercano al suelo, donde el valor negativo indica un flujo hacia el centro del túnel en el lado frío. Se puede notar que  $w$  es dos ordenes de magnitud menor a  $u$ .

<span id="page-79-0"></span>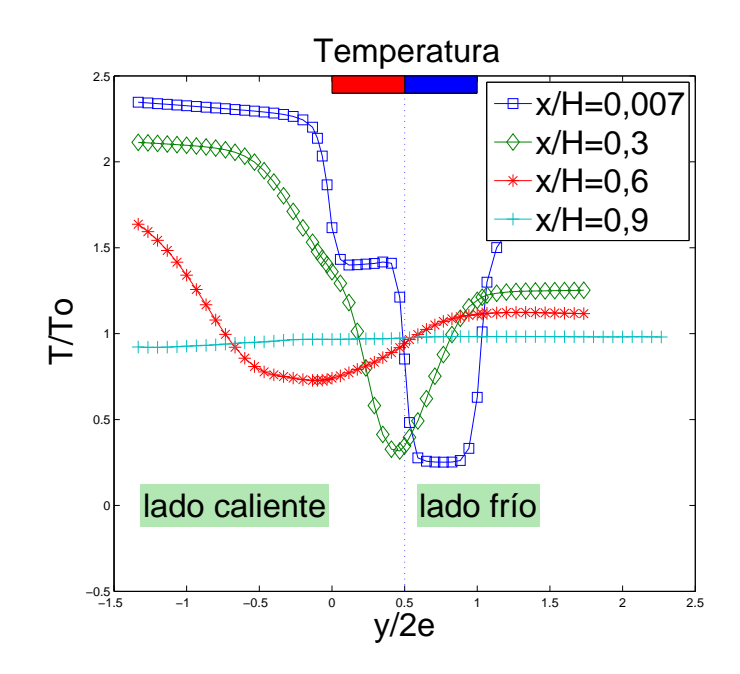

Figura 6.33: Perfiles de Temperatura a distintas distancias desde la boquilla.

En la figura [6.33](#page-79-0) se puede ver como la distribución de temperatura, al igual que las velocidades de los jets, se va inclinando hacia el lado caliente o confinado. Se puede notar que en el lado frío la temperatura se mantiene m´as baja que el lado caliente en todos los niveles, pero mas caliente que el jet frío. Al fusionarse los jets, el gradiente de temperatura disminuye.

#### 6.2.4. Perfiles de Velocidad y Temperatura en plano  $z=70$  mm

El desplazamiento hacia el lado caliente (observado en [6.29,](#page-77-0) [6.30,](#page-77-1) [6.34,](#page-80-0) [6.35,](#page-80-1) [6.39](#page-82-0) y [6.40\)](#page-82-1) es coherente con la fuerzas presentes. Por un lado las fuerzas convectivas generan una depresión en la zona baja, que hace que el jet se desvie hacia el lado caliente en la zona de impacto. Y en la salida de las boquillas, el momentum con el que ingresan los jets les permite contrarrestar las fuerzas convectivas.

<span id="page-80-0"></span>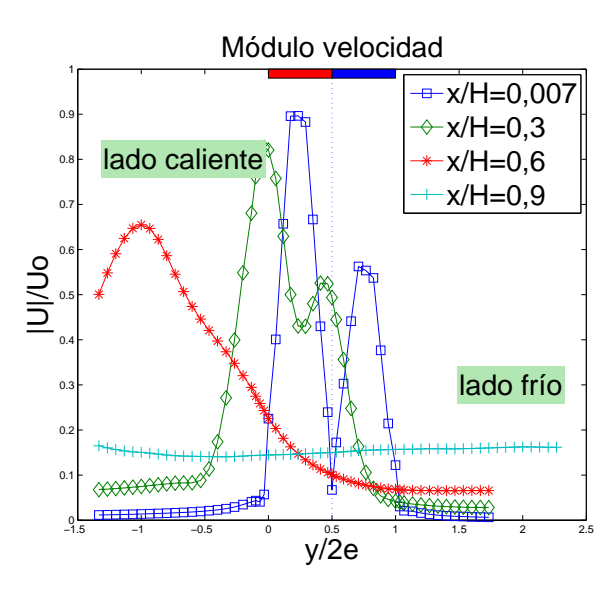

<span id="page-80-1"></span>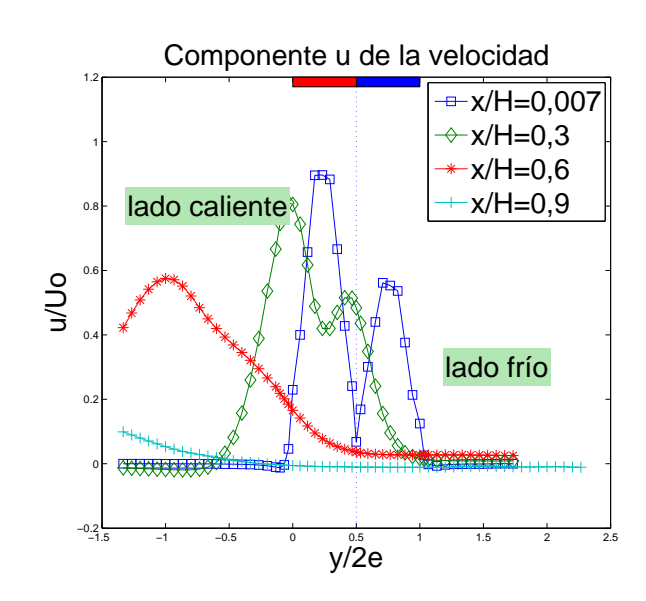

Figura 6.34: Perfiles de Velocidad a distintas distancias desde la boquilla.

Figura 6.35: Perfiles de rapidez u a distintas distancias desde la boquilla.

<span id="page-81-0"></span>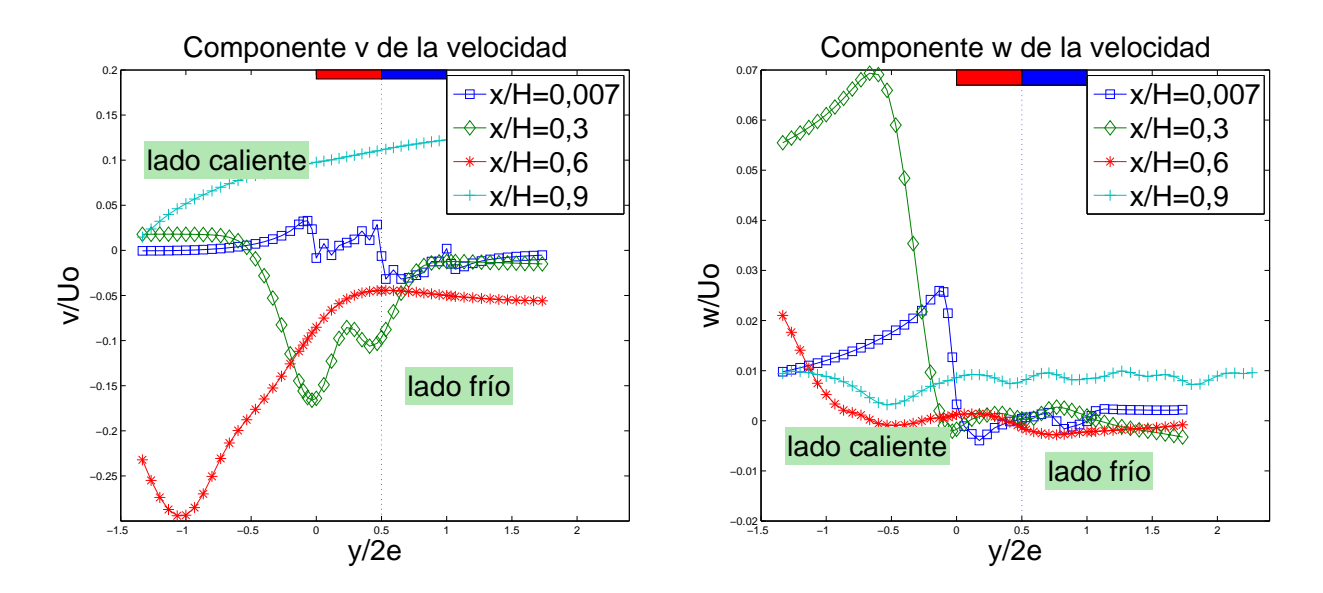

Figura 6.36: Perfiles de rapidez v a distintas distancias desde la boquilla.

<span id="page-81-1"></span>Figura 6.37: Perfiles de rapidez w a distintas distancias desde la boquilla.

<span id="page-81-2"></span>En la figura [6.36](#page-81-0) se ve un comportamiento muy similar al caso anterior para v. En la figura [6.37,](#page-81-1) en general los valores se mantienen cercanos a cero, salvo para el perfil  $x/H = 0, 3$ , el cual está muy cercano de las boquillas y su valor muy positivo (relativamente) en el lado caliente indica un fuerte flujo hacia la pared del túnel.

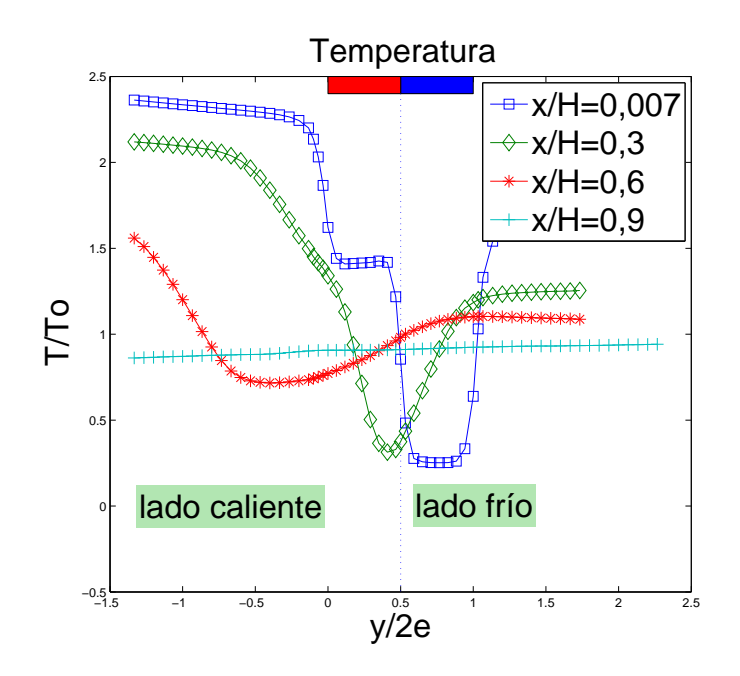

Figura 6.38: Perfiles de Temperatura a distintas distancias desde la boquilla.

El comportamiento de la temperatura (figura [6.38\)](#page-81-2) se ve similar al caso anterior.

<span id="page-82-0"></span>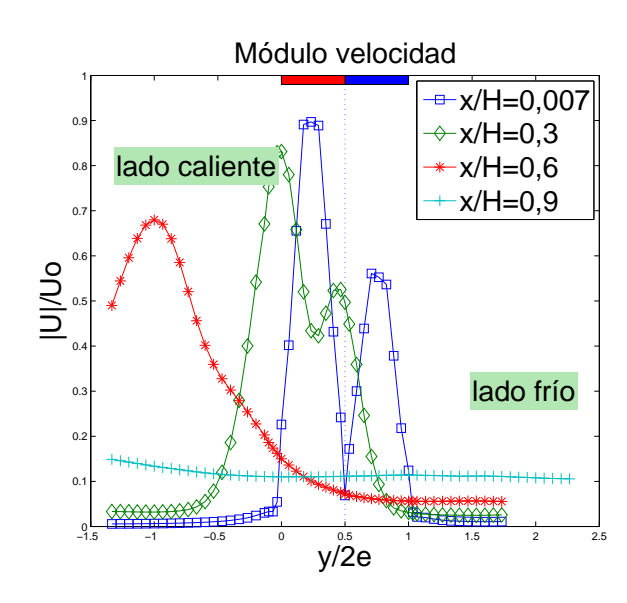

<span id="page-82-1"></span>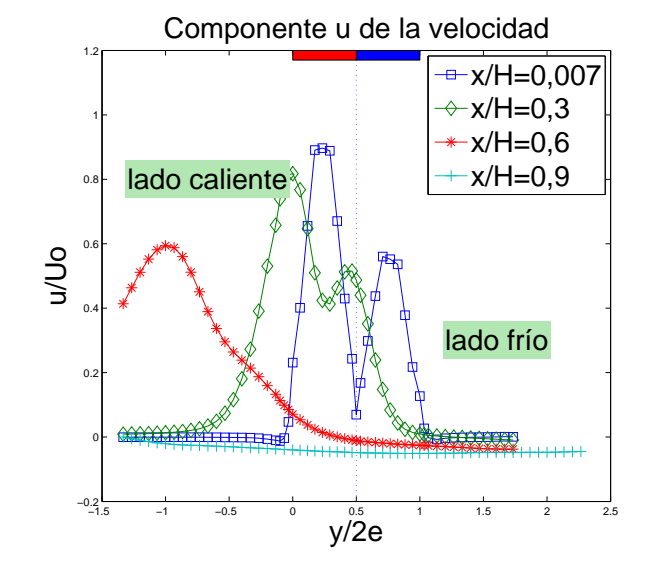

### 6.2.5. Perfiles de Velocidad y Temperatura en plano z=140 mm

Figura 6.39: Perfiles de Velocidad a distintas distancias desde la boquilla.

Figura 6.40: Perfiles de rapidez u a distintas distancias desde la boquilla.

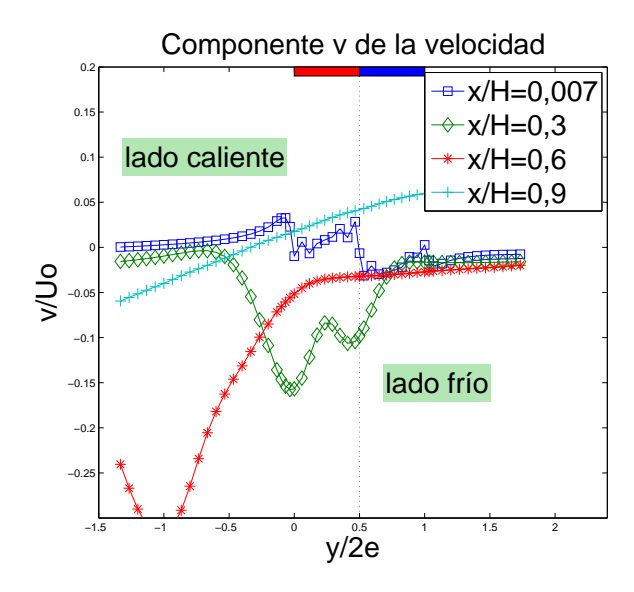

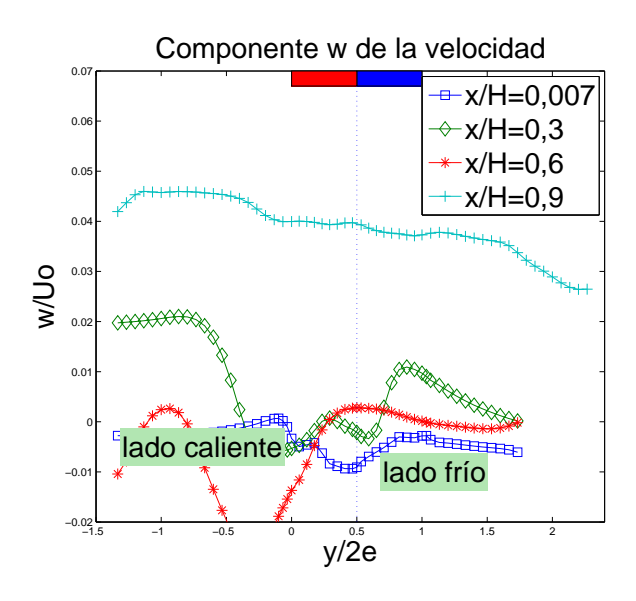

Figura 6.41: Perfiles de rapidez v a distintas distancias desde la boquilla.

Figura 6.42: Perfiles de rapidez w a distintas distancias desde la boquilla.

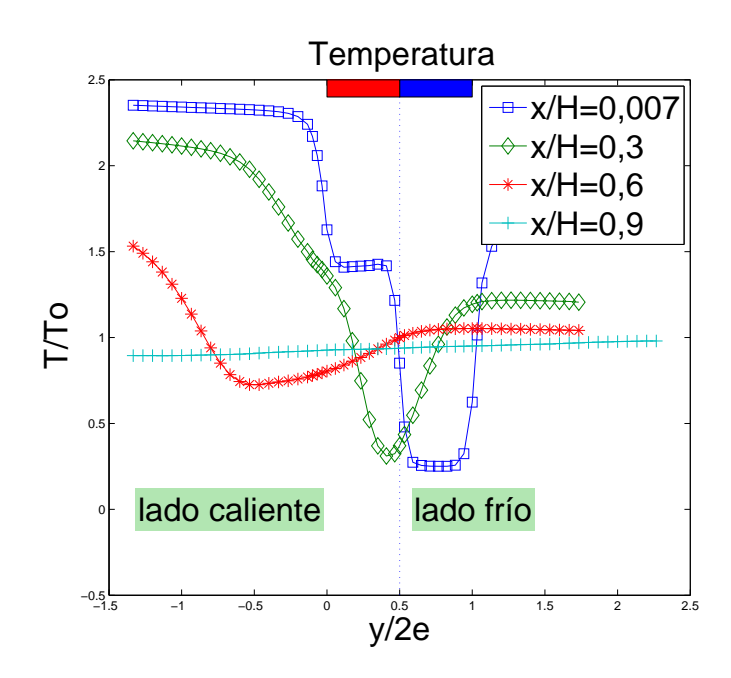

Figura 6.43: Perfiles de Temperatura a distintas distancias desde la boquilla.

#### 6.2.6. Comparación con resultados experimentales

El caso simulado en FDS con  $Re = 1000$  coíncide con el caso 2 medido por Felis[\[11\]](#page-111-0), de esta manera, para el plano  $z=0$  se comparan a continuación los perfiles de temperatura y de la componente u de la velocidad. Los niveles considerados son:  $x/H = 0, 16, x/H = 0, 3, x/H = 0, 5, y x/H = 0, 6$ (figuras [2.7,](#page-24-0) [2.8,](#page-25-0) [B.1,](#page-121-0) [B.2,](#page-122-0) [B.4,](#page-123-0) [B.5,](#page-123-1) [B.7](#page-124-0) y [B.8\)](#page-125-0)

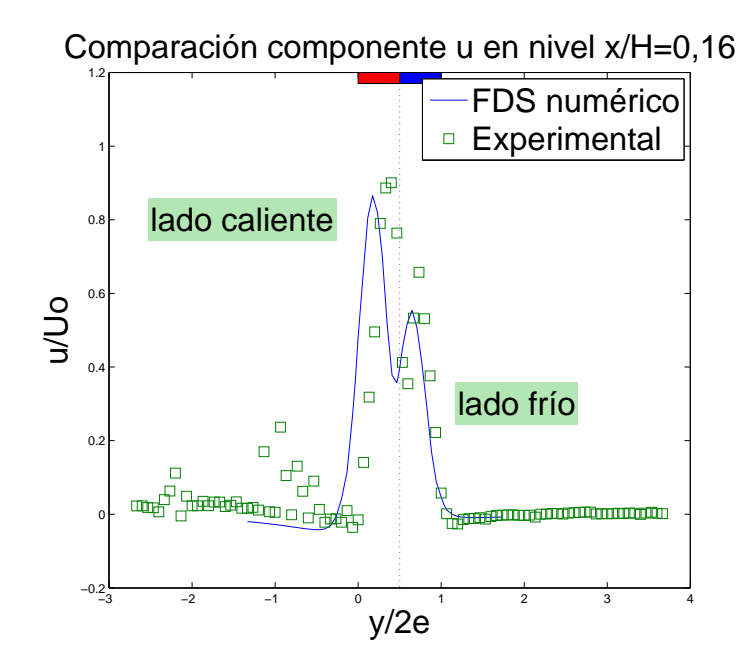

Figura 6.44: Componente u de la velocidad - nivel  $x/H = 0, 16$ .

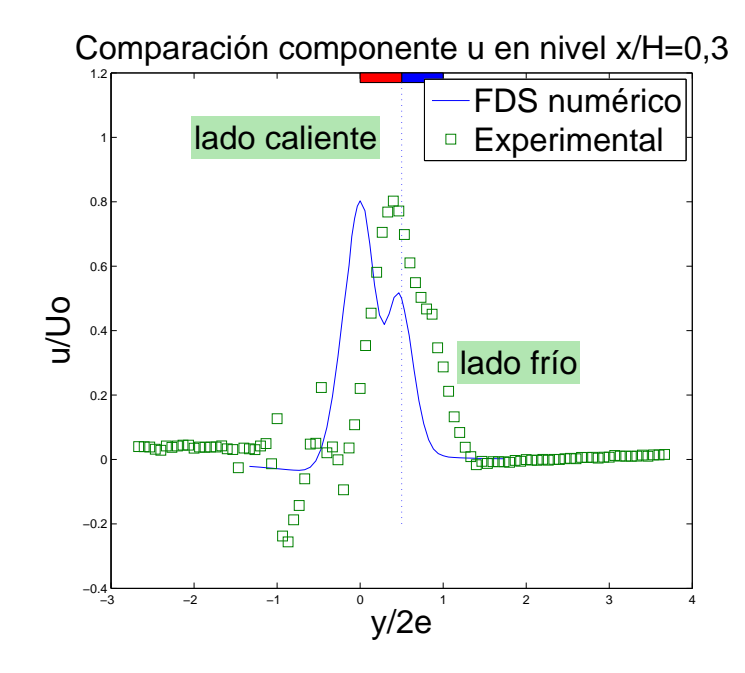

Figura 6.45: Componente u de la velocidad - nivel  $x/H = 0, 3$ .

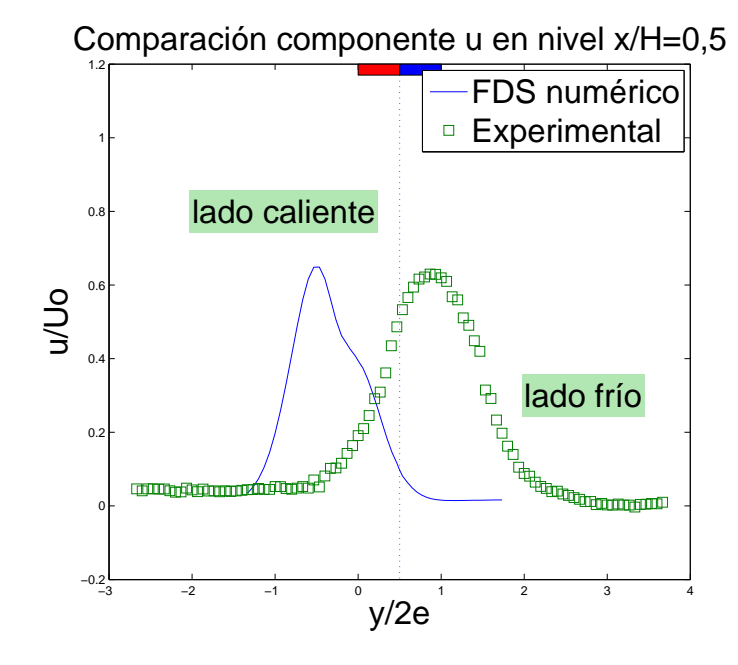

Figura 6.46: Componente u de la velocidad - nivel  $x/H = 0, 5$ .

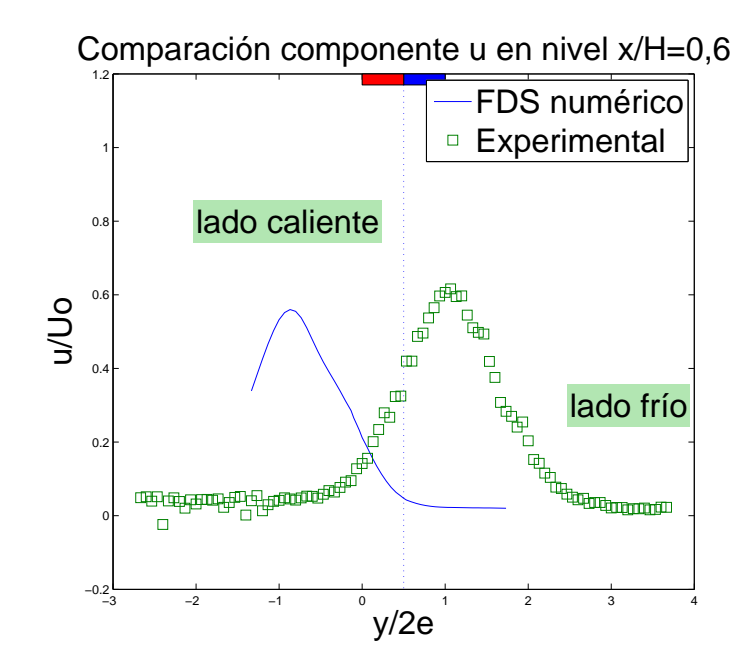

Figura 6.47: Componente u de la velocidad - nivel  $x/H = 0, 6$ .

Se puede observar de la figura [6.77,](#page-100-0) que en ambos casos el doble jet aparece bien definido, y ambos son muy similares, sin embargo los resultados numéricos ya lo muestran ligeramente desviado hacia el lado caliente, mientras que el perfil experimental lo muestra ligeramente desviado hacia el lado frío. En niveles inferiores, esta diferencia de dirección se acrecienta, siendo el perfil numérico el que se encuentra m´as desviado con respecto al centro de las boquillas (l´ınea punteada). Es de notar que ambos perfiles muestran formas muy similares durante su desarrollo en los niveles mostrados.

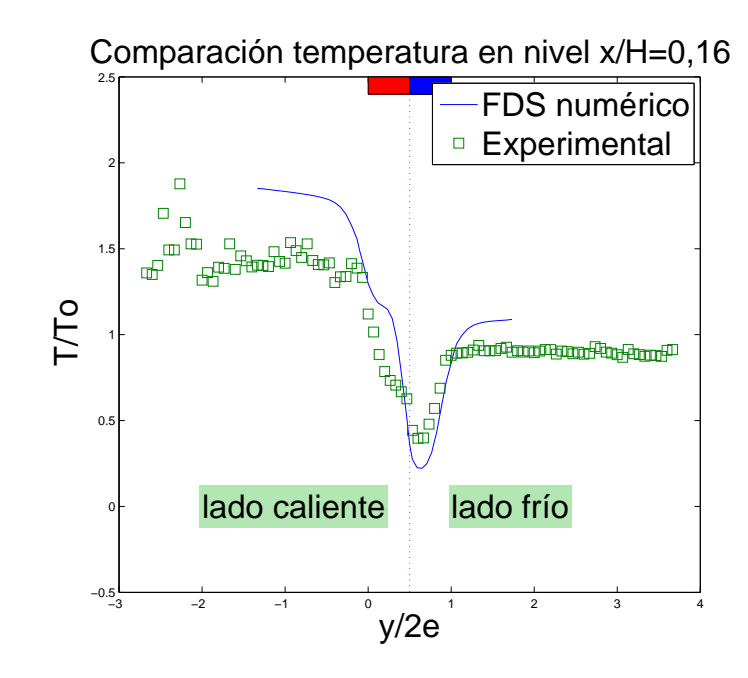

Figura 6.48: Perfiles de temperatura - nivel  $x/H = 0, 16$ .

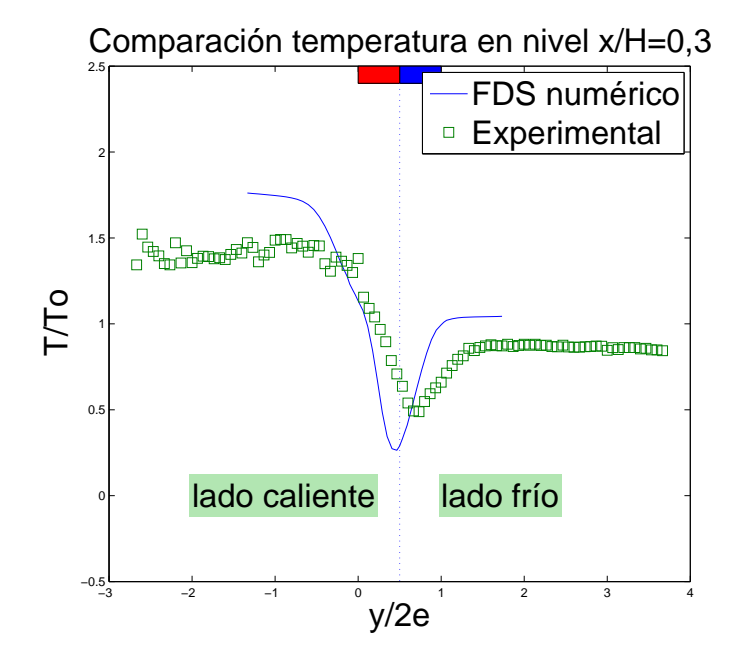

Figura 6.49: Perfiles de temperatura - nivel  $x/H = 0, 3$ .

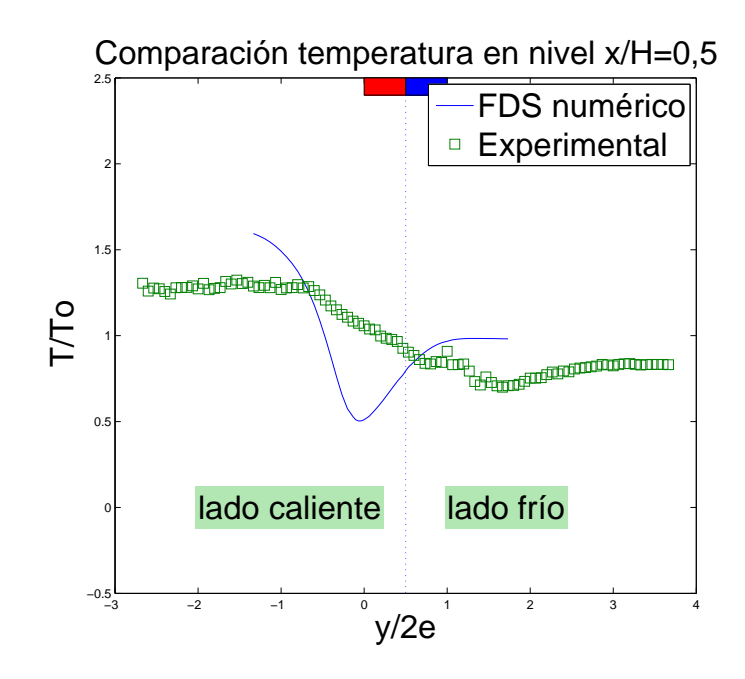

Figura 6.50: Perfiles de temperatura - nivel  $x/H = 0, 5$ .

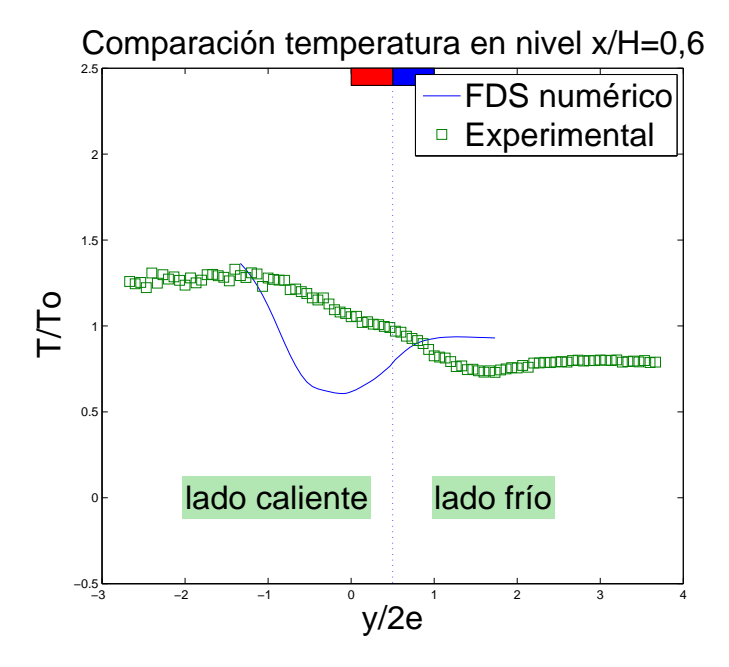

Figura 6.51: Perfiles de temperatura - nivel  $x/H = 0, 6$ .

Para los perfiles de temperatura nuevamente se puede observar que hay cierta desviación del perfil numérico hacia el lado caliente, y del perfil experimental hacia el lado frío. Pero a pesar de esto, ambos perfiles presentan una forma casi idéntica, sobre todo en las figuras [6.85](#page-105-0) y [6.86,](#page-105-1) en los niveles inferiores se hace dificil poder compararlos debido a sus desviaciones.

También es de notar que el perfil numérico parece tener un mayor gradiente de temperatura que el perfil experimental, tanto en el lado caliente como en el lado frío.

#### 6.3. Caso velocidades iguales

En esta sección se presentan los resultados obtenidos utilizando la geometría 3D final, e imponiendo velocidades iguales para los jets.

#### 6.3.1. Series temporales de Velocidades y Temperatura

A continuación se muestran las velocidades y temperatura en función del tiempo. Los datos fueron tomados en puntos específicos, descritos en la sección [5.3.3,](#page-60-0) según se muestra en la figura [6.6.](#page-70-0) En este caso, estos puntos no corresponden a la capa de mezcla entre las cortinas y el medio ambiente, debido a que las cortinas no se encuentran desviadas de la misma forma que en el caso con  $Re = 1000$ .

En los gráficos siguientes se muestran las series temporales de la temperatura y del modulo de la velocidad. Luego se muestran algunos espectros de las series temporales de las componentes u, v y de la temperatura.

5

<span id="page-90-1"></span>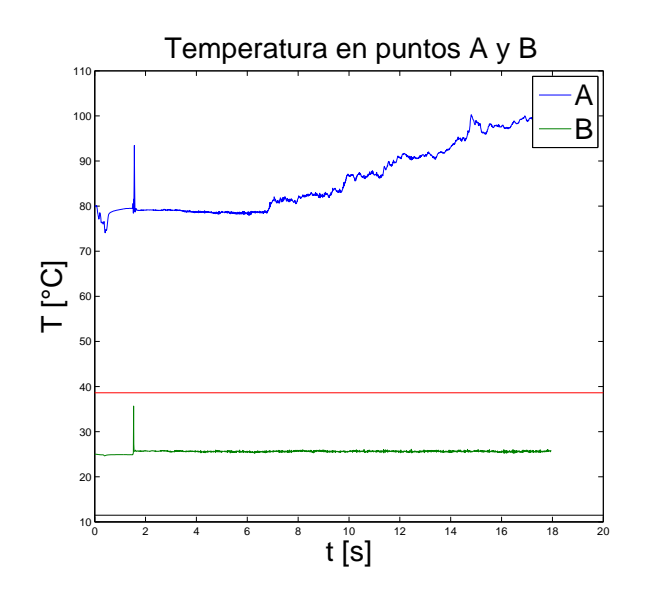

<span id="page-90-0"></span>0 2 4 6 8 10 12 14 16 18 20 0۳  $0.5<sub>1</sub>$ 1 H 1.5 2F  $2.5$   $\vdash$ 3 F 3.5 4 F 4.5  $\overline{t$  [s] ||U|| [m/s] A B

Velocidad en puntos A y B

Figura 6.52: Temperatura en los puntos A y B.

Figura 6.53: Velocidad en puntos A y B.

<span id="page-91-2"></span>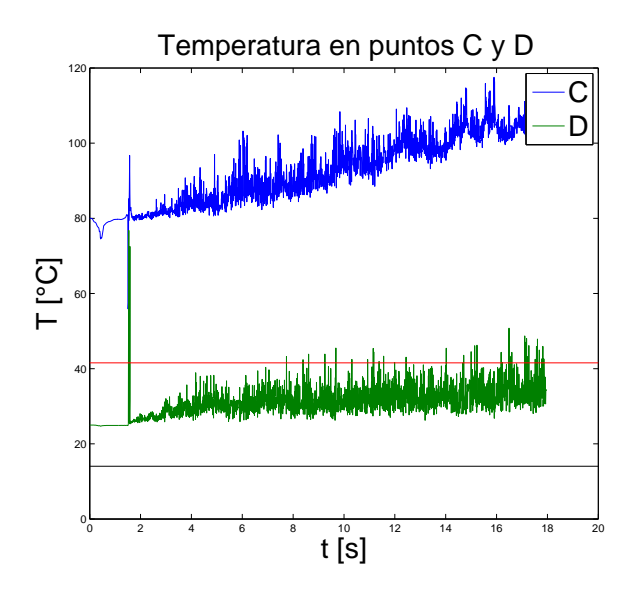

Figura 6.54: Temperatura en los puntos C y D.

<span id="page-91-3"></span>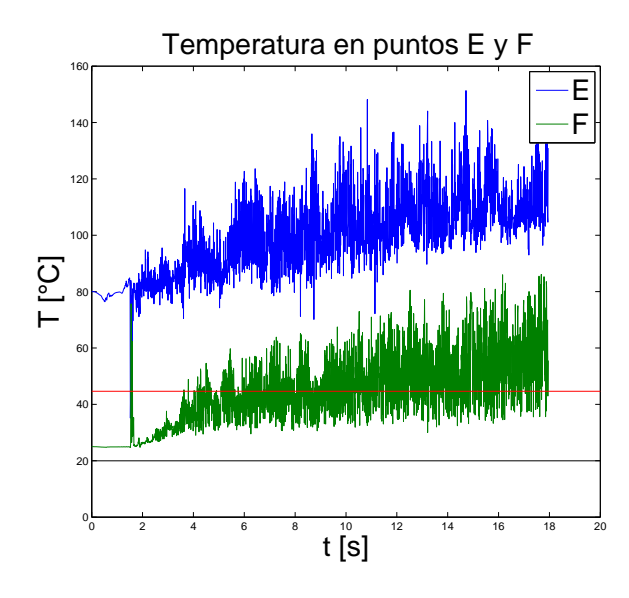

Figura 6.56: Temperatura en los puntos E y F.

<span id="page-91-0"></span>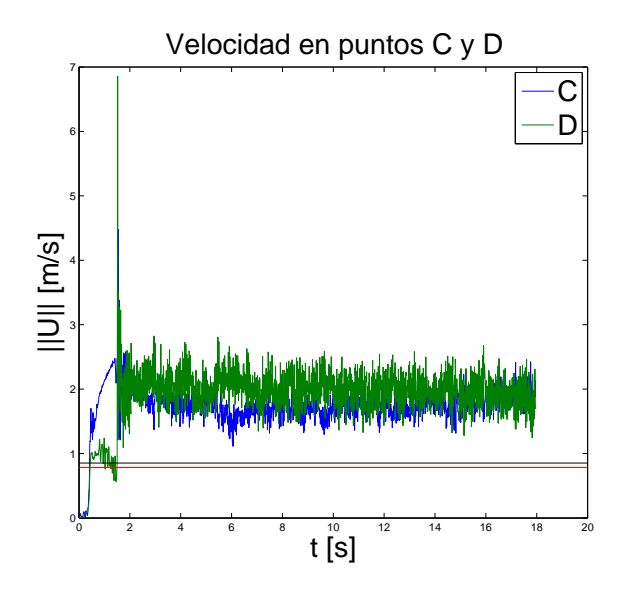

Figura 6.55: Velocidad en puntos C y D.

<span id="page-91-1"></span>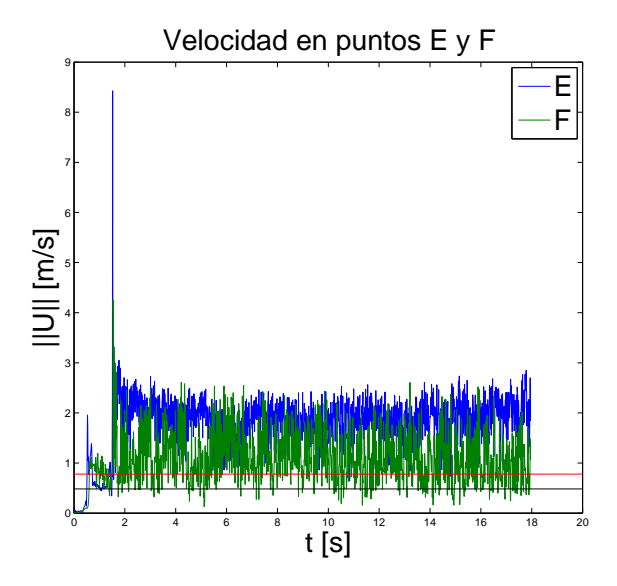

Figura 6.57: Velocidad en puntos E y F.

<span id="page-92-2"></span>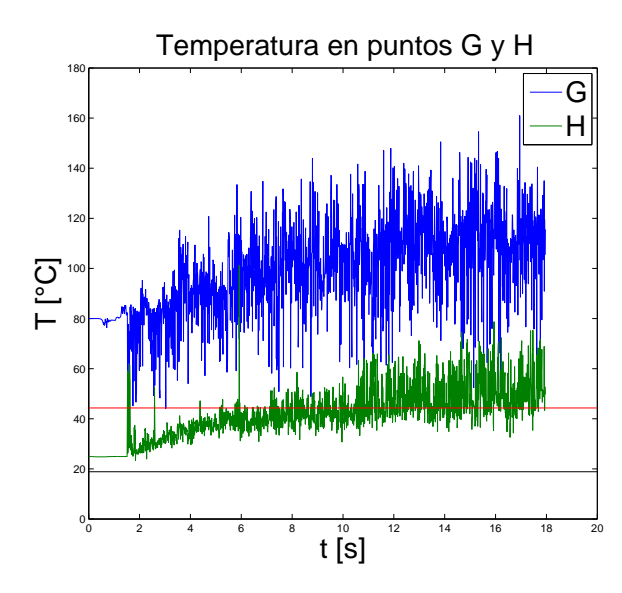

Figura 6.58: Temperatura en los puntos G y H.

<span id="page-92-3"></span>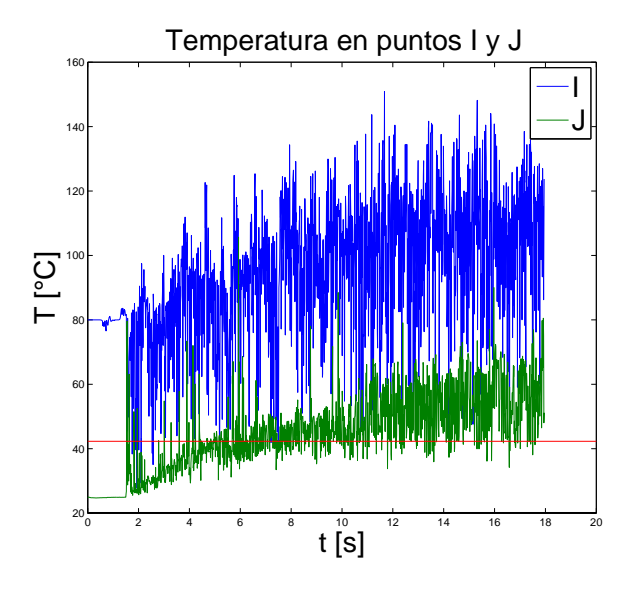

Figura 6.60: Temperatura en los puntos I y J.

<span id="page-92-0"></span>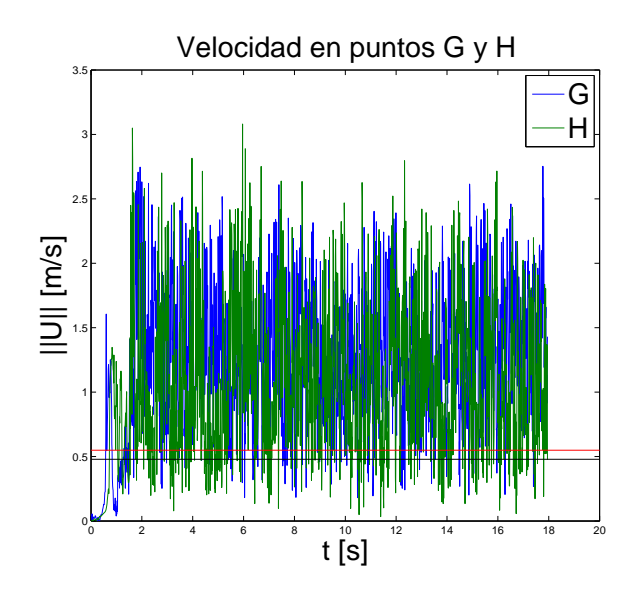

Figura 6.59: Velocidad en puntos G y H.

<span id="page-92-1"></span>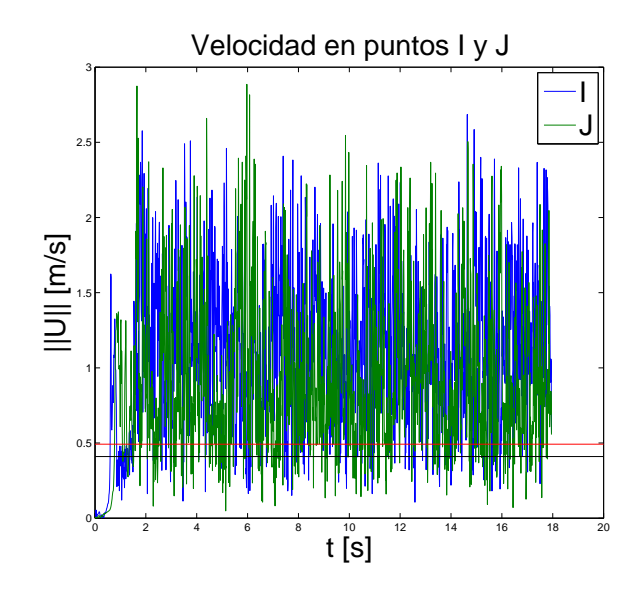

Figura 6.61: Velocidad en puntos I y J.

En los gráficos de velocidad [\(6.53,](#page-90-0) [6.55,](#page-91-0) [6.57,](#page-91-1) [6.59](#page-92-0) y [6.61\)](#page-92-1) se puede apreciar, que de igual manera que en el caso anterior, cinemáticamente los jets están estabilizados. Además, a medida que el valor  $x/H$  aumenta se ve que el nivel de turbulencia va en aumento.

En los gráficos de temperatura  $(6.52, 6.54, 6.56, 6.58, y 6.60)$  $(6.52, 6.54, 6.56, 6.58, y 6.60)$  $(6.52, 6.54, 6.56, 6.58, y 6.60)$  $(6.52, 6.54, 6.56, 6.58, y 6.60)$  $(6.52, 6.54, 6.56, 6.58, y 6.60)$  $(6.52, 6.54, 6.56, 6.58, y 6.60)$  $(6.52, 6.54, 6.56, 6.58, y 6.60)$  $(6.52, 6.54, 6.56, 6.58, y 6.60)$  se observa que la temperatura aumenta en todos los casos. Sin embargo, en los niveles mostrados por los gráficos [6.52](#page-90-1) y [6.54](#page-91-2) se ve que el lado caliente aumenta fuertemente de temperatura mientras que el lado frío se mantiene relativamente constante, lo que indica que hay un aislación. En los nivelos inferiores, la temperatura parece aumentar de la misma manera tanto en el lado caliente como en el frío, aunque manteniendo un  $\Delta T$ . También se observa, al igual que con la velocidad, que al aumentar  $x/H$  el nivel de turbulencia aumenta.

#### 6.3.2. Perfiles de Velocidad y Temperatura en plano  $z=0$  mm

En la figuras siguientes se muestra los perfiles de velocidad y sus componentes, así como de la temperatura a distintos niveles a partir de la posición de las boquillas. La figura [5.7](#page-61-0) muestra esquematicamente el sistema de referencia utilizado, y se escogió porque es el utilizado en el LEF.

En la figura [6.62](#page-93-0) se puede apreciar como a medida que el doble jet se aleja de las boquillas va perdiendo momentum y se va desplazando hacia el lado caliente. Cerca de la zona de impacto el jet esta muy desviado y con menor velocidad. Este comportamiento es el mismo que en el caso anterior, sin embargo se puede notar que la desviación sufrida es menor. También es de considerar que tanto en la velocidad como en la componente  $u$ , el jet caliente es levemente más lento, esto se debe a que la velocidad de los ventiladores fue la que se fijó igual, y como el ducto caliente es más extenso  $(f_{\text{rgura}} 5.8)$  $(f_{\text{rgura}} 5.8)$ , sufre mayor pérdida de carga.

<span id="page-93-0"></span>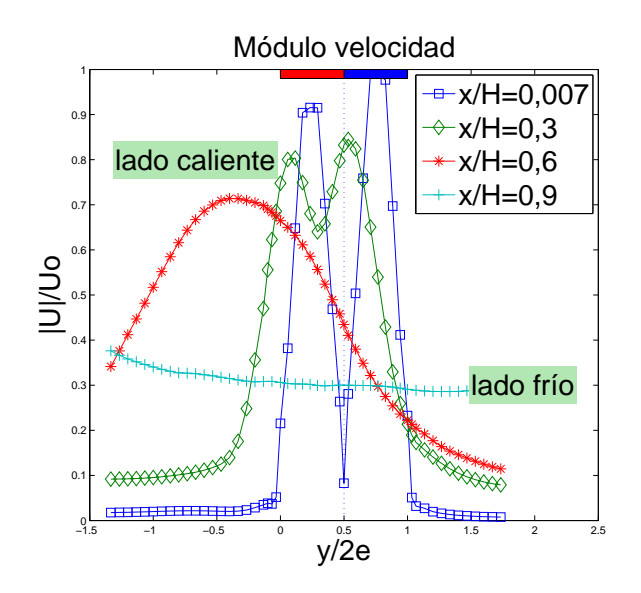

Figura 6.62: Perfiles de Velocidad a distintas distancias desde la boquilla.

<span id="page-93-1"></span>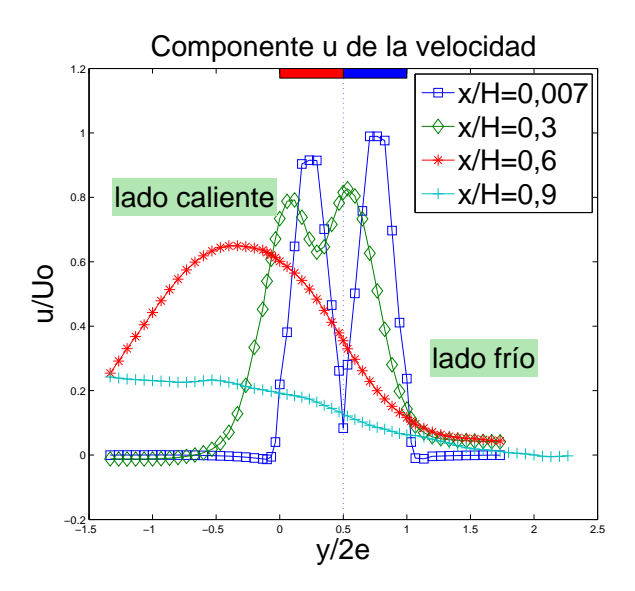

Figura 6.63: Perfiles de rapidez u a distintas distancias desde la boquilla.

En general la componente u (figura [6.63\)](#page-93-1) es muy similar al modulo de la velocidad, lo que indica una influencia relativamente peque˜na de las otras componentes de la velocidad.

<span id="page-94-0"></span>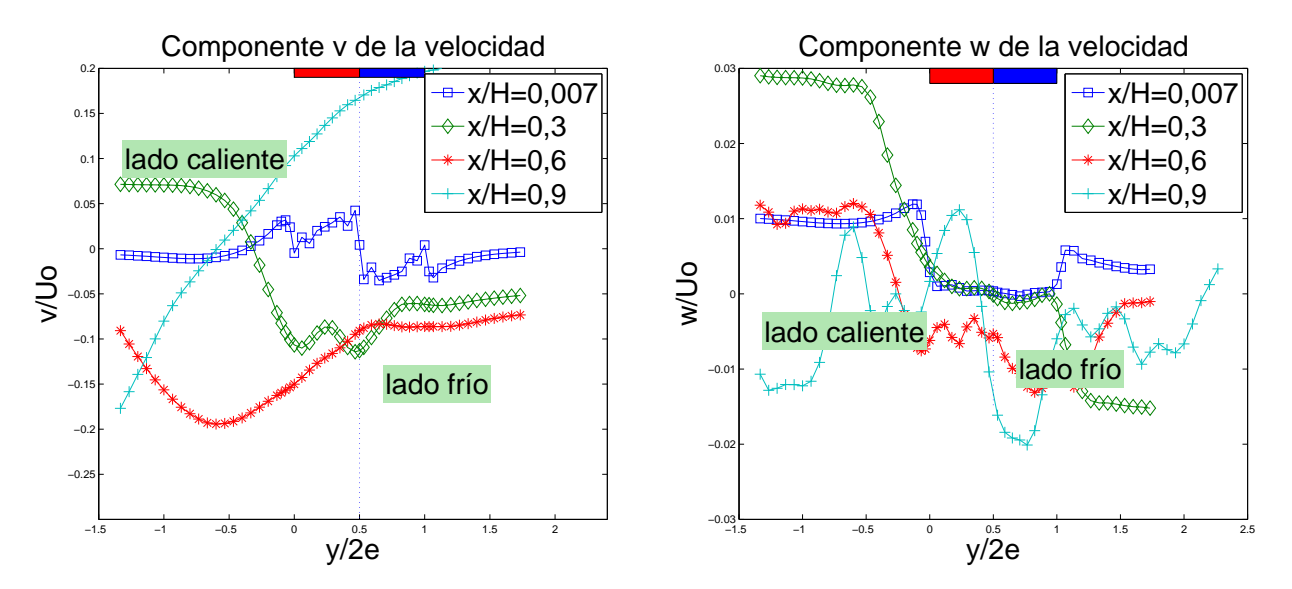

Figura 6.64: Perfiles de rapidez v a distintas distancias desde la boquilla.

<span id="page-94-1"></span>Figura 6.65: Perfiles de rapidez w a distintas distancias desde la boquilla.

En la figura [6.64](#page-94-0) el valor en  $x/H = 0, 6$  donde v es negativo con un valor más alto indica un flujo importante de aire frío hacia la zona confinada (o caliente), el cual luego vuelve mezclado en el nivel más bajo donde  $v$  es muy positivo. Esto también se observó en el caso anterior.

En la figura [6.65](#page-94-1) se puede ver la velocidad en la dirección de z, donde en general para los niveles cercanos a las boquillas se tiene w positivo en el lado caliente, lo que indica un flujo hacia las paredes, no as´ı para el nivel cercano al suelo, donde el valor negativo indica un flujo hacia el centro del túnel en el lado frío. El valor de  $w$  es dos órdenes de magnitud menor que  $u$  y un orden de magnitud menor que v.

<span id="page-95-0"></span>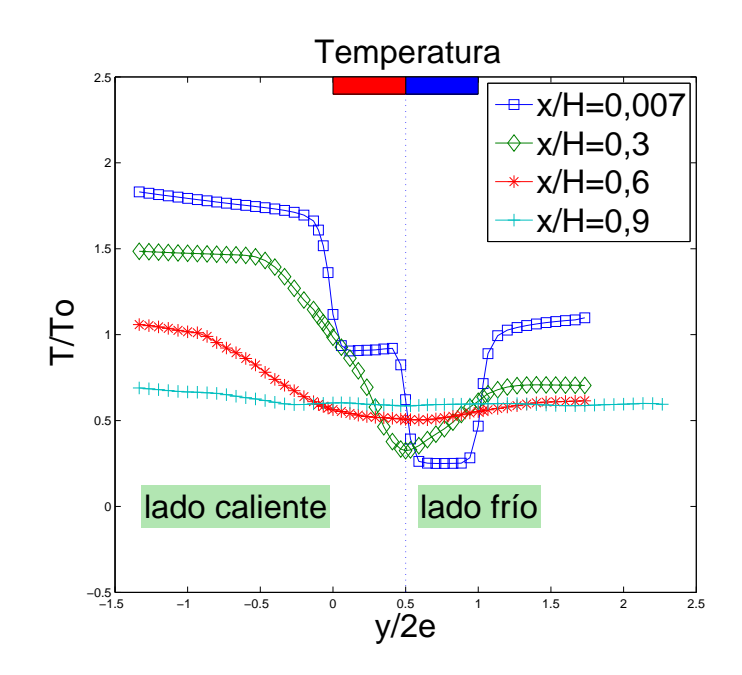

Figura 6.66: Perfiles de Temperatura a distintas distancias desde la boquilla.

En la figura [6.66](#page-95-0) se puede ver como la distribución de temperatura, al igual que las velocidades de los jets, se va inclinando hacia el lado caliente o confinado. Se puede notar que en el lado frío la temperatura se mantiene más baja que el lado caliente en todos los niveles, pero mas caliente que el jet frío. Además, una vez que los jets se fusionan, el gradiente de temperatura disminuye en forma notable.

#### 6.3.3. Perfiles de Velocidad y Temperatura en plano z=70 mm

Así como en el caso de  $Re = 1000$ , acá el doble jet nuevamente se inclina hacia el lado caliente, pero claramente en menor grado. Esto posiblemente sea debido al mayor momentum que tiene el doble jet.

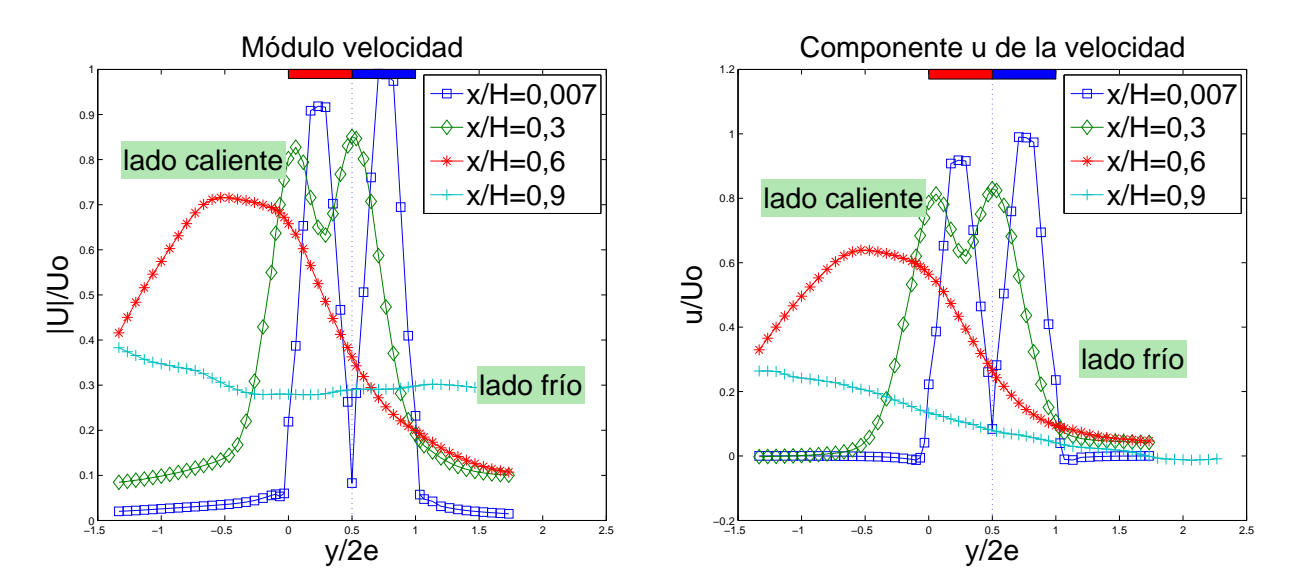

Figura 6.67: Perfiles de Velocidad a distintas distancias desde la boquilla.

Figura 6.68: Perfiles de rapidez u a distintas distancias desde la boquilla.

<span id="page-97-0"></span>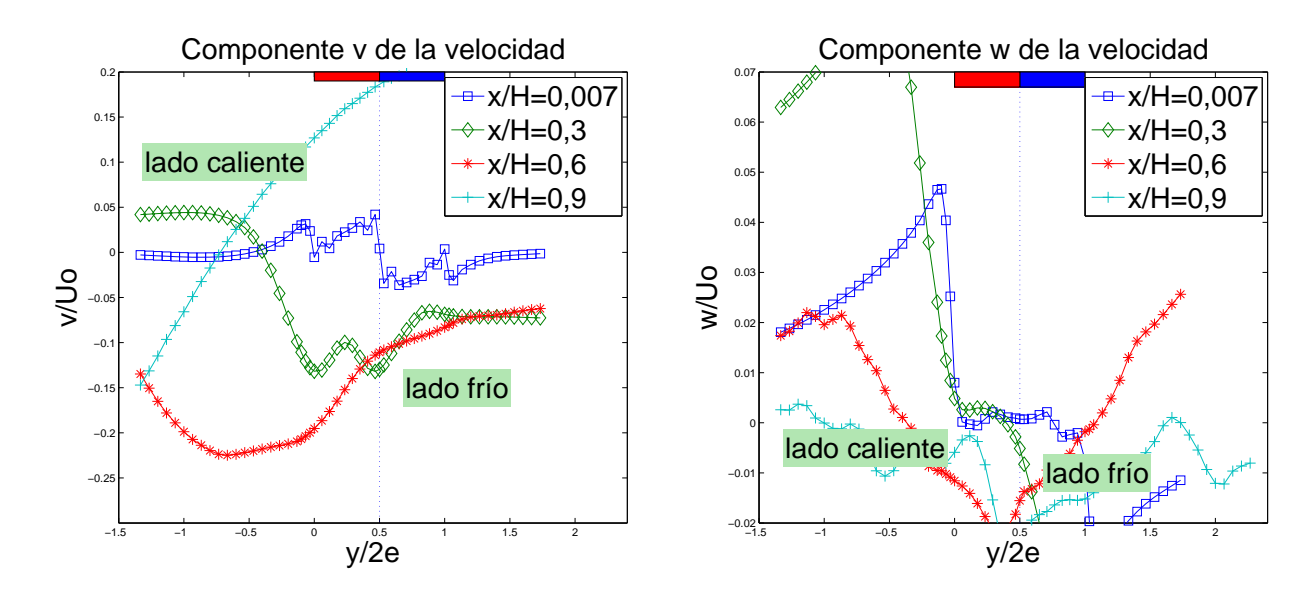

Figura 6.69: Perfiles de rapidez v a distintas distancias desde la boquilla.

<span id="page-97-1"></span>Figura 6.70: Perfiles de rapidez w a distintas distancias desde la boquilla.

<span id="page-97-2"></span>En la figura [6.69](#page-97-0) se ve un comportamiento muy similar al caso anterior para v. En la figura [6.70,](#page-97-1) en general los valores se mantienen cercanos a cero, salvo para el perfil  $x/H = 0, 3$ , el cual está muy cercano de las boquillas y su valor muy positivo (relativamente) en el lado caliente indica un fuerte flujo hacia la pared del túnel.

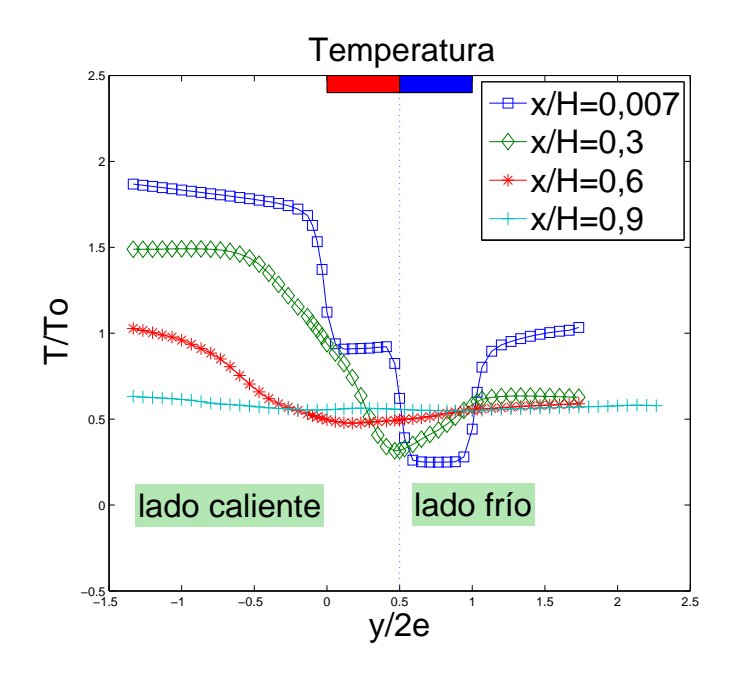

Figura 6.71: Perfiles de Temperatura a distintas distancias desde la boquilla.

El comportamiento de la temperatura (figura [6.71\)](#page-97-2) se ve similar al caso anterior.

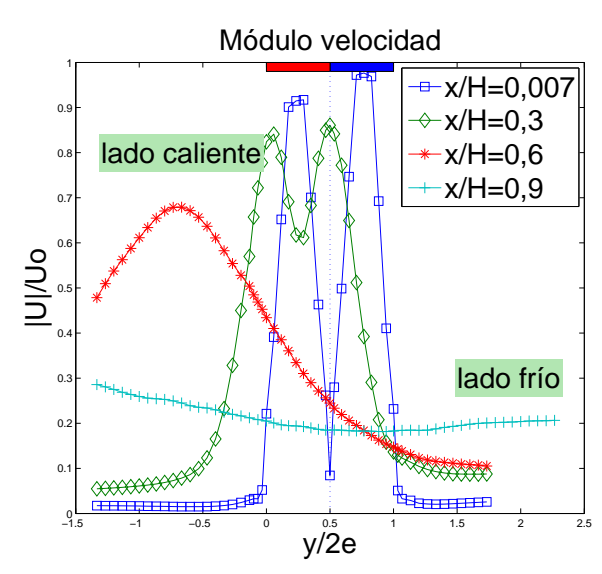

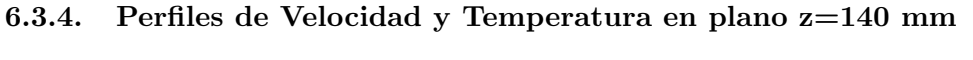

Figura 6.72: Perfiles de Velocidad a distintas distancias desde la boquilla.

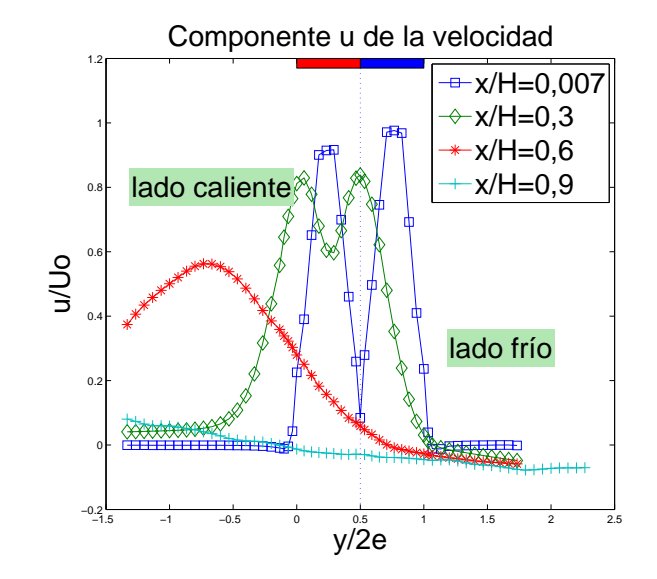

Figura 6.73: Perfiles de rapidez u a distintas distancias desde la boquilla.

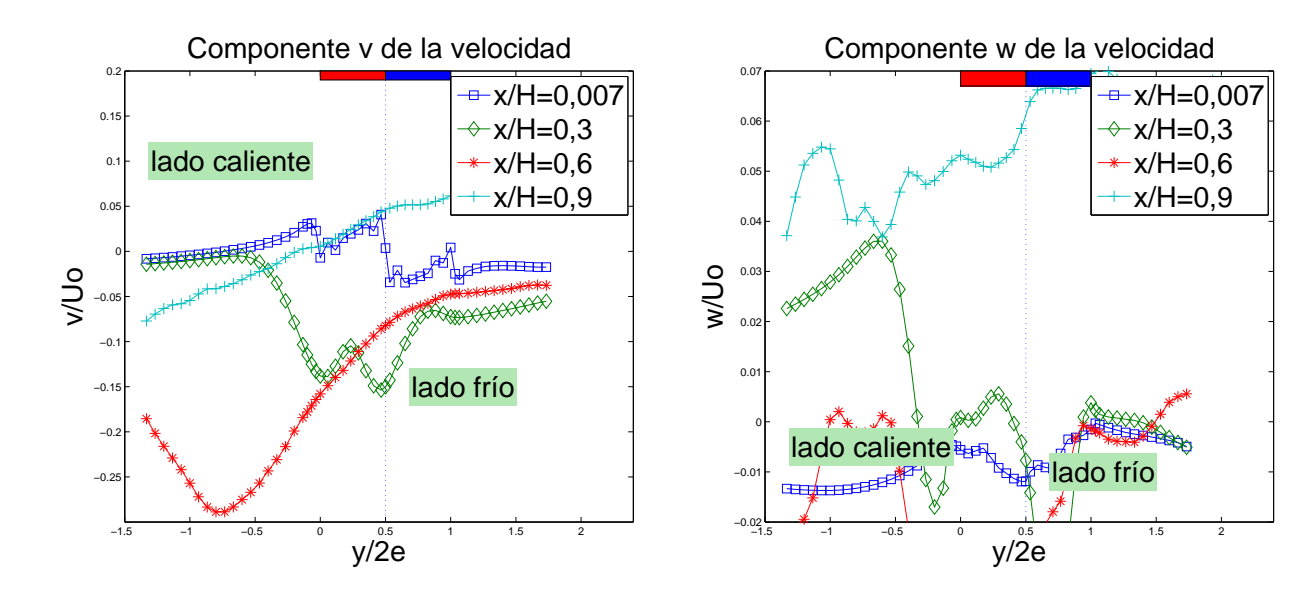

Figura 6.74: Perfiles de rapidez v a distintas distancias desde la boquilla.

Figura 6.75: Perfiles de rapidez w a distintas distancias desde la boquilla.

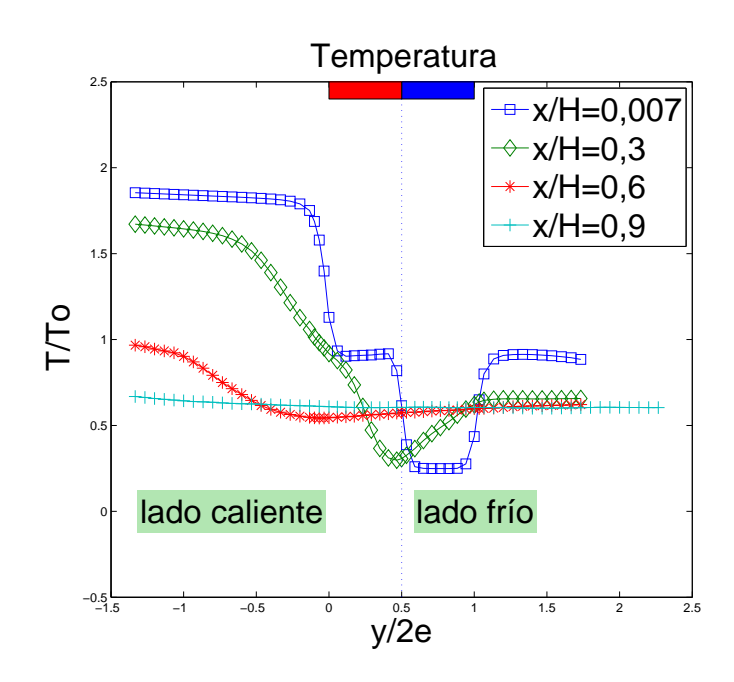

Figura 6.76: Perfiles de Temperatura a distintas distancias desde la boquilla.

En general la similitud de los resultados en todos los planos refleja el pequeño efecto de  $w$  en la dinámica de las cortinas de aire.

#### 6.3.5. Comparación con resultados experimentales

<span id="page-100-0"></span>El caso simulado en FDS con velocidades iguales coíncide con el caso 3 medido por Felis[\[11\]](#page-111-0), de esta manera, para el plano  $z=0$  se comparan a continuación los perfiles de temperatura y de las componentes u y v de la velocidad. Los niveles considerados son:  $x/H = 0, 16, x/H = 0, 3, x/H = 1$  $0, 5 \text{ y } x/H = 0, 6.$ 

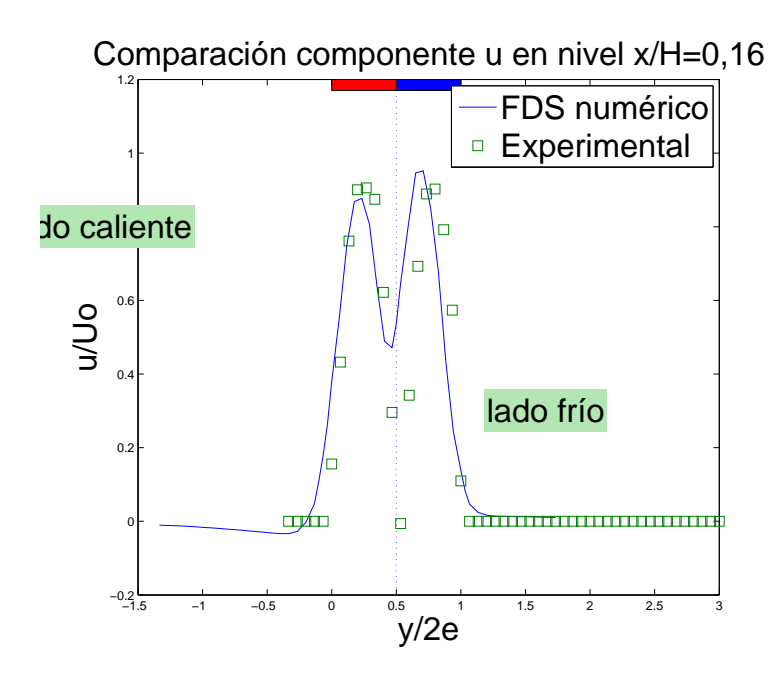

Figura 6.77: Componente u de la velocidad - nivel  $x/H = 0, 16$ .

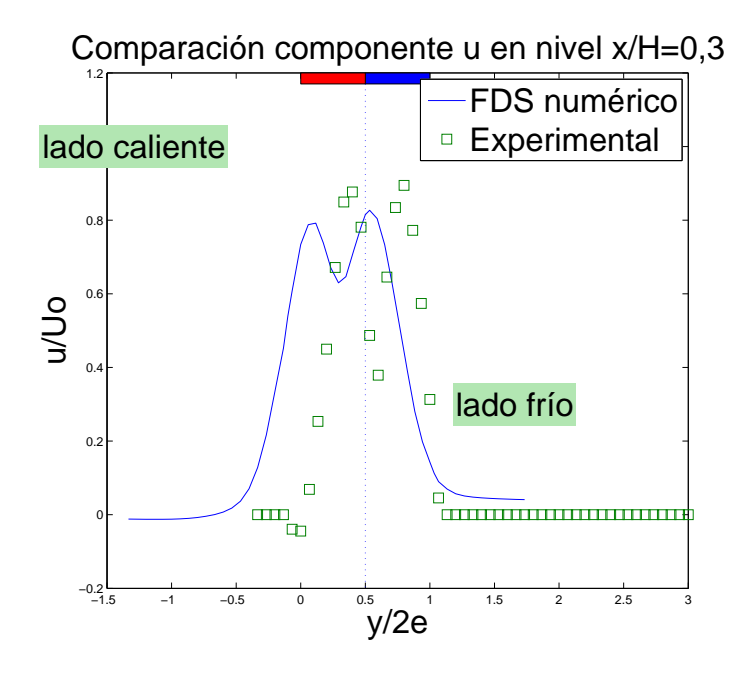

Figura 6.78: Componente u de la velocidad - nivel  $x/H = 0, 3$ .

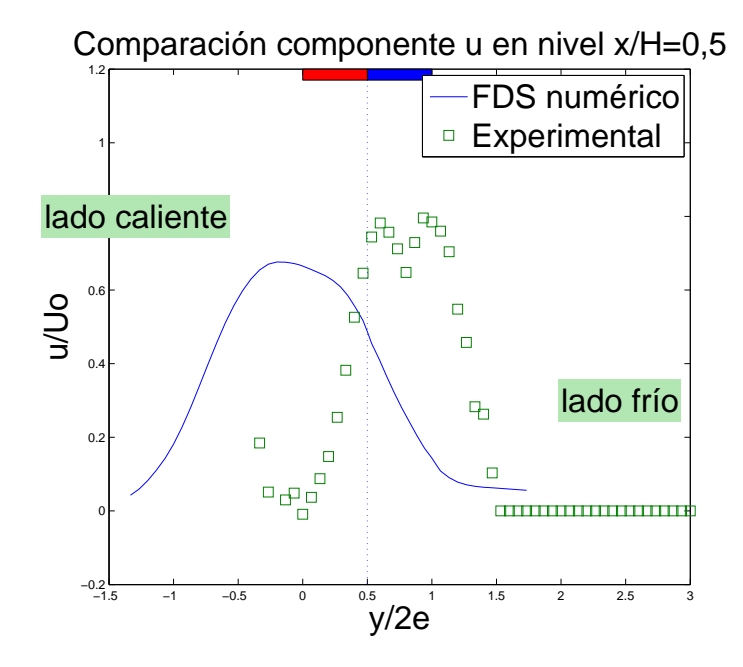

Figura 6.79: Componente u de la velocidad - nivel  $x/H = 0, 5$ .

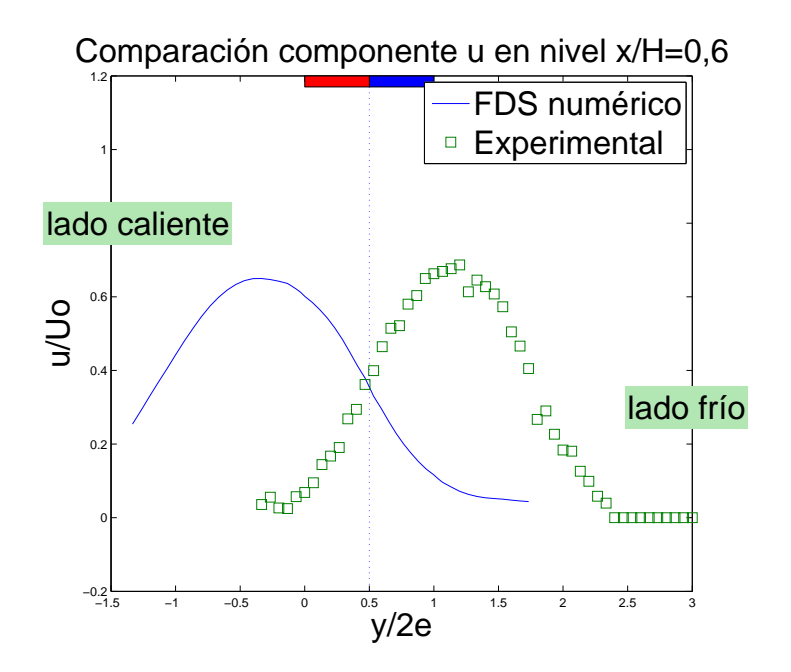

Figura 6.80: Componente u de la velocidad - nivel  $x/H = 0, 6$ .

Se puede observar de la figura [6.77,](#page-100-0) que en ambos casos el doble jet aparece bien definido, y ambos son muy similares, sin embargo los resultados numéricos ya lo muestran ligeramente desviado hacia el lado caliente, mientras que el perfil experimental lo muestra ligeramente desviado hacia el lado frío. En niveles inferiores, esta diferencia de dirección se acrecienta, siendo el perfil numérico el que se encuentra m´as desviado con respecto al centro de las boquillas (l´ınea punteada).

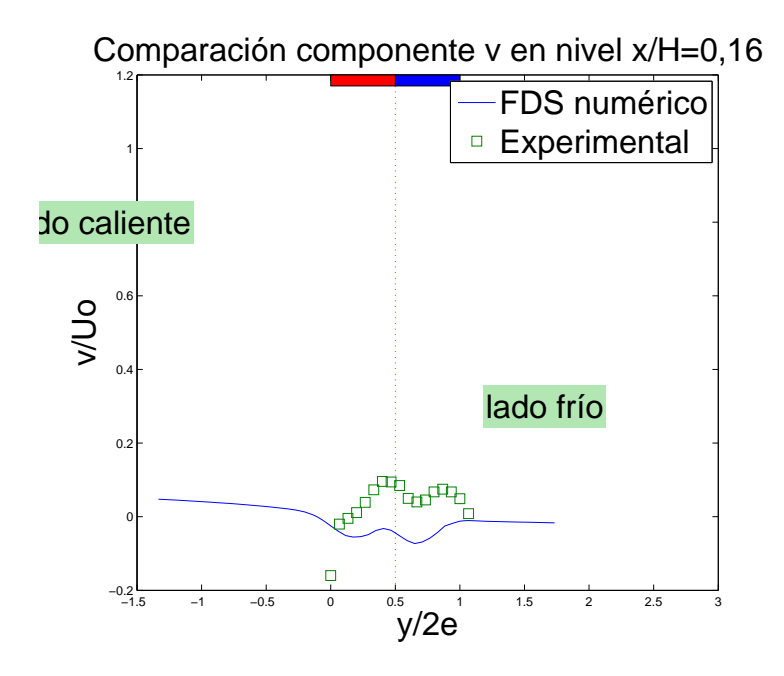

Figura 6.81: Componente v de la velocidad - nivel  $x/H = 0, 16$ .

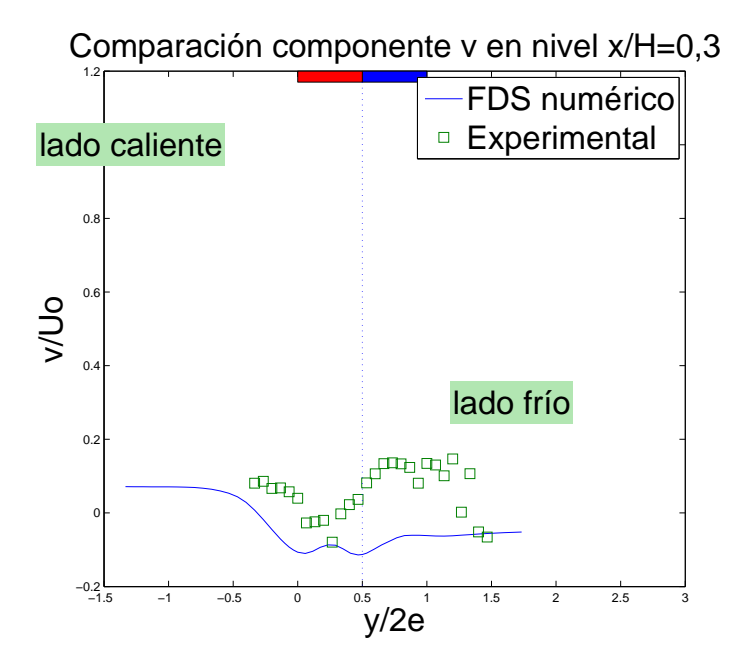

Figura 6.82: Componente v de la velocidad - nivel  $x/H = 0, 3$ .

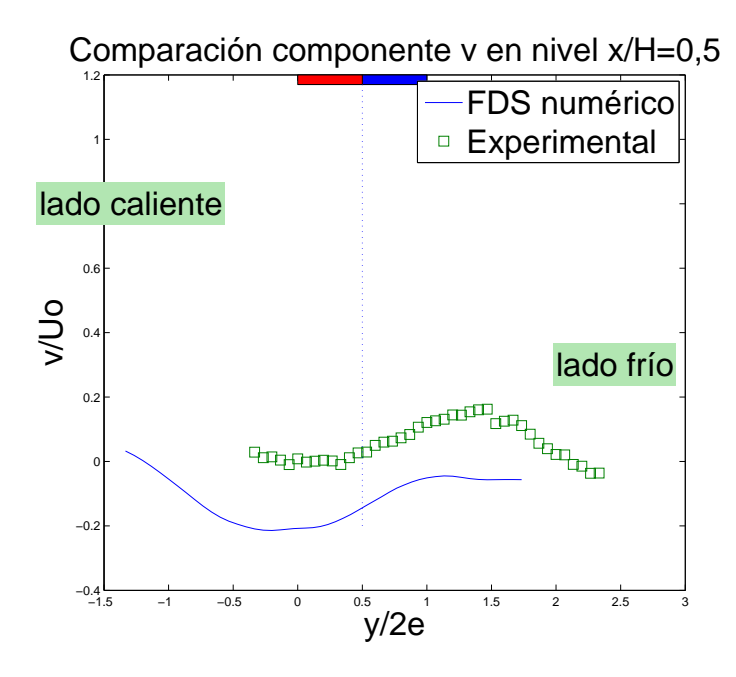

Figura 6.83: Componente v de la velocidad - nivel  $x/H = 0, 5$ .

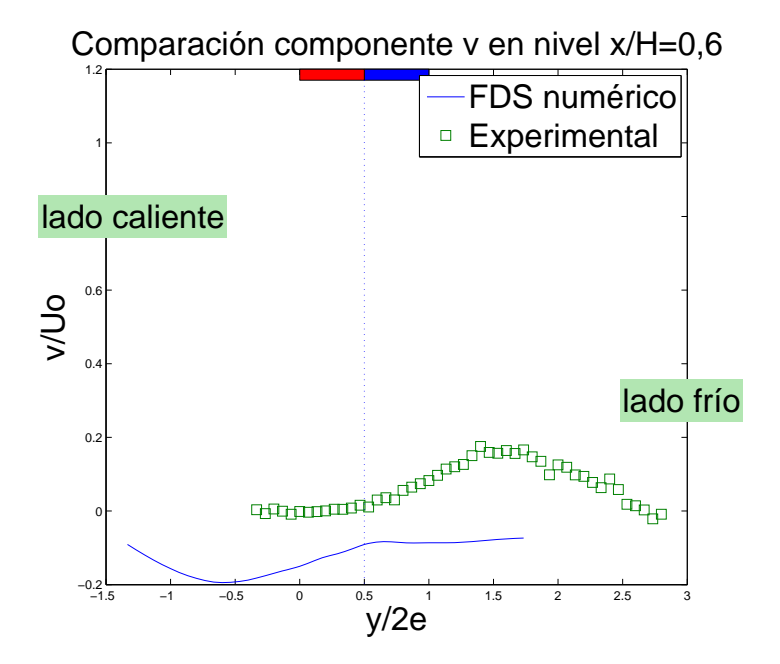

Figura 6.84: Componente v de la velocidad - nivel  $x/H = 0, 6$ .

En la componente  $v$  también se observa similitud con los resultados obtenidos, y salvo la diferencia de inclinación, esto refleja que el flujo a través de las cortinas se comporta de forma idéntica tanto en lo simulado como en lo observado en el laboratorio.

<span id="page-105-0"></span>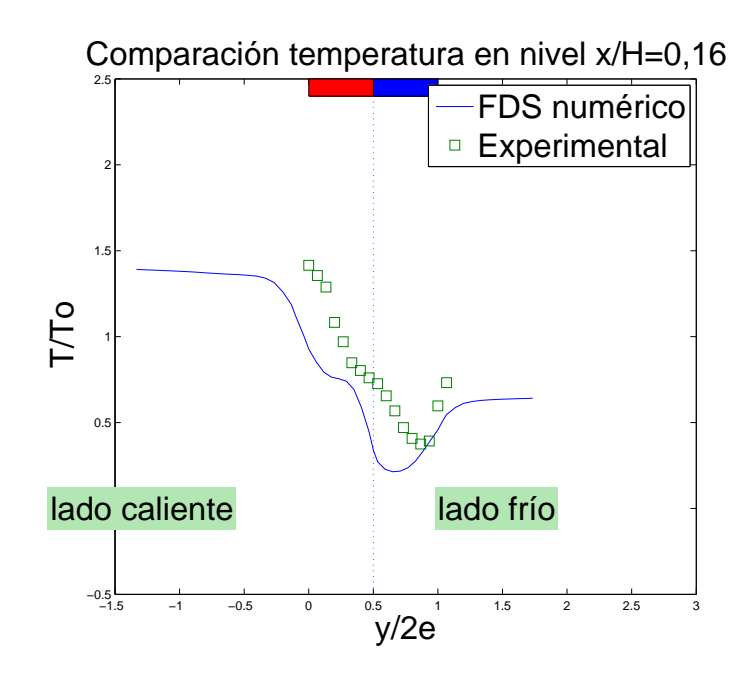

Figura 6.85: Perfiles de temperatura - nivel  $x/H = 0, 16$ .

<span id="page-105-1"></span>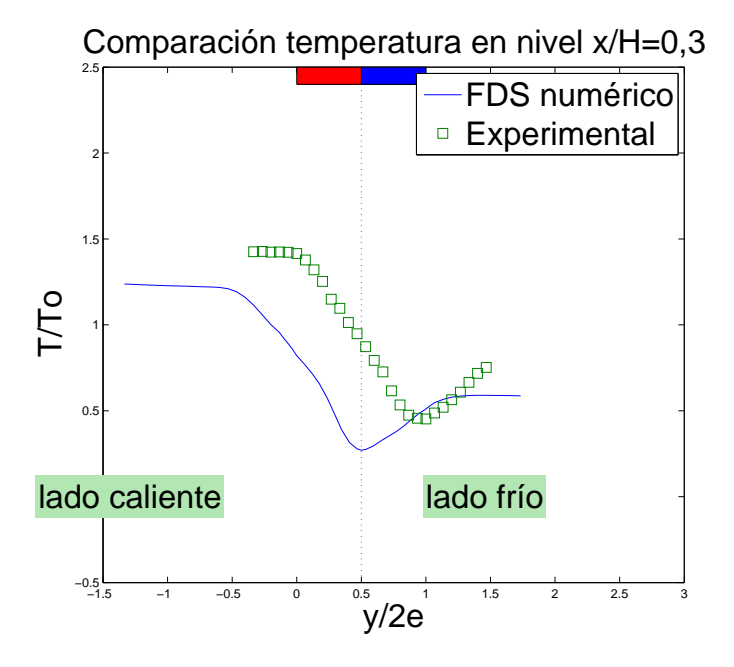

Figura 6.86: Perfiles de temperatura - nivel  $x/H = 0, 3$ .

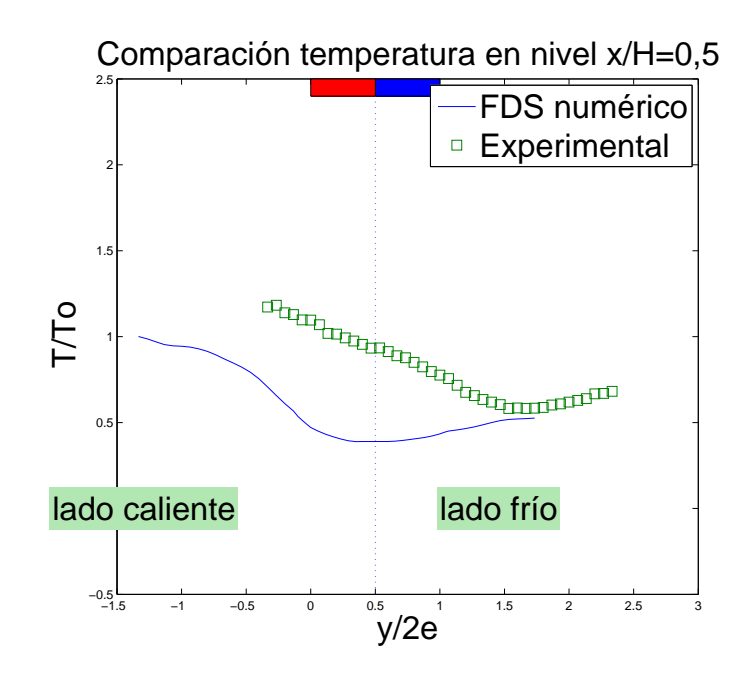

Figura 6.87: Perfiles de temperatura - nivel  $x/H = 0, 5$ .

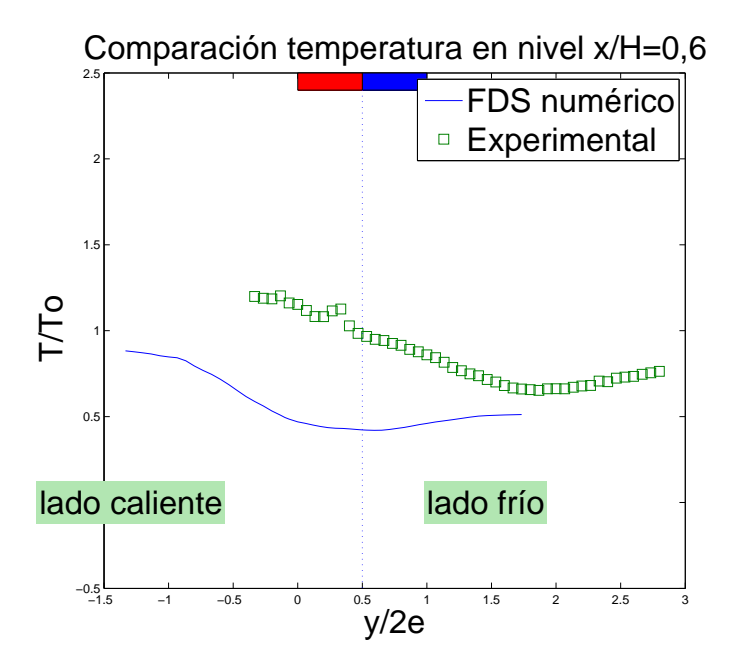

Figura 6.88: Perfiles de temperatura - nivel  $x/H = 0, 6$ .

Para los perfiles de temperatura nuevamente se puede observar que hay cierta desviación del perfil numérico hacia el lado caliente, y del perfil experimental hacia el lado frío. Pero a pesar de esto, ambos perfiles presentan una forma casi idéntica, sobre todo en las figuras [6.85](#page-105-0) y [6.86.](#page-105-1)

## Capítulo 7

# Conclusiones

El objetivo de esta memoria era la de estudiar numéricamente, con ayuda del código FDS, que implementa el modelo de turbulencia LES, la instalación del laboratorio de estudios en fluidodinámica, la cual implementa un sistema de confinamiento celular por cortinas de aire en doble jet-doble flujo.

Se obtuvieron perfiles promediados de temperatura y velocidad que pudieron compararse con resultados experimentales, considerando los casos  $Re = 1000$  y velocidades iguales, concluyendo:

- Los perfiles de velocidad obtenidos, para ambos casos, resultaron muy similares en forma a los obtenidos por Felis [\[11\]](#page-111-0), lo que indica que FDS es capaz de simular correctamente el cómo el doble jet se desarrolla una vez que sale de las boquillas. Sin embargo, las direcciones que tomaron los perfiles númericos fueron opuestas a las que tomaron los perfiles experimentales. Lo que significa que las condiciones de borde impuestas en el modelo no son las ideales, o las condiciones experimentales no lo son, ya que Felis ve esta desviación al medir un solo jet sin fuente de calor.
- En el caso de los jets con velocidades iguales, se puede ver que inclinan de igual manera que con  $Re = 1000$ , pero en menor grado, lo cual coincide con la física del problema, ya que el doble jet tiene mayor momentum y puede soportar mejor las fuerzas convectivas presentes.
- Los perfiles de temperatura mostraron gran similitud, sobre todo a la salida de las boquillas, luego de esto los perfiles siguen direcciones distintas, por lo que es dificil compararlos.
- Las condiciones de borde impuestas no son adecuadas para alcanzar un estado estable de temperatura en el intervalo de tiempo considerado (40 segundos), y dado el costo de simular ese tiempo, no es recomendable imitarlas.
- Se observa tanto en los resultados numéricos como experimentales que la configuración de doble jet cumple una función confinatoria mientras los jets se encuentren separados, pues se mantiene un gradiente importante de temperatura, mientras que una vez que los jets se fusionan el gradiente disminuye fuertemente (ver figuras [7.1,](#page-108-0) [7.2,](#page-108-1) [7.3](#page-108-2) y [7.4\)](#page-108-3), esto tanto para
el caso de Re 1000 como para velocidades iguales. Esto es coherente con lo reportado por Beaubert y Viazzo [\[6\]](#page-111-0).

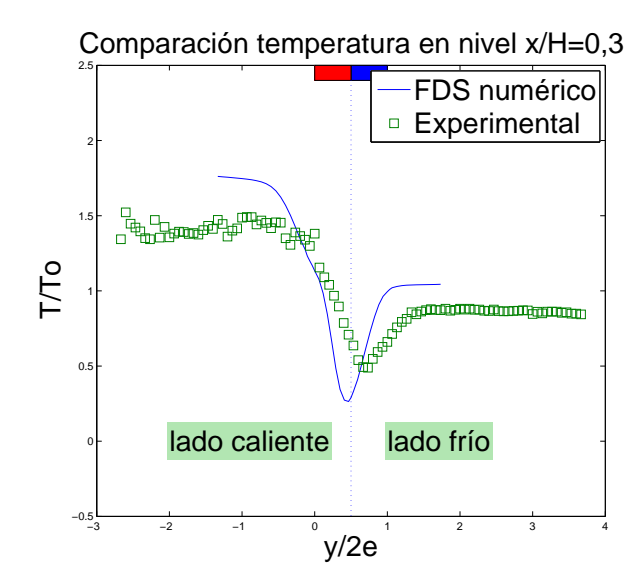

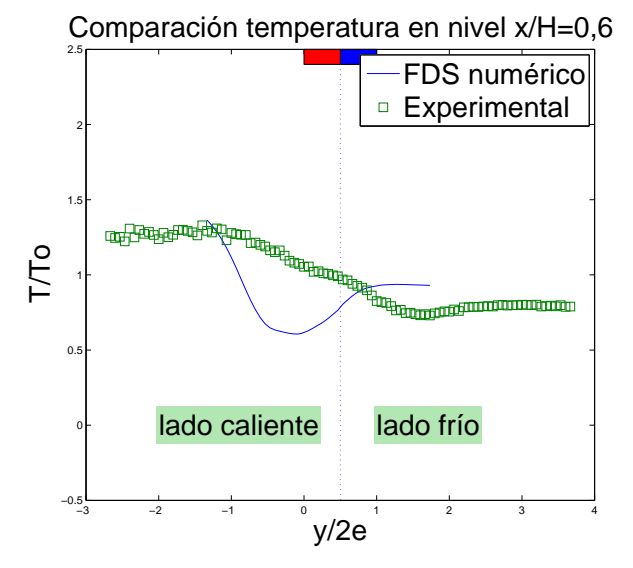

Figura 7.1: Perfiles de temperatura - nivel  $x/H =$  $0, 3 - Re = 1000.$ 

Figura 7.2: Perfiles de temperatura - nivel  $x/H =$  $0, 6$  -  $Re = 1000$ .

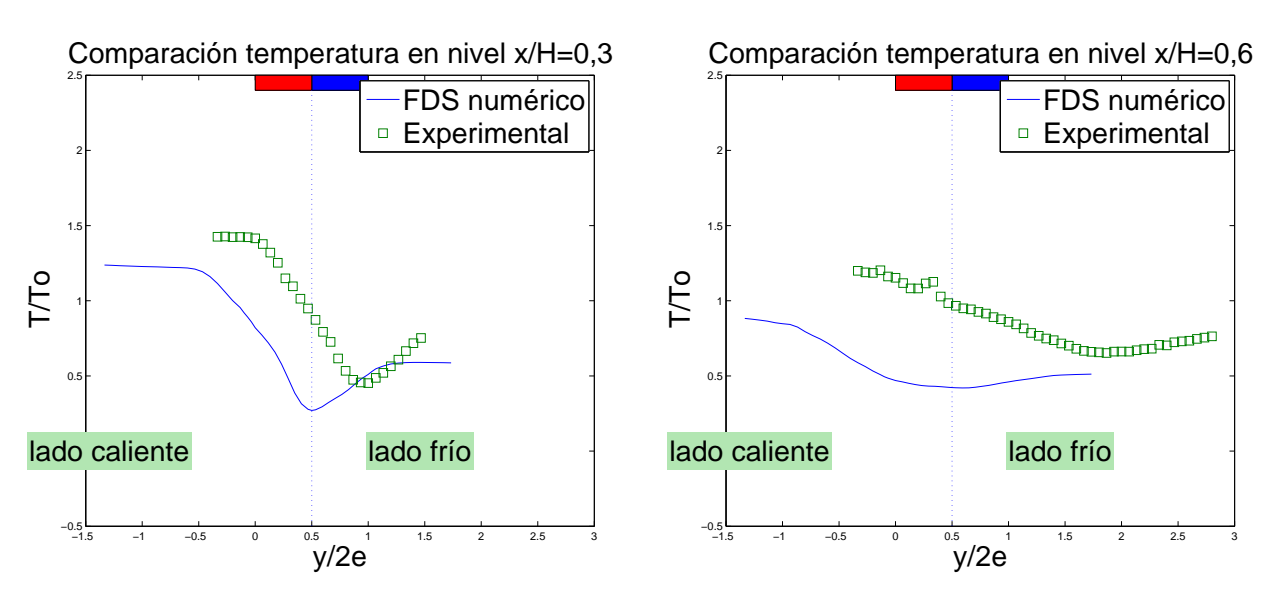

Figura 7.3: Perfiles de temperatura - nivel  $x/H =$ 0, 3 - Velocidades iguales.

Figura 7.4: Perfiles de temperatura - nivel  $x/H =$ 0, 6 - Velocidades iguales.

En el caso de velocidades iguales se pudo comparar la componente  $v$  (ver figuras [6.81-](#page-103-0)[6.84\)](#page-104-0), y los resultados muestran un comportamiento similar, lo que indica que el fenómeno de transferencia turbulenta a trav´es de las cortinas se comporta de la misma manera.

Sibien en las simulaciones numéricas previas  $([9] \times [10])$  $([9] \times [10])$  $([9] \times [10])$  $([9] \times [10])$  $([9] \times [10])$  se consideraron números de Reynolds mayores, al observar los perfiles obtenidos se puede ver que en el caso de Fernández que la velocidad de la doble cortina no es sobre estimada en la zona de impacto, al compararse con los resultados experimentales correspondientes. Los resultados de Demarco muestran en general mayor similtud, diferenciándose en que mantiene un gradiente de temperatura importante a lo largo de toda la cortina, lo que no se ve en los resultados obtenidos, debido al menor momentum de las cortinas de aire.

Por otro lado, se logró, con una capacidad computacional limitada, modelar la instalación experimental, de manera de poder establecer un circuito cerrado con ductos de ventilación en el lado caliente que permitieron ver efectos macroscópicos de turbulencia y difusión de calor. De los re-sultados 3D obtenidos en forma preliminar (sin ductos de ventilación - ver sección [5.3.2\)](#page-59-0) se puede concluir, a partir de las figuras [7.5,](#page-109-0) [7.6:](#page-109-1)

<span id="page-109-0"></span>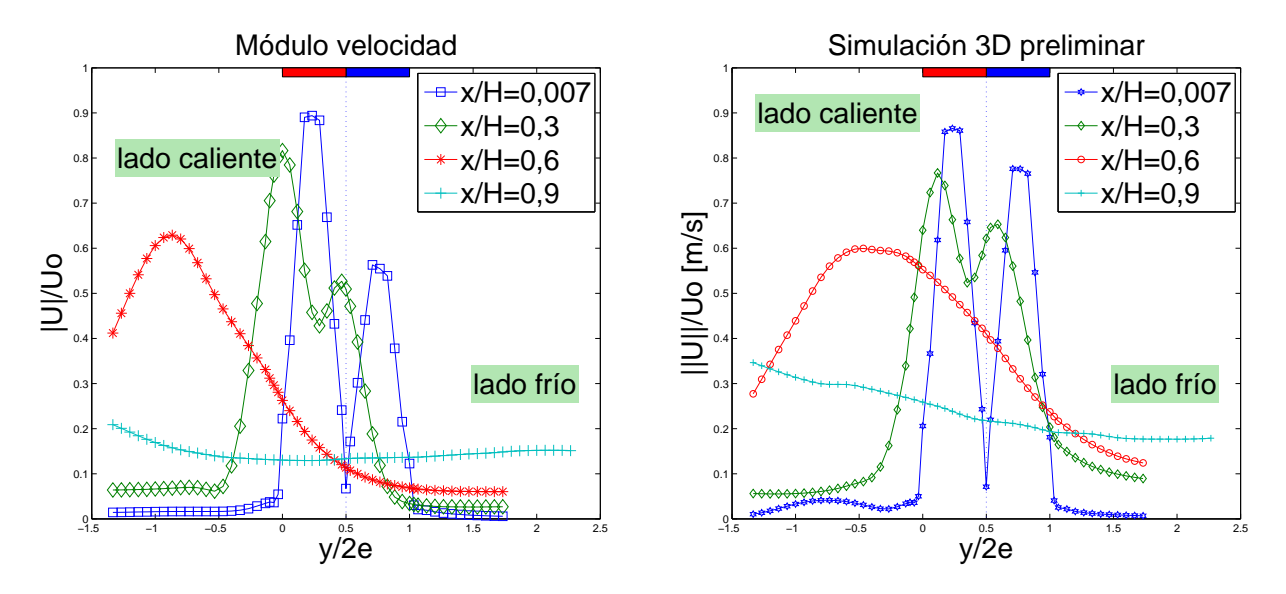

Figura 7.5: Perfiles de módulo de velocidad a distintas distancias desde la boquilla. Resultados con geometría 3D final.

<span id="page-109-1"></span>Figura 7.6: Perfiles de módulo de velocidad a distintas distancias desde la boquilla.

que el efecto de los ductos de ventilación se puede modelar de forma eficiente con condiciones de borde en el techo del túnel. Lo cual simplifica el cálculo numérico (menor número de zonas de malla y menor cantidad de nodos), y facilita la imposición de condiciones de borde más adecuadas, de manera de alcanzar un estado térmicamente estable similar al de la instalación experimental.

Las diferencias observadas entre los resultados numéricos y experimentales indican:

- 1. La necesidad de definir condiciones de borde distintas de manera de emular mejor el comportamiento del túnel y/o
- 2. Estudiar la sensibilidad de las constantes numéricas empíricas del código FDS.

## <span id="page-111-0"></span>**Bibliografía**

- [1] L.H. Hu, R. Huo, W.K. Chow, Studies on buoyancy-driven back-layering flow in tunnel fires, Experimental Thermal and Fluid Science 32 (2008) 1468-1483.
- [2] Y. Wu, Assessment of the impact of jet flame hazard from hydrogen cars in road tunnels, Transportation Research Part C 16 (2008) 246-254.
- [3] M. Galdo, K. Argüelles, J. Fernández, R. Ballesteros, C. Santolaria, Numerical 3D simulation of a longitudinal ventilation system: Memorial Tunnel case, tunnelling and Underground Space Technology (2007).
- [4] E. Kim, J.P. Woycheese, N.A. Dembsey, Fire Dynamics Simulator (Version 4.0) Simulation for Tunnel Fire Scenarios with Forced, Transient, Longitudinal Ventilation Flows, Fire Technology, 44 (2008) 137-166.
- [5] L.H. Hu, J.W. Zhou, R. Huo, W. Peng, H.B. Wang, Confinement of fire-induced smoke and carbon monoxide transportation by air curtain in channels, Journal of Hazardous Materials 156 (2008) 327-334.
- [6] F. Beaubert, S. Viazzo, Large eddy simulation of plane turbulent impinging jets at moderate Reynolds numbers, Int. J. Heat Fluid Flow 24 (2003) 512-519.
- [7] K. Loubière, M. Pavageau, Educing coherent eddy structures in air curtain systems, Chemical Engineering and Processing 47 (2008) 435-448.
- [8] F. González, Diseño y Construcción de una instalación experimental para el estudio de confinamiento de escalares y contaminantes activos por medio de jets de cortinas de aire en impacto, Tesis para optar al t´ıtulo de Ingeniero Civil Mec´anico, Dpto. Ing. Mecánica, Universidad de Chile, 2005.
- [9] J. Fernández, J.C. Elicer-Cortés, A. Valencia, M. Pavageau, S. Gupta, Comparison of low-cost two-equation turbulence models for prediction flow dynamics in twin-jets devices, International Communications in Heat and Mass Transfer 34 (2007) 570-578.
- [10] J.C. Elicer-Cortés, R. Demarco, A. Valencia, M. Pavageau, Heat confinement in tunnels between two double-stream twin-jet air curtains, International Communications in Heat and Mass Transfer 36 (2009) 438-444.
- [11] F. Felis, Instalación y Pruebas de un Sistema de Medición de Velocidad por LDV (Laser Dopler Velocimetry), Memoria para optar al título de Ingeniero Civil Mecánico, Universidad de Chile (2009).
- [12] Y. Chen, X. Yuan, Experimental study of the performance of single-band air curtains for a multi-deck refrigerated display cabinet, Journal of Food Engineering 69 (2005) 261-267.
- [13] K. Yu, G. Ding, T. Chen, Simulation of air curtains for vertical display cases with a two-fluid model, Applied Thermal Engineering 27 (2007) 2583-2591.
- [14] K. Yu, G. Ding, T. Chen, Modified two-fluid model for air curtains in open vertical display cabinets, International Journal Of Refrigeration 31 (2008) 472-482.
- [15] J. J. Costa, L. A. Oliveira, M. C. G. Silva, Energy savings by aerodynamic sealing with a downward-blowing plane air curtain - A numerical approach, Energy and Buildings 38 (2006) 1182-1193.
- [16] A.M.Foster, M.J.Swain, R.Barrett, P.D'Agaro, S.J.James, Effectiveness and optimum jet velocity for a plane jet air courtain used to restrict cold room infiltration, Iternational Journal of Refrigeration 29 (2006) 692-699.
- [17] F.C. Hayes, W.F. Stoecker, Desing data for air curtains, ASHRAE Trans. 2121 (1969) 168-180.
- [18] K. McGrattan, B. Klein, S. Hostikka, J. Floyd, Fire Dynamics Simulator (Version 5) User's Guide, NIST Special Publication 1019-5, 30 Julio 2008, http://www.fire.nist.gov/fds/ .
- [19] K. McGrattan, S. Hostikka, J. Floyd, H. Baum, R. Rhem, W. Mell, R. McDermott, Fire Dynamics Simulator (Version 5) Technical Reference Guide, NIST Special Publication 1018-5, 30 Julio 2008, http://www.fire.nist.gov/fds/.
- [20] S. B. Pope, Turbulent Flows, Cambridge University Press.
- [21] Tabak, Esteban G., Vortex stretching in incompresible an compresible fluids, fluid Dynamics II, Spring 2002.
- [22] G.P. Forney, User's Guide for Smokeview Version 5 A Tool for Visualizing Fire Dynamics Simulation Data, NIST Special Publication 1017-1, Julio 2008, http://www.fire.nist.gov/fds/ .

### Apéndice A

# Código FDS

C´odigo modelo utilizado para realizar una de las simulaciones, en donde se considera que los jets salen con Re=1000.

```
&HEAD CHID='tunelpc5to', TITLE='simu en 5to'/
&MISC CSMAG=0.12, SURF_DEFAULT='adiabatico', BAROCLINIC=.TRUE. /
&SURF ID='adiabatico', ADIABATIC=.TRUE. /
&DUMP DT_DEVC=0.01 / *CHECK_VOLUME_FLOW=.TRUE.,
&MESH IJK=60,150,100, XB=0.73,0.784,0,0.3,0.05,0.15 / * 1 mm^3
&MESH IJK=90,150,50, XB=0.714,0.804,0,0.3,0.0,0.05 / *1 mm^3
&MESH IJK=10,75,50, XB=0.784,0.804,0,0.3,0.05,0.15 / *2 mm^3
&MESH IJK=8,75,75, XB=0.804,0.82,0,0.3,0,0.15 / *2 mm^3
&MESH IJK=10,75,50, XB=0.71,0.73,0,0.3,0.05,0.15 / *2 mm^3
&MESH IJK=4,75,25, XB=0.71,0.714,0,0.3,0,0.05 / *2 mm^3
&MESH IJK=70,25,25, XB=0.82,1.1,0,0.3,0,0.15 / *4x4x6 mm
&MESH IJK=40,25,25, XB=1.1,1.5,0,0.3,0,0.15 / *10x12x6 mm
&MESH IJK=4,25,75, XB=0.694,0.71,0,0.3,0,0.15 / *4x4x2 mm
*para hacer coincider con las boquillas
&TRNX CC=0.739, PC=0.74, MESH_NUMBER=1 /
&TRNX CC=0.7408, PC=0.741, MESH_NUMBER=1 /
&TRNX CC=0.748, PC=0.748, MESH_NUMBER=1 /
&TRNX CC=0.7498, PC=0.749, MESH_NUMBER=1 /
&TRNX CC=0.757, PC=0.756, MESH_NUMBER=1 /
```
&TRNX CC=0.7606, PC=0.758, MESH\_NUMBER=1 /

\*idem

&TRNX CC=0.716, PC=0.718, MESH\_NUMBER=2 /

&TRNX CC=0.739, PC=0.741, MESH\_NUMBER=2 / &TRNX CC=0.747, PC=0.748, MESH\_NUMBER=2 / &TRNX CC=0.748, PC=0.749, MESH\_NUMBER=2 / &TRNX CC=0.756, PC=0.756, MESH\_NUMBER=2 / \*lados ventilador &MESH ID='S0', IJK=4,153,80, XB=0.749,0.756,0,0.3,0.15,0.45 / &MESH ID='S0b', IJK=4,75,25, XB=0.749,0.756,0,0.3,0.45,0.7 / &MESH ID='S1', IJK=60,75,64, XB=0.756,0.8995,0,0.3,0.19875,0.45 / &TRNZ CC=0.4382226563, PC=0.4275, MESH\_NUMBER=12 / &MESH ID='S1b', IJK=30,25,25, XB=0.756,0.8995,0,0.3,0.45,0.7 / &MESH ID='S2', IJK=50,25,20, XB=0.973,1.275,0,0.3,0.775,0.925 / &MESH ID='S3', IJK=32,25,30, XB=1.35,1.5,0,0.3,0.225,0.7 / &TRNX CC=1.40625, PC=1.4, MESH\_NUMBER=15 / &MESH ID='S4', IJK=10,25,15, XB=1.4,1.5,0,0.3,0.15,0.225 / \*\*\*\*\*\*\*\*esquina izquierda &MESH IJK=24,23,24, XB=0.8995,0.973,0,0.3,0.7,0.775 / &MESH IJK=32,25,8, XB=0.749,0.8995,0,0.3,0.7,0.775 / &TRNX CC=0.75840625, PC=0.756, MESH\_NUMBER=18 / &MESH IJK=8,25,40, XB=0.8995,0.973,0,0.3,0.775,0.925 / &MESH IJK=16,25,20, XB=0.749,0.8995,0,0.3,0.775,0.925 / &TRNX CC=0.75840625, PC=0.756, MESH\_NUMBER=20 / \*&MESH ID='esq izquierda', IJK=100,1,108, XB=0.749,0.973,0,0.3,0.7,0.925 / \*\*\*\*\*\*\*\*esquina derecha &MESH IJK=24,23,24, XB=1.275,1.35,0,0.3,0.7,0.775 / &MESH IJK=32,25,8, XB=1.35,1.5,0,0.3,0.7,0.775 / &TRNX CC=1.40625, PC=1.4, MESH\_NUMBER=22 / &MESH IJK=8,25,40, XB=1.275,1.35,0,0.3,0.775,0.925 / &MESH IJK=16,25,20, XB=1.35,1.5,0,0.3,0.775,0.925 / &TRNX CC=1.40625, PC=1.4, MESH\_NUMBER=24 / \*&MESH ID='esq derecha', IJK=90,1,108, XB=1.275,1.5,0,0.3,0.7,0.925 / \*circuito frio &MESH ID='boq', IJK=4,153,80, XB=0.741,0.748,0,0.3,0.15,0.45 / &MESH ID='boqb', IJK=4,75,5, XB=0.741,0.748,0,0.3,0.45,0.5 / &MESH ID='dv', IJK=60,75,64, XB=0.598,0.741,0,0.3,0.19875,0.45 / &TRNZ CC=0.4382226563, PC=0.4275, MESH\_NUMBER=27 / &MESH ID='dvb', IJK=30,25,5, XB=0.598,0.741,0,0.3,0.45,0.5 / \*\*\*\*\*\*\*\*esquina fria &MESH IJK=24,23,24, XB=0.523,0.598,0,0.3,0.5,0.575 / &MESH IJK=32,25,8, XB=0.598,0.748,0,0.3,0.5,0.575 /

&TRNX CC=0.738625, PC=0.741, MESH\_NUMBER=30 / &MESH IJK=8,25,40, XB=0.523,0.598,0,0.3,0.575,0.725 / &MESH IJK=16,25,20, XB=0.598,0.748,0,0.3,0.575,0.725 / &TRNX CC=0.738625, PC=0.741, MESH\_NUMBER=32 / &MESH ID='df', IJK=25,25,20, XB=0.4,0.523,0,0.3,0.575,0.725 /

\*continuación lado frío del túnel &MESH IJK=60,25,25, XB=0.094,0.694,0,0.3,0,0.15 / \*10x12x6 mm

\*curvas de los ventiladores

curva1

```
&OBST XB=0.8995,0.89912,0,0.3,0.45,0.43333,SAWTOOTH=.FALSE. /
&OBST XB=0.89912,0.89674,0,0.3,0.43333,0.41667,SAWTOOTH=.FALSE. /
&OBST XB=0.89674,0.89119,0,0.3,0.41667,0.4,SAWTOOTH=.FALSE. /
&OBST XB=0.89119,0.88201,0,0.3,0.4,0.38333,SAWTOOTH=.FALSE. /
&OBST XB=0.88201,0.86938,0,0.3,0.38333,0.36667,SAWTOOTH=.FALSE. /
&OBST XB=0.86938,0.85395,0,0.3,0.36667,0.35,SAWTOOTH=.FALSE. /
&OBST XB=0.85395,0.83669,0,0.3,0.35,0.33333,SAWTOOTH=.FALSE. /
&OBST XB=0.83669,0.81881,0,0.3,0.33333,0.31667,SAWTOOTH=.FALSE. /
&OBST XB=0.81881,0.80155,0,0.3,0.31667,0.3,SAWTOOTH=.FALSE. /
&OBST XB=0.80155,0.78612,0,0.3,0.3,0.28333,SAWTOOTH=.FALSE. /
&OBST XB=0.78612,0.77349,0,0.3,0.28333,0.26667,SAWTOOTH=.FALSE. /
&OBST XB=0.77349,0.76431,0,0.3,0.26667,0.25,SAWTOOTH=.FALSE. /
&OBST XB=0.76431,0.75876,0,0.3,0.25,0.23333,SAWTOOTH=.FALSE. /
&OBST XB=0.75876,0.75638,0,0.3,0.23333,0.21667,SAWTOOTH=.FALSE. /
&OBST XB=0.75876,0.756,0,0.3,0.21667,0.2,SAWTOOTH=.FALSE. /
```
curva2

```
&OBST XB=0.598,0.59838,0,0.3,0.45,0.43333,SAWTOOTH=.FALSE. /
&OBST XB=0.59838,0.60075,0,0.3,0.43333,0.41667,SAWTOOTH=.FALSE. /
&OBST XB=0.60075,0.60628,0,0.3,0.41667,0.4,SAWTOOTH=.FALSE. /
&OBST XB=0.60628,0.61543,0,0.3,0.4,0.38333,SAWTOOTH=.FALSE. /
&OBST XB=0.61543,0.62801,0,0.3,0.38333,0.36667,SAWTOOTH=.FALSE. /
&OBST XB=0.62801,0.64339,0,0.3,0.36667,0.35,SAWTOOTH=.FALSE. /
&OBST XB=0.64339,0.66059,0,0.3,0.35,0.33333,SAWTOOTH=.FALSE. /
&OBST XB=0.66059,0.67841,0,0.3,0.33333,0.31667,SAWTOOTH=.FALSE. /
&OBST XB=0.67841,0.69561,0,0.3,0.31667,0.3,SAWTOOTH=.FALSE. /
&OBST XB=0.69561,0.71099,0,0.3,0.3,0.28333,SAWTOOTH=.FALSE. /
```
&OBST XB=0.71099,0.72357,0,0.3,0.28333,0.26667,SAWTOOTH=.FALSE. / &OBST XB=0.72357,0.73272,0,0.3,0.26667,0.25,SAWTOOTH=.FALSE. / &OBST XB=0.73272,0.73825,0,0.3,0.25,0.23333,SAWTOOTH=.FALSE. / &OBST XB=0.73825,0.74062,0,0.3,0.23333,0.21667,SAWTOOTH=.FALSE. / &OBST XB=0.73825,0.741,0,0.3,0.21667,0.2,SAWTOOTH=.FALSE. /

### curva3

```
&OBST XB=0.749,0.75092,0,0.3,0.7,0.72937,SAWTOOTH=.FALSE. /
&OBST XB=0.75092,0.75667,0,0.3,0.72937,0.75823,SAWTOOTH=.FALSE. /
&OBST XB=0.75667,0.76613,0,0.3,0.75823,0.7861,SAWTOOTH=.FALSE. /
&OBST XB=0.76613,0.77914,0,0.3,0.7861,0.8125,SAWTOOTH=.FALSE. /
&OBST XB=0.77914,0.7955,0,0.3,0.8125,0.83697,SAWTOOTH=.FALSE. /
&OBST XB=0.7955,0.8149,0,0.3,0.83697,0.8591,SAWTOOTH=.FALSE. /
&OBST XB=0.8149,0.83703,0,0.3,0.8591,0.8785,SAWTOOTH=.FALSE. /
&OBST XB=0.83703,0.8615,0,0.3,0.8785,0.89486,SAWTOOTH=.FALSE. /
&OBST XB=0.8615,0.8879,0,0.3,0.89486,0.90787,SAWTOOTH=.FALSE. /
&OBST XB=0.8879,0.91577,0,0.3,0.90787,0.91733,SAWTOOTH=.FALSE. /
&OBST XB=0.91577,0.94463,0,0.3,0.91733,0.92308,SAWTOOTH=.FALSE. /
&OBST XB=0.94463,0.974,0,0.3,0.92308,0.925,SAWTOOTH=.FALSE. /
```
curva4

&OBST XB=0.898,0.90371,0,0.3,0.7,0.71463,SAWTOOTH=.FALSE. / &OBST XB=0.89944,0.90371,0,0.3,0.71463,0.7287,SAWTOOTH=.FALSE. / &OBST XB=0.90371,0.91064,0,0.3,0.7287,0.74167,SAWTOOTH=.FALSE. / &OBST XB=0.91064,0.91997,0,0.3,0.74167,0.75303,SAWTOOTH=.FALSE. / &OBST XB=0.91997,0.93133,0,0.3,0.75303,0.76236,SAWTOOTH=.FALSE. / &OBST XB=0.93133,0.9443,0,0.3,0.76236,0.76929,SAWTOOTH=.FALSE. / &OBST XB=0.9443,0.95837,0,0.3,0.76929,0.77356,SAWTOOTH=.FALSE. / &OBST XB=0.95837,0.973,0,0.3,0.76929,0.775,SAWTOOTH=.FALSE. /

#### curva5

&OBST XB=1.35,1.3443,0,0.3,0.7,0.71463,SAWTOOTH=.FALSE. / &OBST XB=1.3486,1.3443,0,0.3,0.71463,0.7287,SAWTOOTH=.FALSE. / &OBST XB=1.3443,1.3374,0,0.3,0.7287,0.74167,SAWTOOTH=.FALSE. / &OBST XB=1.3374,1.328,0,0.3,0.74167,0.75303,SAWTOOTH=.FALSE. / &OBST XB=1.328,1.3167,0,0.3,0.75303,0.76236,SAWTOOTH=.FALSE. / &OBST XB=1.3167,1.3037,0,0.3,0.76236,0.76929,SAWTOOTH=.FALSE. / &OBST XB=1.3037,1.2896,0,0.3,0.76929,0.77356,SAWTOOTH=.FALSE. / &OBST XB=1.2896,1.275,0,0.3,0.76929,0.775,SAWTOOTH=.FALSE. /

#### curva6

&OBST XB=1.5,1.4981,0,0.3,0.7,0.72937,SAWTOOTH=.FALSE. / &OBST XB=1.4981,1.4923,0,0.3,0.72937,0.75823,SAWTOOTH=.FALSE. / &OBST XB=1.4923,1.4829,0,0.3,0.75823,0.7861,SAWTOOTH=.FALSE. / &OBST XB=1.4829,1.4699,0,0.3,0.7861,0.8125,SAWTOOTH=.FALSE. / &OBST XB=1.4699,1.4535,0,0.3,0.8125,0.83697,SAWTOOTH=.FALSE. / &OBST XB=1.4535,1.4341,0,0.3,0.83697,0.8591,SAWTOOTH=.FALSE. / &OBST XB=1.4341,1.412,0,0.3,0.8591,0.8785,SAWTOOTH=.FALSE. / &OBST XB=1.412,1.3875,0,0.3,0.8785,0.89486,SAWTOOTH=.FALSE. / &OBST XB=1.3875,1.3611,0,0.3,0.89486,0.90787,SAWTOOTH=.FALSE. / &OBST XB=1.3611,1.3332,0,0.3,0.90787,0.91733,SAWTOOTH=.FALSE. / &OBST XB=1.3332,1.3044,0,0.3,0.91733,0.92308,SAWTOOTH=.FALSE. / &OBST XB=1.3044,1.275,0,0.3,0.92308,0.925,SAWTOOTH=.FALSE. /

#### curva7

```
&OBST XB=1.35,1.3542,0,0.3,0.625,0.59167,SAWTOOTH=.FALSE. /
&OBST XB=1.3542,1.3583,0,0.3,0.59167,0.55833,SAWTOOTH=.FALSE. /
&OBST XB=1.3583,1.3625,0,0.3,0.55833,0.525,SAWTOOTH=.FALSE. /
&OBST XB=1.3625,1.3667,0,0.3,0.525,0.49167,SAWTOOTH=.FALSE. /
&OBST XB=1.3667,1.3708,0,0.3,0.49167,0.45833,SAWTOOTH=.FALSE. /
&OBST XB=1.3708,1.375,0,0.3,0.45833,0.425,SAWTOOTH=.FALSE. /
&OBST XB=1.375,1.3792,0,0.3,0.425,0.39167,SAWTOOTH=.FALSE. /
&OBST XB=1.3792,1.3833,0,0.3,0.39167,0.35833,SAWTOOTH=.FALSE. /
&OBST XB=1.3833,1.3875,0,0.3,0.35833,0.325,SAWTOOTH=.FALSE. /
&OBST XB=1.3875,1.3917,0,0.3,0.325,0.29167,SAWTOOTH=.FALSE. /
&OBST XB=1.3917,1.3958,0,0.3,0.29167,0.25833,SAWTOOTH=.FALSE. /
&OBST XB=1.3958,1.4,0,0.3,0.25833,0.225,SAWTOOTH=.FALSE. /
```
curva8

&OBST XB=0.748,0.74608,0,0.3,0.5,0.52937,SAWTOOTH=.FALSE. / &OBST XB=0.74608,0.74033,0,0.3,0.52937,0.55823,SAWTOOTH=.FALSE. / &OBST XB=0.74033,0.73087,0,0.3,0.55823,0.5861,SAWTOOTH=.FALSE. / &OBST XB=0.73087,0.71786,0,0.3,0.5861,0.6125,SAWTOOTH=.FALSE. / &OBST XB=0.71786,0.7015,0,0.3,0.6125,0.63697,SAWTOOTH=.FALSE. / &OBST XB=0.7015,0.6821,0,0.3,0.63697,0.6591,SAWTOOTH=.FALSE. / &OBST XB=0.6821,0.65997,0,0.3,0.6591,0.6785,SAWTOOTH=.FALSE. /

&OBST XB=0.65997,0.6355,0,0.3,0.6785,0.69486,SAWTOOTH=.FALSE. / &OBST XB=0.6355,0.6091,0,0.3,0.69486,0.70787,SAWTOOTH=.FALSE. / &OBST XB=0.6091,0.58123,0,0.3,0.70787,0.71733,SAWTOOTH=.FALSE. / &OBST XB=0.58123,0.55237,0,0.3,0.71733,0.72308,SAWTOOTH=.FALSE. / &OBST XB=0.55237,0.523,0,0.3,0.72308,0.725,SAWTOOTH=.FALSE. /

### curva9

```
&OBST XB=0.598,0.59229,0,0.3,0.5,0.51463,SAWTOOTH=.FALSE. /
&OBST XB=0.59656,0.59229,0,0.3,0.51463,0.5287,SAWTOOTH=.FALSE. /
&OBST XB=0.59229,0.58536,0,0.3,0.5287,0.54167,SAWTOOTH=.FALSE. /
&OBST XB=0.58536,0.57603,0,0.3,0.54167,0.55303,SAWTOOTH=.FALSE. /
&OBST XB=0.57603,0.56467,0,0.3,0.55303,0.56236,SAWTOOTH=.FALSE. /
&OBST XB=0.56467,0.5517,0,0.3,0.56236,0.56929,SAWTOOTH=.FALSE. /
&OBST XB=0.5517,0.53763,0,0.3,0.56929,0.57356,SAWTOOTH=.FALSE. /
&OBST XB=0.53763,0.523,0,0.3,0.56929,0.575,SAWTOOTH=.FALSE. /
```
#### \*\*\*\*\*\*\*\*\*\*\*\*\*\*

\*ventilador &SURF ID='ventilador', POROUS=.TRUE., VEL=-0.15/ &OBST XB=1.124,1.124,0,0.3,0.775,0.925, SURF\_ID='ventilador'/

\*ventilador frio &SURF ID='ventf', POROUS=.TRUE., VEL=0.10/ &OBST XB=0.4,0.4,0,0.3,0.575,0.725, SURF\_ID='ventf'/ \*\*\*\*\*\*\*\*\*\*\*\*\*\*

\*\*\*\*\*\*\*\*\*\*\*\*\*\* &INIT XB=0.748,1.75,0,0.3,0.0,0.925, TEMPERATURE=80 / &INIT XB=0.0,0.748,0,0.3,0.0,0.725, TEMPERATURE=25 /

&SURF ID='tab', SLIP\_FACTOR=1., ADIABATIC=.TRUE. / &OBST XB=0.748,0.749,0.0,0.3,0.0,0.15, SURF\_ID='tab', DEVC\_ID='timer'/ &DEVC XYZ=0.5,0.15,0, ID='timer', SETPOINT=1.5, QUANTITY='TIME', INITIAL\_STATE=.TRUE. / \*\*\*\*\*\*\*\*\*\*\*\*\*\*

&TIME DT=0.05, TWFIN=40.0 /

\* source type heat plate &SURF ID='SOURCE', TMP\_FRONT=600., COLOR='YELLOW' / &OBST XB= 1.0, 1.1,0.02, 0.28, 0.0, 0.0, SURF\_IDS='SOURCE','INERT','INERT', BNDF\_OBST=.FALSE. /

```
* Condiciones de borde a ambos lados del tunel
&VENT XB=0.0,0.0,0,0.3,0.0,0.15, SURF_ID='OPEN', TMP_EXTERIOR=25 /
&VENT XB=0.3,0.3,0,0.3,0.575,0.725, SURF_ID='OPEN', TMP_EXTERIOR=25 /
&SURF ID='SIM', SLIP_FACTOR=1., ADIABATIC=.TRUE. /
&OBST XB=1.5,1.5,0,0.3,0.0,0.15, SURF_ID='SIM' /
```

```
*devices para medir flujos de calor, y puntualmente temperaturas y velocidades
&DEVC XB=0.78,0.78,0,0.3,0,0.15, QUANTITY='HEAT FLOW', ID='hot' /
&DEVC XB=0.734,0.734,0,0.3,0,0.15, QUANTITY='HEAT FLOW', ID='cold' /
&DEVC XYZ=0.7551,0.15,0.149, QUANTITY='TEMPERATURE', ID='Tl1a' /
&DEVC XYZ=0.7551,0.15,0.149, QUANTITY='U-VELOCITY', ID='Ul1a' /
&DEVC XYZ=0.7551,0.15,0.149, QUANTITY='V-VELOCITY', ID='Ul1a' /
&DEVC XYZ=0.7551,0.15,0.149, QUANTITY='W-VELOCITY', ID='Ul1a' /
&DEVC XYZ=0.7419,0.15,0.149, QUANTITY='TEMPERATURE', ID='T11b' /
&DEVC XYZ=0.7419,0.15,0.149, QUANTITY='U-VELOCITY', ID='Ul1b' /
&DEVC XYZ=0.7419,0.15,0.149, QUANTITY='V-VELOCITY', ID='Ul1b' /
&DEVC XYZ=0.7419,0.15,0.149, QUANTITY='W-VELOCITY', ID='Ul1b' /
&DEVC XYZ=0.7551,0.15,0.13, QUANTITY='TEMPERATURE', ID='Tl2a' /
&DEVC XYZ=0.7551,0.15,0.13, QUANTITY='U-VELOCITY', ID='Ul2a' /
&DEVC XYZ=0.7551,0.15,0.13, QUANTITY='V-VELOCITY', ID='Ul2a' /
&DEVC XYZ=0.7551,0.15,0.13, QUANTITY='W-VELOCITY', ID='Ul2a' /
&DEVC XYZ=0.7428,0.15,0.13, QUANTITY='TEMPERATURE', ID='Tl2b' /
&DEVC XYZ=0.7428,0.15,0.13, QUANTITY='U-VELOCITY', ID='Ul2b' /
&DEVC XYZ=0.7428,0.15,0.13, QUANTITY='V-VELOCITY', ID='Ul2b' /
&DEVC XYZ=0.7428,0.15,0.13, QUANTITY='W-VELOCITY', ID='Ul2b' /
&DEVC XYZ=0.7575,0.15,0.105, QUANTITY='TEMPERATURE', ID='Tl3a' /
&DEVC XYZ=0.7575,0.15,0.105, QUANTITY='U-VELOCITY', ID='Ul3a' /
&DEVC XYZ=0.7575,0.15,0.105, QUANTITY='V-VELOCITY', ID='Ul3a' /
&DEVC XYZ=0.7575,0.15,0.105, QUANTITY='W-VELOCITY', ID='Ul3a' /
&DEVC XYZ=0.7428,0.15,0.105, QUANTITY='TEMPERATURE', ID='Tl3b' /
&DEVC XYZ=0.7428,0.15,0.105, QUANTITY='U-VELOCITY', ID='Ul3b' /
&DEVC XYZ=0.7428,0.15,0.105, QUANTITY='V-VELOCITY', ID='Ul3b' /
&DEVC XYZ=0.7428,0.15,0.105, QUANTITY='W-VELOCITY', ID='Ul3b' /
&DEVC XYZ=0.767,0.15,0.075, QUANTITY='TEMPERATURE', ID='Tl4a' /
&DEVC XYZ=0.767,0.15,0.075, QUANTITY='U-VELOCITY', ID='Ul4a' /
&DEVC XYZ=0.767,0.15,0.075, QUANTITY='V-VELOCITY', ID='Ul4a' /
&DEVC XYZ=0.767,0.15,0.075, QUANTITY='W-VELOCITY', ID='Ul4a' /
&DEVC XYZ=0.7445,0.15,0.075, QUANTITY='TEMPERATURE', ID='Tl4b' /
```

```
&DEVC XYZ=0.7445,0.15,0.075, QUANTITY='U-VELOCITY', ID='Ul4b' /
&DEVC XYZ=0.7445,0.15,0.075, QUANTITY='V-VELOCITY', ID='Ul4b' /
&DEVC XYZ=0.7445,0.15,0.075, QUANTITY='W-VELOCITY', ID='Ul4b' /
&DEVC XYZ=0.774,0.15,0.06, QUANTITY='TEMPERATURE', ID='Tlsa' /
&DEVC XYZ=0.774,0.15,0.06, QUANTITY='U-VELOCITY', ID='Ul5a' /
&DEVC XYZ=0.774,0.15,0.06, QUANTITY='V-VELOCITY', ID='Ul5a' /
&DEVC XYZ=0.774,0.15,0.06, QUANTITY='W-VELOCITY', ID='Ul5a' /
&DEVC XYZ=0.7454,0.15,0.06, QUANTITY='TEMPERATURE', ID='Tl5b' /
&DEVC XYZ=0.7454,0.15,0.06, QUANTITY='U-VELOCITY', ID='Ul5b' /
&DEVC XYZ=0.7454,0.15,0.06, QUANTITY='V-VELOCITY', ID='Ul5b' /
&DEVC XYZ=0.7454,0.15,0.06, QUANTITY='W-VELOCITY', ID='Ul5b' /
```

```
* creates slice file in XZ plane showing velocity vectors
&SLCF XB=0.78,0.78,0,0.3,0,0.15, QUANTITY='TEMPERATURE' /
&SLCF XB=0.734,0.734,0,0.3,0,0.15, QUANTITY='TEMPERATURE' /
&SLCF PBY=0.15, QUANTITY='VELOCITY', VECTOR=.TRUE. /
&SLCF PBY=0.15, QUANTITY='TEMPERATURE' /
&SLCF XB=0.714,0.804,0.08,0.08,0,0.15, QUANTITY='VELOCITY', VECTOR=.TRUE. /
&SLCF XB=0.714,0.804,0.08,0.08,0,0.15, QUANTITY='TEMPERATURE' /
&SLCF XB=0.714,0.804,0.01,0.01,0,0.15, QUANTITY='VELOCITY', VECTOR=.TRUE. /
&SLCF XB=0.714,0.804,0.01,0.01,0,0.15, QUANTITY='TEMPERATURE' /
&TAIL /
```
## Apéndice B

# Resultados Experimentales

A continuación se presentan los resultados obtenidos por Felis [\[10\]](#page-111-0) en su memoria para el caso 2, y algunos de los cuales son puntos de comparación con los resultados obtenidos con FDS. Los comentarios al final de cada grupo de gráficos son los hechos por Felis en su memoria.

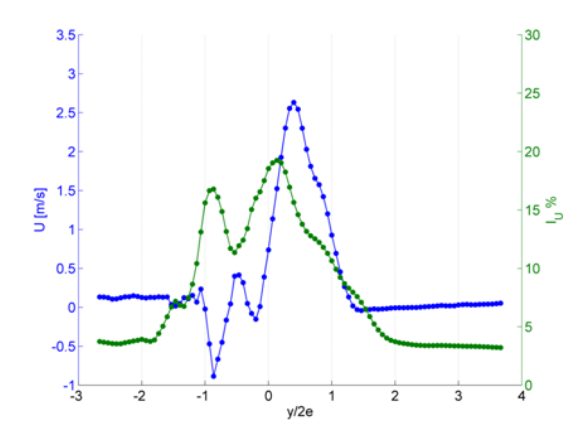

Figura B.1: Perfil de velocidad media  $U$ y factor de intensidad de turbulencia  $I_U$ para el nivel  $x/H=0,30.$  Re=1000.

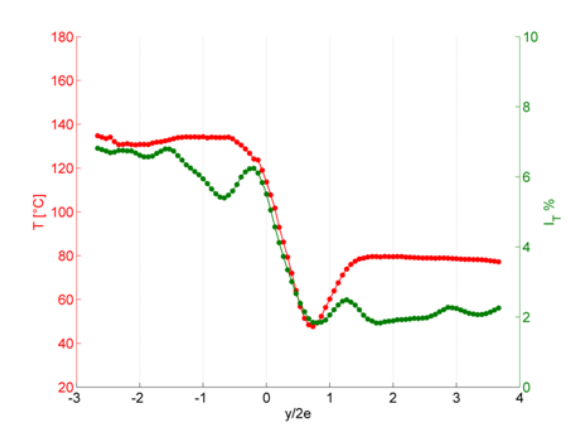

Figura B.2: Perfil de temperatura media T y factor de intensidad de turbulencia térmica  $I_T$  para el nivel  $x/H=0,30$ . Re=1000.

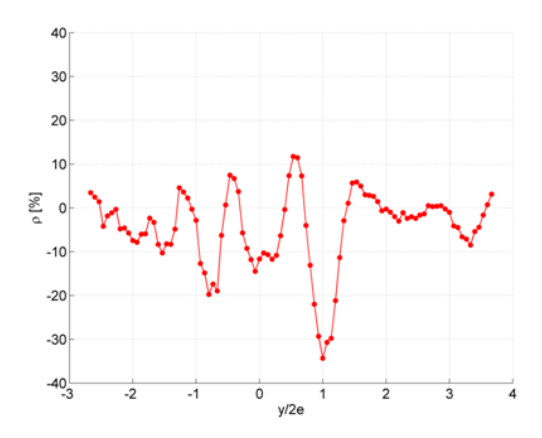

Figura B.3: Factor de correlación  $\langle u/T' \rangle$  para el nivel x/H=0,30. Re=1000.

Para el perfil de velocidad en éste nivel se constata que el cono potencial ya no existe, debido a que la velocidad  $U_m < U_0$ . Además, se observa un perfil continuo entre la cortina izquierda y la derecha según lo encontrado por Vouros. Sin embargo, no se observa la misma forma en la intensidad de turbulencia que en el caso anterior, y a este nivel si adopta la forma de "doble W", donde la intensidad más grande correspondo al jet con mayor velocidad. Se observó una disminución en la diferencia de temperaturas entre las cortinas, aumentando la temperatura en la zona protegida. Se presume que este aumento puede deberse al aumento de la correlación  $\langle v'T' \rangle$ , la cual no se midió en este caso. Para el factor de correlación  $\langle u' T' \rangle$  se encontró la misma forma de "W"que el nivel anterior, evidenciando la presencia de las capas de mezcla según los señala Pietri en los puntos m´ınimos locales ubicados a un costado de los respectivos perfiles de velocidad.

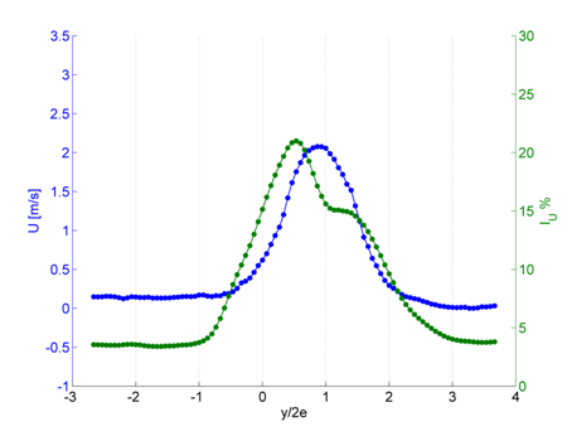

Figura B.4: Perfil de velocidad media  $U$  y factor de intensidad de turbulencia  $I_U$  para el nivel  $\rm x/H{=}0,50.$  Re=1000.

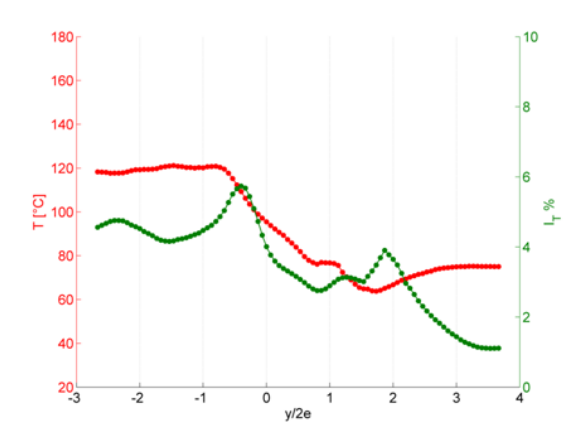

Figura B.5: Perfil de temperatura media $T$ y factor de intensidad de turbulencia térmica  $I_T$ para el nivel x/H=0,50. Re=1000.

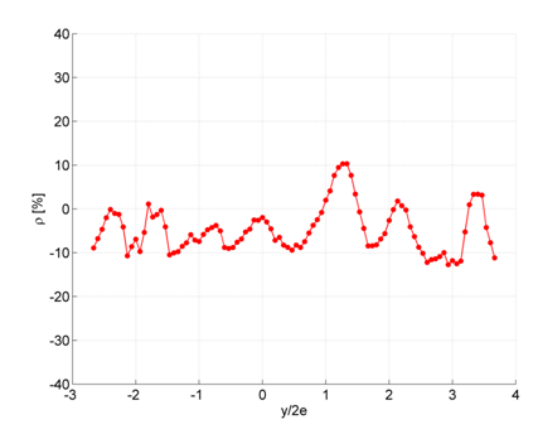

Figura B.6: Factor de correlación  $\langle u/T' \rangle$  para el nivel x/H=0,50. Re=1000.

El perfil de velocidad se empieza a ensanchar en este nivel, lo que evidenciaría que el jet se encuentra en su zona desarrollada. Aparece, además, la forma de u en el perfil de factor de intensidad de turbulencia, lo que según Vouros muestra el límite con la capa de mezcla. El perfil de temperatura muestra una diferencia cada vez menor entre las temperaturas de la zona confinada y la zona protegida. Esto puede deberse a que hay tanto transporte de calor y masa desde el jet frio hacia la zona confinada, como del jet caliente hacia la zona protegida, disminuyendo y aumentando las temperaturas de las zonas respectivas. La intensidad de turbulencia térmica tiene su máximo antes de llegar al borde del perfil, lo que muestra la fuerte mezcla entre el fluido caliente y el extremadamente caliente del ambiente confinado. Los máximos de la intensidad de turbulencia  $I_U$  coinciden con los mínimos del factor de correlación, el cual sigue manteniendo la forma de "W" centrado en  ${\cal U}_m.$ 

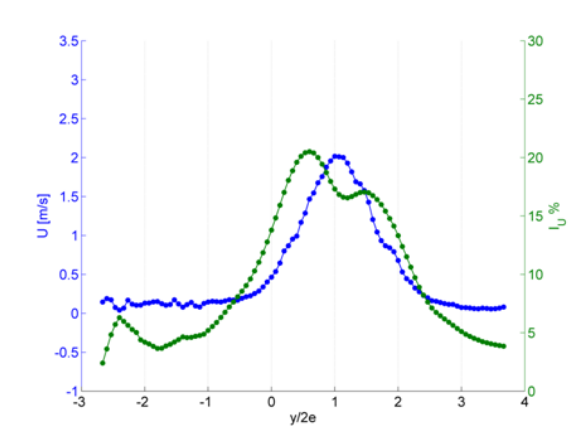

Figura B.7: Perfil de velocidad media U y factor de intensidad de turbulencia  $I_U$  para el nivel  $x/H=0,60.$  Re=1000.

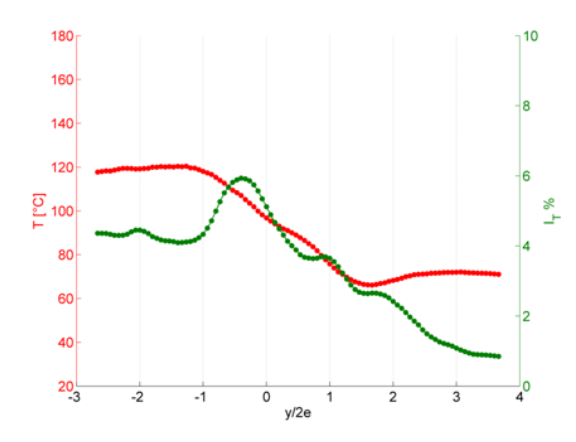

Figura B.8: Perfil de temperatura media  $T$  y factor de intensidad de turbulencia térmica  $I_T$  para el nivel  $x/H=0,60$ . Re=1000.

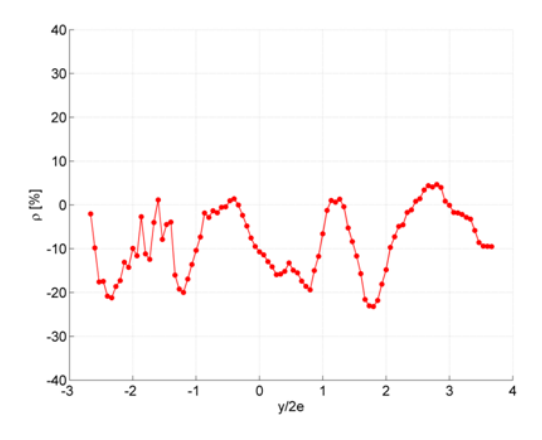

Figura B.9: Factor de correlación  $\langle u/T' \rangle$  para el nivel x/H=0,60. Re=1000.

El perfil de velocidad de este nivel adquiere ya una forma completa y suave según lo descrito por Vouros en su publicación. Sin embargo, todavía se aprecia un efecto asimétrico en la intensidad de turbulencia  $I_U$ , atribuible a que el perfil todavía está ligeramente inclinado. El perfil de temperatura muestra una diferencia menor entre las temperaturas de la zona confinada y la zona protegida. Evidenciando una mezcla de los fluidos tanto en el jet como en las capas de mezcla exteriores. La intensidad de turbulencia térmica tiene su m´aximo antes de llegar al borde del perfil, lo que muestra la fuerte mezcla entre el fluido caliente y el extremadamente caliente del ambiente confinado. Los máximos de la intensidad de turbulencia  $I_U$  coinciden con los mínimos del factor de correlación, el cual sigue manteniendo la forma de "W" centrado en  $U_m$ . Los valores para este nivel son menores, debido a que según Vouros aumenta la correlación  $\langle v'T' \rangle$ , la cual no fue obtenida en este caso.

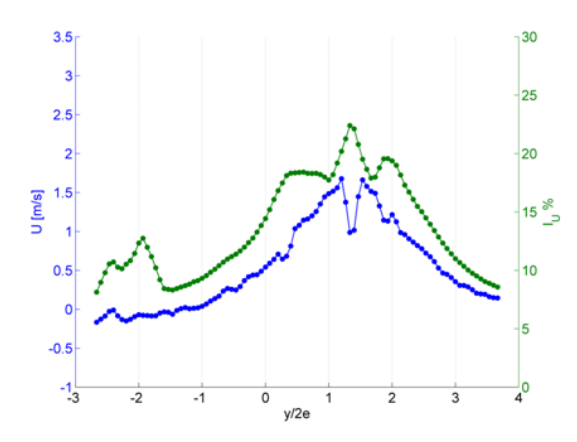

Figura B.10: Perfil de velocidad media $U$ y factor de intensidad de turbulencia  $I_U$ para el nivel  $\rm x/H{=}0,\!82.$  Re=1000.

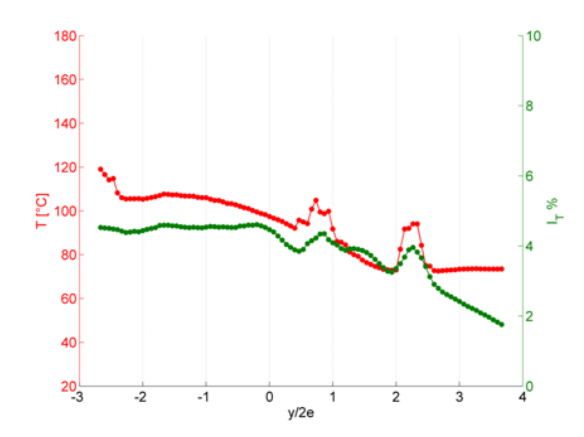

Figura B.11: Perfil de temperatura media $T$ y factor de intensidad de turbulencia térmica  $\mathcal{I}_T$ para el nivel  $x/H=0.82$ . Re=1000.

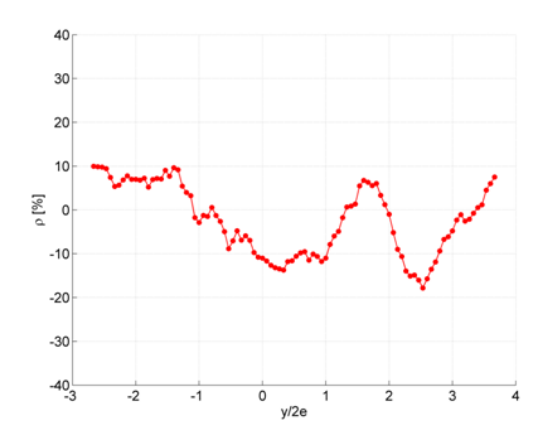

Figura B.12: Factor de correlación  $\langle u'T' \rangle$  para el nivel x/H=0,82. Re=1000.

En este nivel se aprecia una completa homogenización tanto del perfil de velocidad media U como del factor de intensidad de turbulencia, lo que indica una mezcla y desarrollo total de ambos jets. La diferencia de temperatura entre la zona confinada y la protegida es muy inferior a la del primer nivel, efecto encontrado ya por Celis. Sin embargo, la intensidad de turbulencia térmica sigue teniendo valor altos en la zona confinada. Esto puede deberse al efecto del penacho térmico de provocado por la fuente de calor. Si bien la inclinación del jet hacia el lado protegido se le atribuye a la geometría de la boquilla, también no hay que despreciar el efecto que podría tener este penacho térmico el cual podría empujar fuertemente el DJ-DF. Este efecto podría corroborarse midiendo los perfiles  $V$  y las correlaciones  $\langle v'T' \rangle$ .